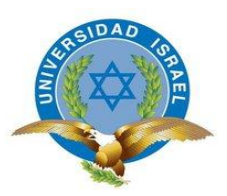

# <span id="page-0-0"></span>**CARRERA DE SISTEMAS INFORMÁTICOS**

**TEMA:**

#### **"SERVICIOS CONTABLES EN LA WEB CON SAAS"**

**Trabajo de Graduación previo a la obtención del titulo de Ingeniería en Sistemas Informáticos.**

**\_\_\_\_\_\_\_\_\_\_\_\_\_\_\_\_\_\_\_\_\_\_\_\_\_\_\_\_\_\_\_\_\_\_\_\_\_\_\_\_\_\_\_\_\_\_\_\_\_\_\_\_\_\_\_\_\_\_\_\_\_\_\_\_\_\_\_\_\_\_\_\_\_**

**\_\_\_\_\_\_\_\_\_\_\_\_\_\_\_\_\_\_\_\_\_\_\_\_\_\_\_\_\_\_\_\_\_\_\_\_\_\_\_\_\_\_\_\_\_\_\_\_\_\_\_\_\_\_\_\_\_\_\_\_\_\_\_\_\_\_\_\_\_\_\_\_\_**

**AUTOR:**

**Alejo Burbano Ruano**

**TUTOR:**

**Ing. Oscar Acero.**

**Quito – Ecuador**

**2012.**

### **APROBACIÓN DEL TUTOR**

<span id="page-1-0"></span>En mi calidad de Tutor del Trabajo de Graduación certifico:

Que el Trabajo de Graduación "SERVICIOS CONTABLES EN LA WEB CON SAAS", presentado por Alejo Burbano Ruano, estudiante de la carrera de Sistemas Informáticos, reúne los requisitos y méritos suficientes para ser sometido a la evaluación del Tribunal de Grado, que se designe, para su correspondiente estudio y calificación.

Quito, septiembre 2012

**TUTOR**

Ing. Oscar Acero CC.171478727-0

## **AUTORÍA DE TESIS**

<span id="page-2-0"></span>El abajo firmante, en calidad de estudiante de la Carrera de Sistemas Informáticos, declaro que los contenidos de este Trabajo de Graduación, requisito previo a la obtención del Grado de Ingeniero en Sistemas Informáticos, son absolutamente originales, auténticos y de exclusiva responsabilidad legal y académica del autor.

Quito, septiembre 2012

Alejo Burbano Ruano. CC: 080093990-2

## **APROBACIÓN DEL TRIBUNAL DE GRADO**

<span id="page-3-0"></span>Los miembros del Tribunal de Grado, aprueban la tesis de graduación de acuerdo con las disposiciones reglamentarias emitidas por la Universidad Tecnológica "ISRAEL" para títulos de pregrado.

Quito, septiembre 2012

Para constancia firman: **TRIBUNAL DE GRADO**

PRESIDENTE

\_\_\_\_\_\_\_\_\_\_\_\_\_\_\_\_\_\_\_\_\_\_\_\_\_ \_\_\_\_\_\_\_\_\_\_\_\_\_\_\_\_\_\_\_\_\_\_\_\_\_

\_\_\_\_\_\_\_\_\_\_\_\_\_\_\_\_\_\_\_\_\_\_\_\_\_

MIEMBRO 1 MIEMBRO 2

## **DEDICATORIA**

### <span id="page-4-0"></span>*A Dios.*

*Por haberme permitido llegar hasta este punto y haberme dado mucha salud para lograr todos mis objetivos, además de su infinita bondad y amor.*

### *A mi Abuelita Teresa Ruano.*

*Por haberme apoyado en todo momento, por sus consejos, sus valores, por la motivación constante y esa fuerza infinita que siempre transmite me han permitido ser una persona de bien, pero más que nada, por su infinito amor.*

### **A mis Hijas.** *Alejandra y Soraya*

*Que vean, que con esfuerzo y dedicación todo se puede lograr, y siempre tengan presente como una fuente de inspiración en todos los propósitos que quieran lograr en la vida.* 

### *A mis amigos y Personas Cercanas.*

*Todos mis amigos y personas muy cercanas que colaboraron directa o indirectamente de alguna manera para la culminación exitosa de este proyecto.*

### **A mis familiares.**

*A todos aquellos que participaron y colaboraron directa o indirectamente en la elaboración de esta tesis, ¡Gracias a ustedes!*

### *A mis maestros.*

*Por su gran apoyo y motivación para la culminación de nuestros estudios profesionales y para la elaboración de esta tesis. Además aquellos que marcaron cada etapa de nuestro camino universitario, y que me ayudaron en asesorías y dudas presentadas en la elaboración de la tesis.*

*Alejo Burbano Ruano*

### **AGRADECIMIENTO**

<span id="page-5-0"></span>*Durante estos años son muchas las personas e instituciones que han participado de alguna manera al logro de mi carrera a las que debo agradecer por ayudarme, es demasiado poco, el decir gracias, pero en el fondo de mi ser eternamente le estaré agradecido y siempre presto a tenderle una mano cuando así lo requieran y a quienes quiero expresar mi gratitud por el apoyo y la confianza que me han prestado de forma Desinteresada.*

*Ante todo, a Dios todo poderoso por darme la vida para lograr esta meta aspirada, después de tantos esfuerzos, caídas entre otras cosas que he tenido durante mi formación profesional, solo tu sabes el sacrificio que he pasado y en mi días y noches de soledad me guiaste con tu luz divina por el camino correcto para no desmayar, Por eso gracias mil gracias Dios.*

*A todos los maestros por su valioso aporte en la asesoría de este proyecto por que cada uno con sus conocimientos y su granito de arena me ayudaron a la culminación feliz de este trabajo y a crecer como persona y profesionalmente.*

*Alejo Burbano Ruano*

VI

# ÍNDICE GENERAL

# <span id="page-6-0"></span>**A. PRELIMINARES**

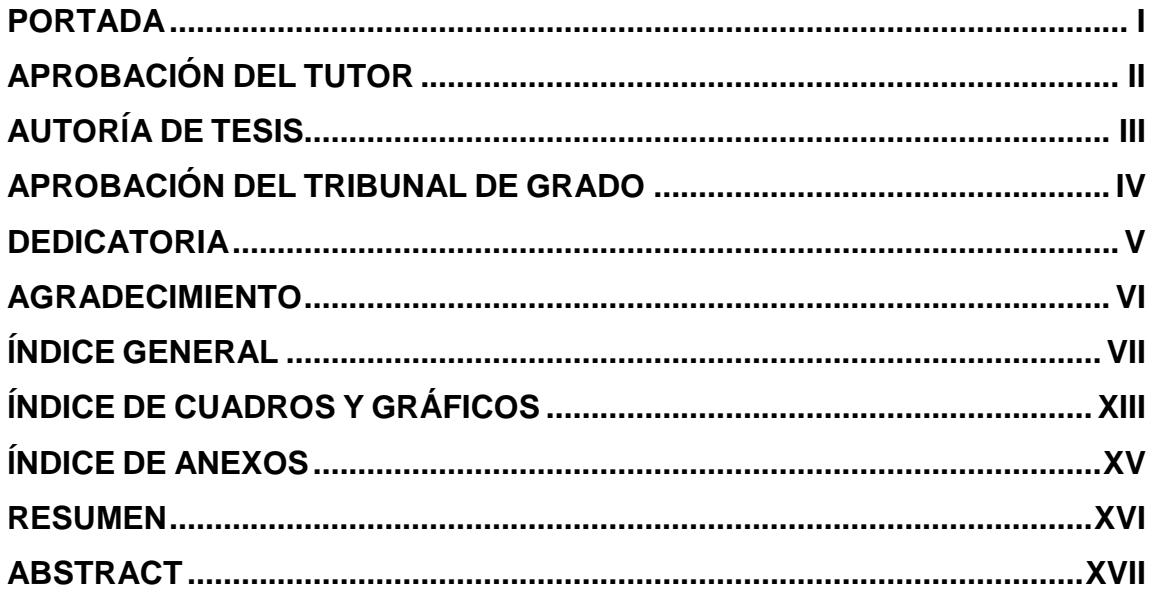

## **B. CONTENIDOS**

# **CAPÍTULO I**

## 1. Introducción

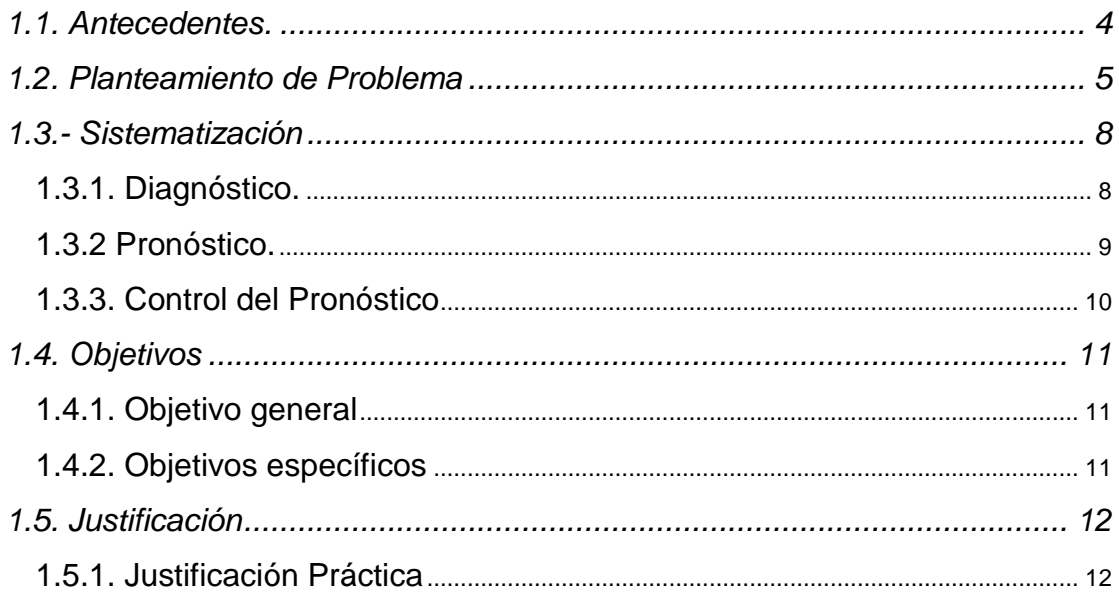

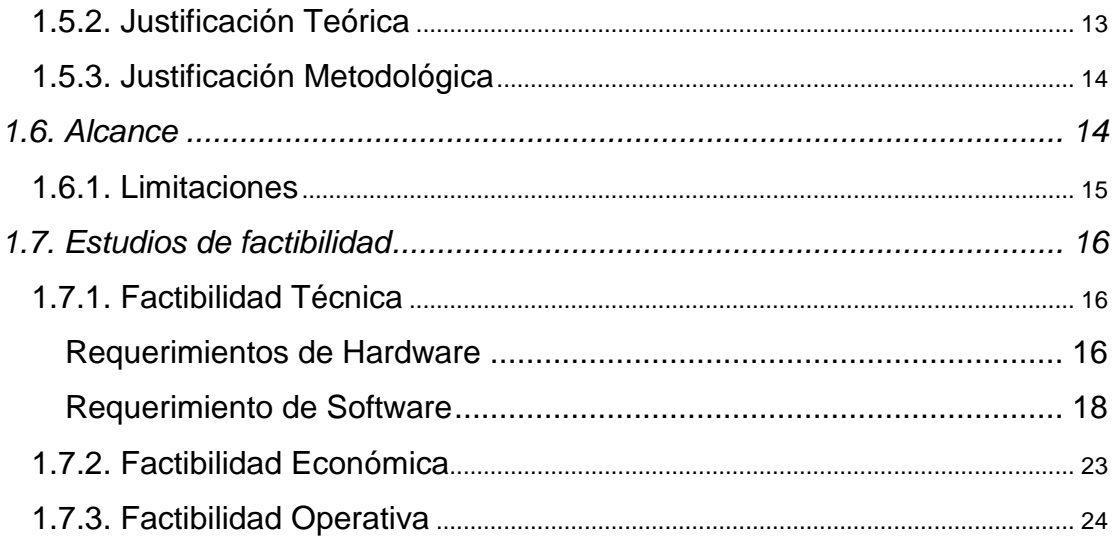

# **CAPÍTULO II**

# 2. MARCO DE REFERENCIA

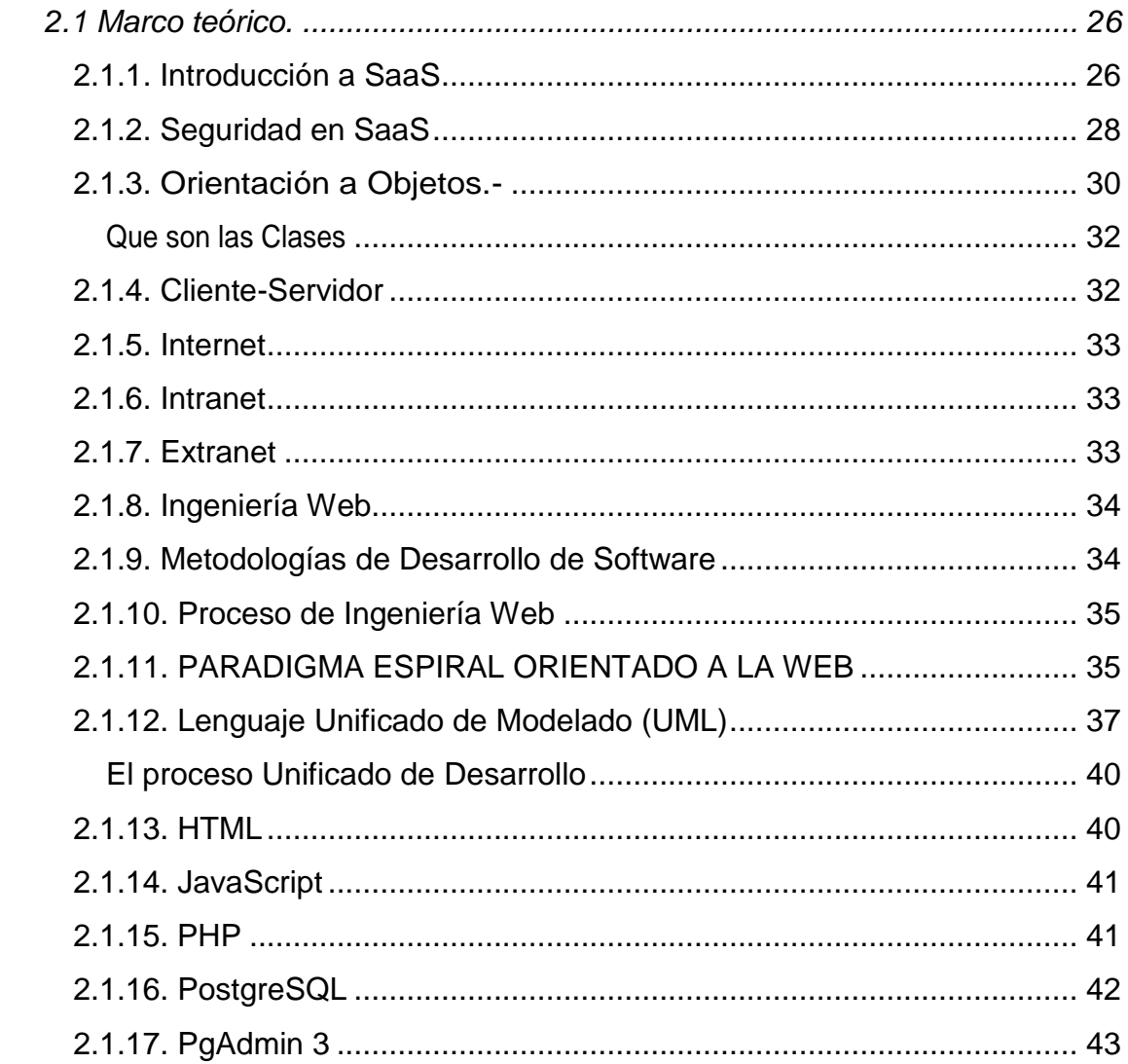

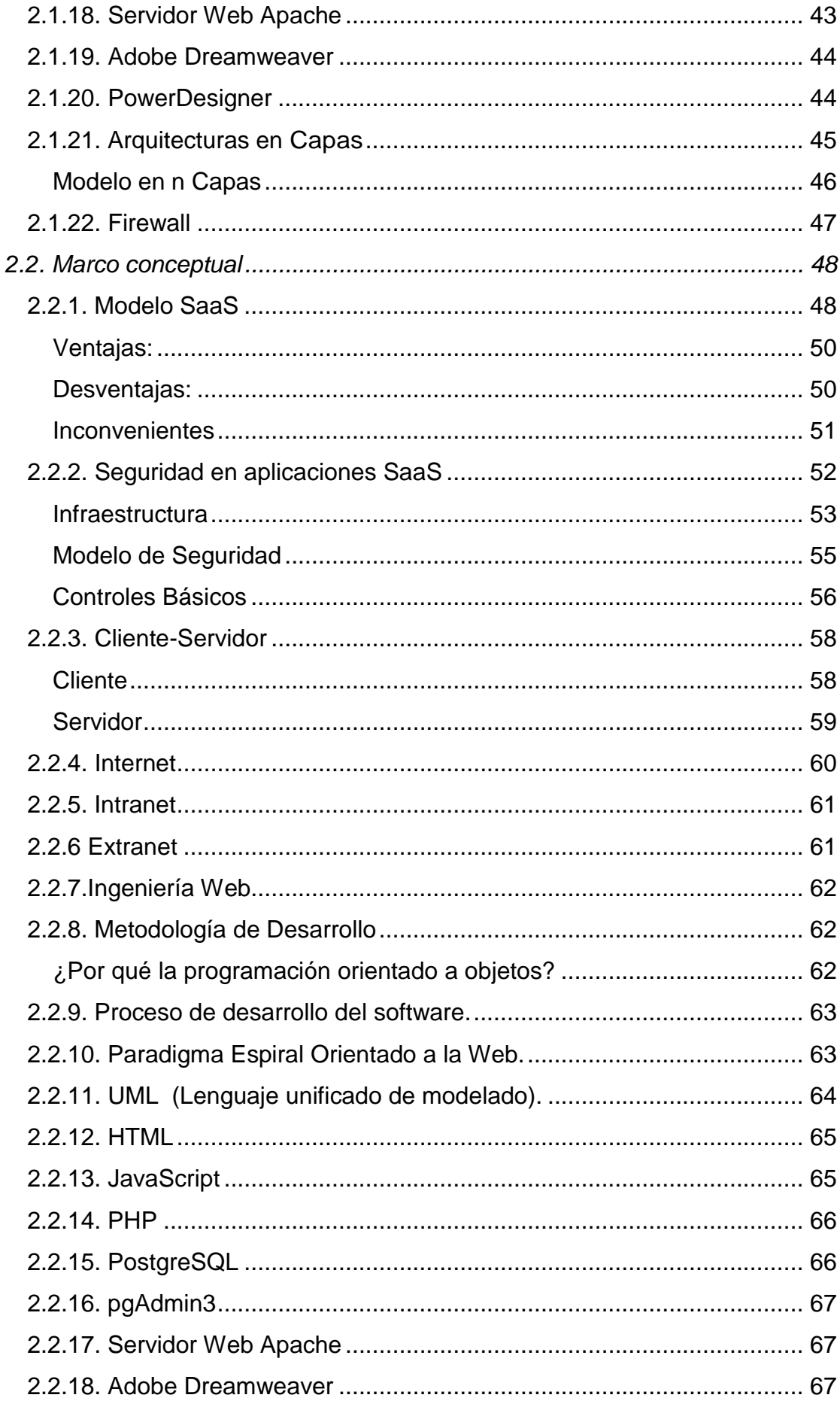

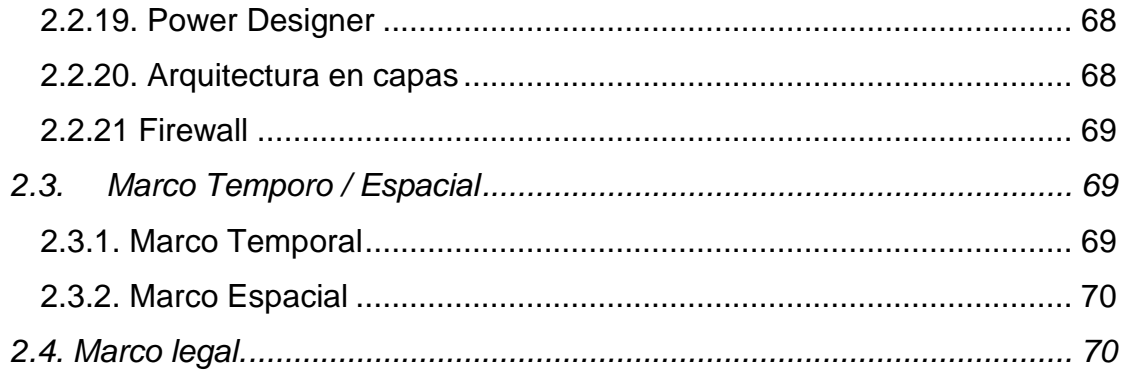

# **CAPÍTULO III**

# 3. METODOLOGÍA

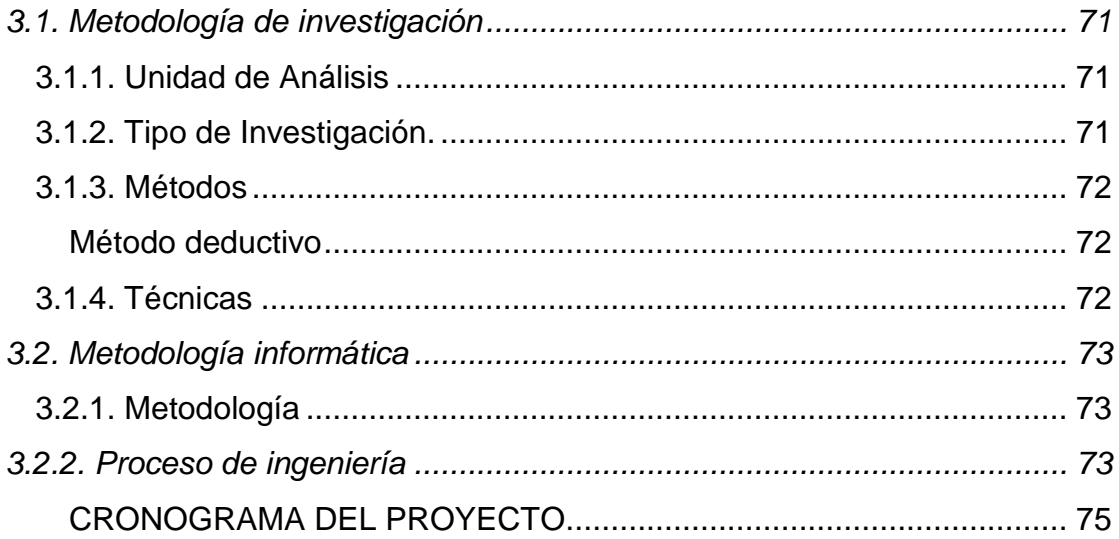

# **CAPÍTULO IV**

## 4. PROCESO DE DESARROLLO

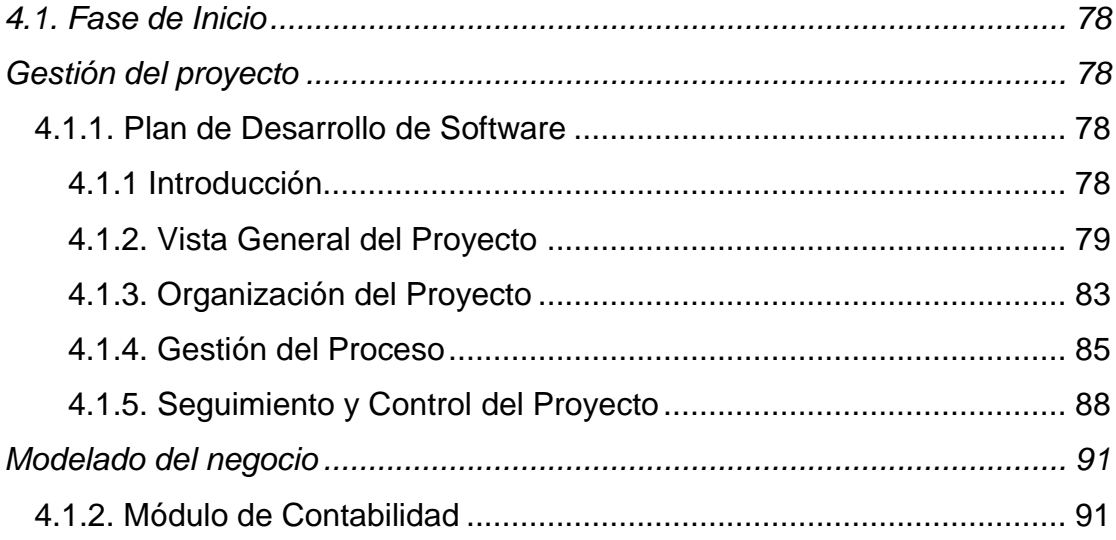

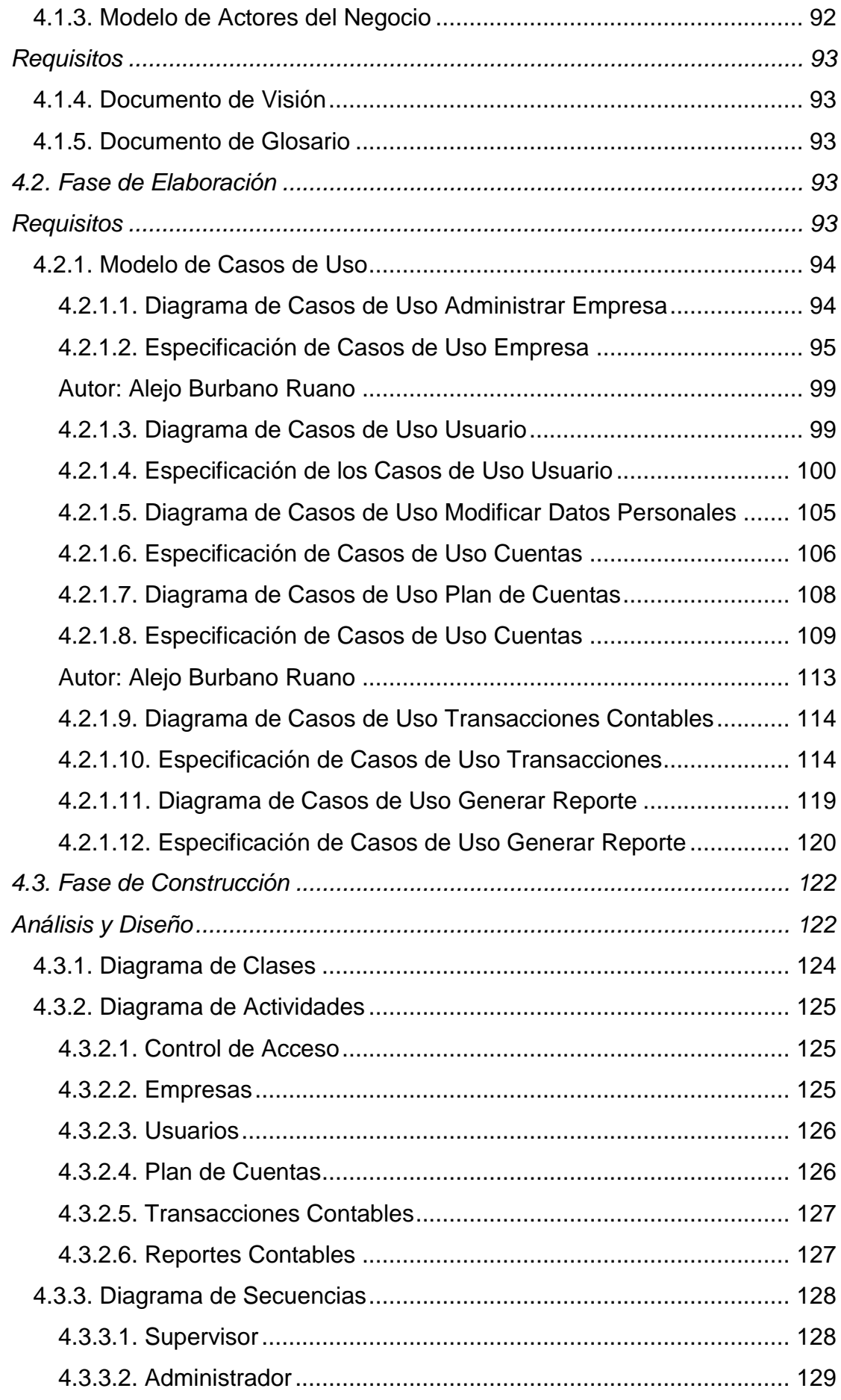

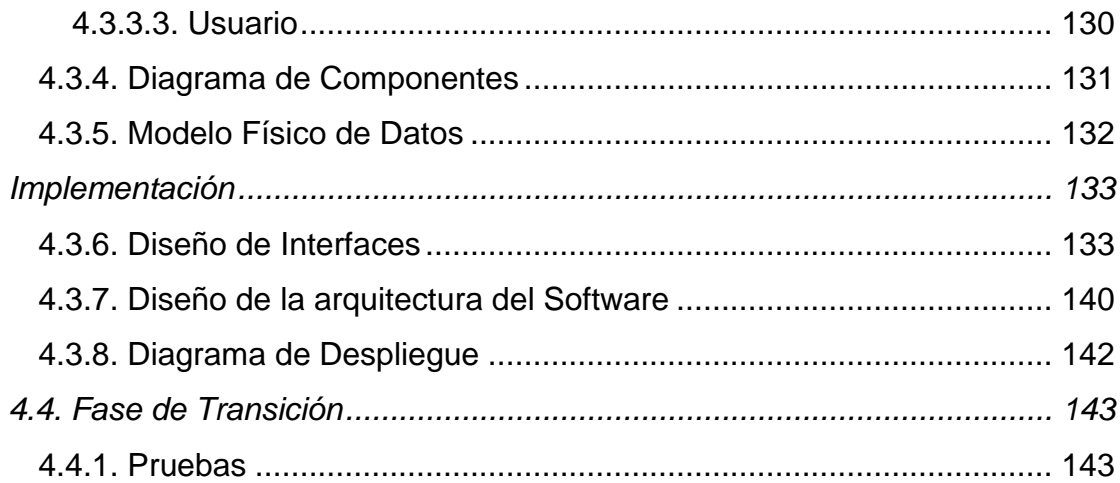

# **CAPÍTULO V**

## 5. CONCLUSIONES Y RECOMENDACIONES

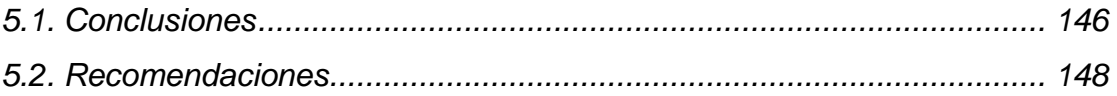

# **C. MATERIALES DE REFERENCIA**

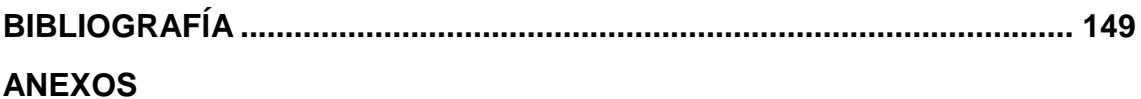

# **ÍNDICE DE CUADROS Y GRÁFICOS**

## **Pagina**

<span id="page-12-0"></span>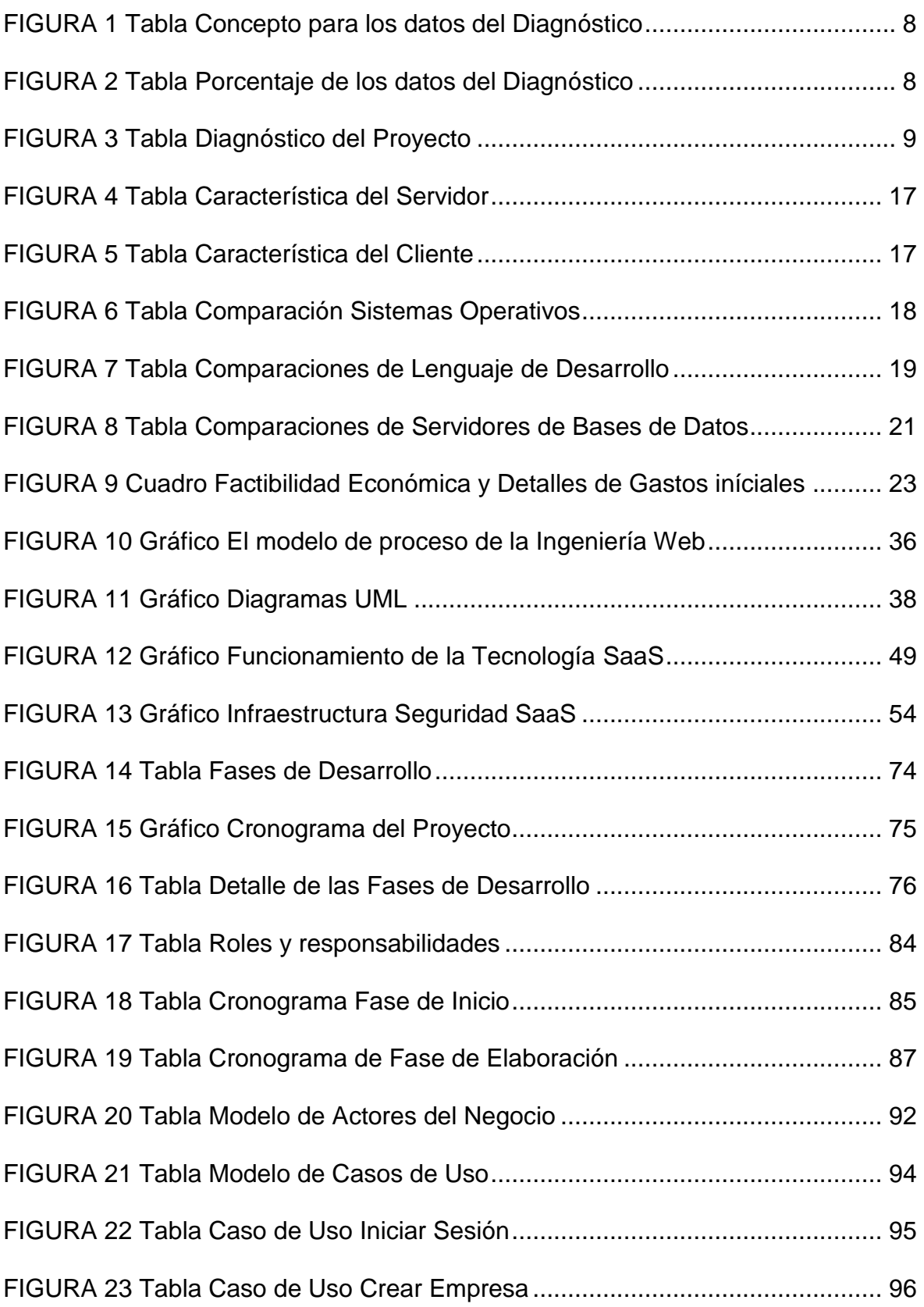

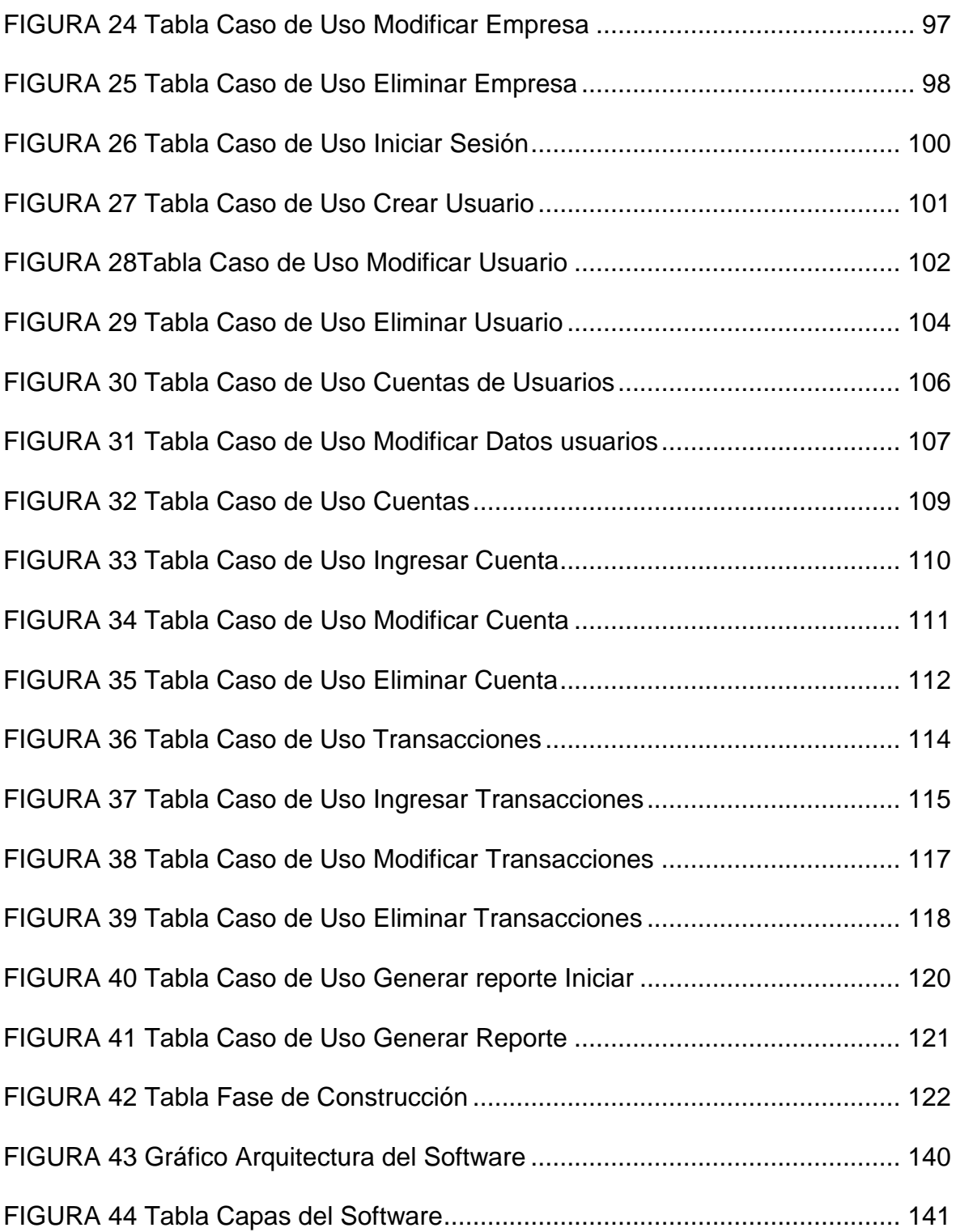

# **ÍNDICE DE ANEXOS**

- <span id="page-14-0"></span>ANEXO 1 Documento Visión
- ANEXO 2 Documento Glosario
- ANEXO 3 Manual del Usuario
- ANEXO 4 Manual de Instalación del Programador
- ANEXO 5 Manual de Instalación del Servidor Web

# **UNIVERSIDAD TECNOLÓGICA ISRAEL CARRERA DE SISTEMAS INFORMÁTICOS**

#### **TEMA:**

"SERVICIOS CONTABLES EN LA WEB CON SAAS"

**AUTOR:** Alejo Burbano Ruano **TUTOR:** Ing. Oscar Acero.

#### **RESUMEN**

<span id="page-15-0"></span>El proyecto esta dirigido a solucionar inconvenientes de los gerentes, contadores y administradores de empresas al manejar los registros contables.

Con el sistema de contabilidad en la Web con SaaS, todas las empresas y los usuarios pueden manejar su información desde cualquier parte o sitio donde se encuentre con un acceso a internet.

Y los usuarios solo pagan por lo que usan, es decir se maneja tipo suscripción… donde el costo esta dado por las opciones y por el numero de usuarios, de esta manera las empresas que necesitan este tipo de servicio no tendrán que desembolsar sumas muy altas para las adquisición de una licencia de un software.

Por tal motivo dicho proyecto cubriría la necesita de un sector del mercado nacional como son las empresas PYMES.

# **UNIVERSIDAD TECNOLÓGICA ISRAEL COMPUTER SYSTEMS CAREER**

### **TOPIC:**

"ACCOUNTING SERVICES ON THE WEB WITH SAAS"

#### **AUTHOR:**

Alejo Burbano Ruano **TUTOR:** Ing. Oscar Acero.

### **ABSTRACT**

<span id="page-16-0"></span>The project is to solve problems digested managers, accountants and business managers to manage the accounting records.

With the accounting system on the Web with SaaS, all companies and users can manage their information from anywhere or place where you are with internet access.

And users only pay for what they use, ie subscription type is handled ... Where the cost this data through the options and the number of users, so companies that need this type of service will not have to pay very high sums for the purchase of a software license.

Therefore the project would cover the needs of a market sector as companies are **PYMES** 

# **CAPÍTULO I**

#### <span id="page-17-1"></span><span id="page-17-0"></span>**1. Introducción**

La contabilidad es la base sobre la cual se fundamentan las decisiones gerenciales en los cierres de negocios además de las decisiones financieras. No existe actividad económica ajena al registro y afectación de las técnicas de la ciencia contable. Desde la actividad económica más pequeña hasta las transacciones económicas de grandes corporaciones, la ciencia contable aporta a un gran cúmulo de conocimientos, los cuales requieren que sean aplicados por profesionales graduados, especializados y altamente capacitados en esta ciencia.

La contabilidad es un sistema adaptado para clasificar y registrar los hechos económicos que ocurren en un negocio. De tal manera que, se convierte en el eje central para llevar a cabo diversos procedimientos y cumplir ciertos estándares que conducirán a la obtención del máximo rendimiento económico en las empresas y negocio de todo nivel.

En la actualidad la carencia de sistemas de contabilidad por medio de la cual los directivos de altos nivel, los contadores y administradores no pueden revisar, analizar y corregir los procesos contables administrativos cuando se encuentran fuera de la oficina, ciudad o del país, retardando así la toma de decisiones para los cierres de negocios.

Los profesionales relacionados con el campo contable y administrativo siempre necesitan movilizarse a sus oficinas o a su lugar de trabajo para realizar todas las actividades relacionadas a la contabilidad y administración de las empresas.

Por eso es importante realizar el proyecto, para que los profesionales puedan revisar, analizar los informes que se obtienen de dicha información que generan los procesos contables, sin la necesidad de movilizarse, si no desde el lugar en donde se encuentren.

Para los profesionales que trabajan en modalidad de servicios el poder manejar procesos contables administrativos por la web se convertiría en un asistente de mayor rapidez, de fácil manejo y sobre todo de confiabilidad con un buen uso de la tecnología informática

Porque es una alternativa novedosa brindar Servicios de contabilidad por la Web, que va a llegar a los gerentes, contadores y administradores de las empresas que necesitan revisar, analizar, y verificar sus informes financieros desde cualquier sitio donde pueda tener un acceso a la Web.

Además que en nuestro país todavía este tema no ha sido cubierto por otras empresas. Por tal motivo he visto la necesidad de cubrir el mercado nacional con un producto para mejorar y facilitar el manejo de los procesos contables

El trabajar en modalidad de servicios contables en la Web con SaaS que adopta las siglas del inglés (Software as a Service) es un modelo de software que ofrece la posibilidad de acceder y trabajar en contabilidad on-line, las 24 horas, desde cualquier ordenador que disponga de acceso a Internet.

Además considerando muchas ventajas que los profesionales van a obtener como tranquilidad, confidencialidad de sus datos, copias de seguridad más frecuente, Ahorro en costo de inversión para los clientes, no necesita de grandes requerimientos de software ni hardware, máxima disponibilidad y movilidad desde cualquier lugar, cualquier día y a cualquier hora, solo necesita de un ordenador con acceso a Internet, de esta manera los empresarios, administradores , los gerentes, los contadores, tendrían más tiempo para realizar negocios, los usuarios se deben olvidar para siempre de las tareas informáticas (instalaciones, copias de seguridad, etc…), muchos más soporte a los usuarios por teléfono, Web, correo, Chat.

#### <span id="page-20-0"></span>**1.1. Antecedentes.**

Por mucho tiempo las empresas y profesionales del campo tecnológico y dedicados a la automatización de procesos contables administrativos estamos en constante innovación utilizando las nuevas herramientas que se encuentran en el mercado y que son de conocimiento común como el Internet.

Una vez diseñados analizados y desarrollados y puesto en marcha los procesos de las empresas, siempre se tuvo la convicción de prestar servicios de arrendamiento de un sistema de contabilidad para aquellas empresas como empresarios independientes o profesionales del ramo contable administrativo que no necesitan hacer una fuerte inversión en la compra de software contable administrativo y financiero o analizar, revisar el funcionamiento de dicho paquete. Este proceso no tuvo acogida por su alto costo de operación para la empresa ejecutora del proyecto y para los usuarios era un servicio muy costoso decidiéndose mejor por la adquisición del software definitivamente con derechos de licencias de usos.

Han pasados 3 años desde el primer intento del proyecto. Hasta que en cierto momento por comentarios de amigos y consultas en el Internet me entere que en España existen software contables, financieros que se manejan por la Web en una modalidad de suscripción mensual, y desde hace un año atrás se empezó con ciertos análisis en nuestro medio sobre el Internet, el cual era un servicio que muy pocos podrían acceder y contar, en los comienzo del proyecto se constató que al grupo de usuario que teníamos previsto llegar que eran alrededor de 1.000 un 80% de este grupo carecía de un computador y por consiguiente de acceso a Internet. Por tales motivos no se continúo en las siguientes fases del proyecto.

Como en la actualidad ciertas acciones gubernamentales la era de la comunicación para nuestro país ha tenido muy buenos resultados al bajar los costos del servicio de acceso al Internet, y además con la finalidad de obtener mejores resultados para los altos directivos y administradores de las empresas con ese afán nace el prestar los servicios de contabilidad por la Web, el mismo que constaría en una suscripción mensual y tendría un Software de contabilidad con todas sus funcionalidades y sus servicios personalizados desde cualquier lugar del mundo con un simple acceso a Internet.

#### <span id="page-21-0"></span>**1.2. Planteamiento de Problema**

En la actualidad y con los sistemas de contabilidad de los cuales se dispone, los directivos de altos nivel, los contadores y administradores no están en capacidad de revisar, analizar y corregir los procesos contables administrativos cuando se encuentran fuera de la oficina, ciudad o del país, lo cual causa un retardo en la toma de decisiones y produce pérdidas considerables para los negocios.

Para alcanzar una excelente administración, es necesario poner en práctica un conjunto de conocimientos y realzar las acciones encaminadas hacia el control de determinados factores para la concesión de los objetivos determinados. Uno de estos factores importante de controlar es el patrimonio de la empresa. Al suministrar la información sobre las variaciones significativas del patrimonio y al estudiar las causas que han ocasionado estas variaciones, se puede realizar una planificación adecuada de las acciones a seguir con la finalidad de lograr la dirección apropiada.

El software CONTANET es un sistema dentro del mercado, en Europa la planificación, organización y funcionamiento del software puede ser aplicado en el sector privado, el éxito del software depende de la utilización del Hardware apropiado, además de los recursos materiales y humanos regulado de la mejor manera, el funcionamiento de esta manera nos hace pensar en la planificación del trabajo, en la coordinación de los elementos y recursos, en la realización de tareas que se perfeccionan con las experiencias y cuyo rendimiento puede ser evaluado objetivamente.

Las empresas han ido presentando las siguientes problemáticas: desconocimiento de la situación contable, también se observo que no poseen información sobre las variaciones significativas del patrimonio lo que trae como consecuencia no obtener mayor alcance de planificación adecuadas de las acciones que hay que realizar, por otra parte se observo que no poseen un estado de situación, es decir, un balance general lo que permite que no tengan un control sobre los derechos de las empresas para facilitar la toma de decisiones en un momento dado.

De continuar esta problemática la empresa corre riesgos de no llevar un control óptimo de sus recursos y tomar decisiones desfavorables para la empresa. Por otra parte se puede prestar para fraude por parte de empleados que manejen los recursos.

Para más o menos contribuir a la solución de este problema el investigador propone desarrollar y registrar un sistema de contabilidad en la nube para el control de los recursos económicos de las empresas PYME.

Por lo tanto el investigador plantea: contribuir a mejorar la realización de un implemento de control contable para mejor manejo de los recursos obtenidos.

#### <span id="page-24-0"></span>**1.3.- Sistematización**

<span id="page-24-2"></span><span id="page-24-1"></span>1.3.1. Diagnóstico.

### **FIGURA 1 Tabla Concepto para los datos del Diagnóstico**

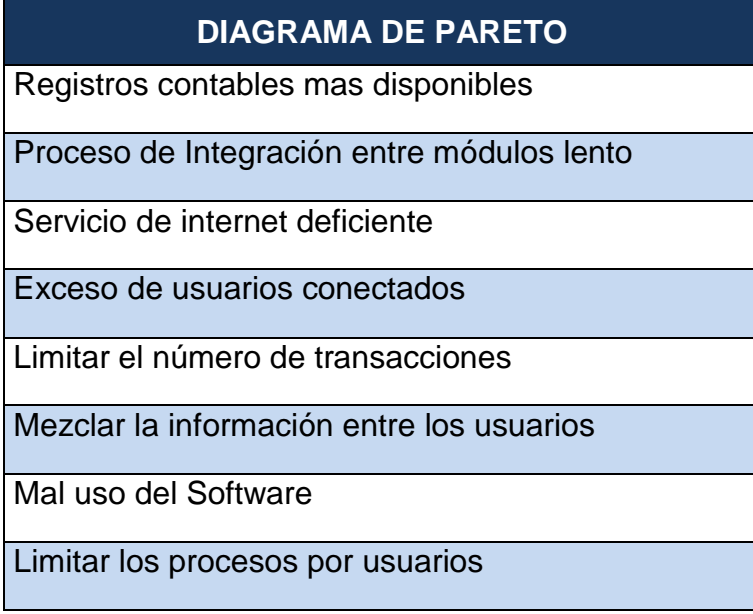

# **Autor: Alejo Burbano Ruano**

### <span id="page-24-3"></span>**FIGURA 2 Tabla Porcentaje de los datos del Diagnóstico**

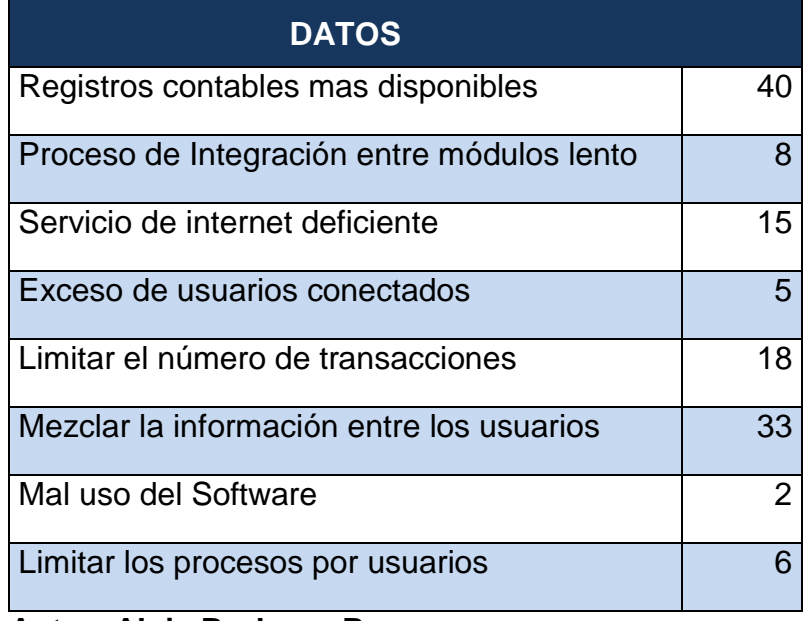

#### **Autor: Alejo Burbano Ruano**

<span id="page-25-1"></span>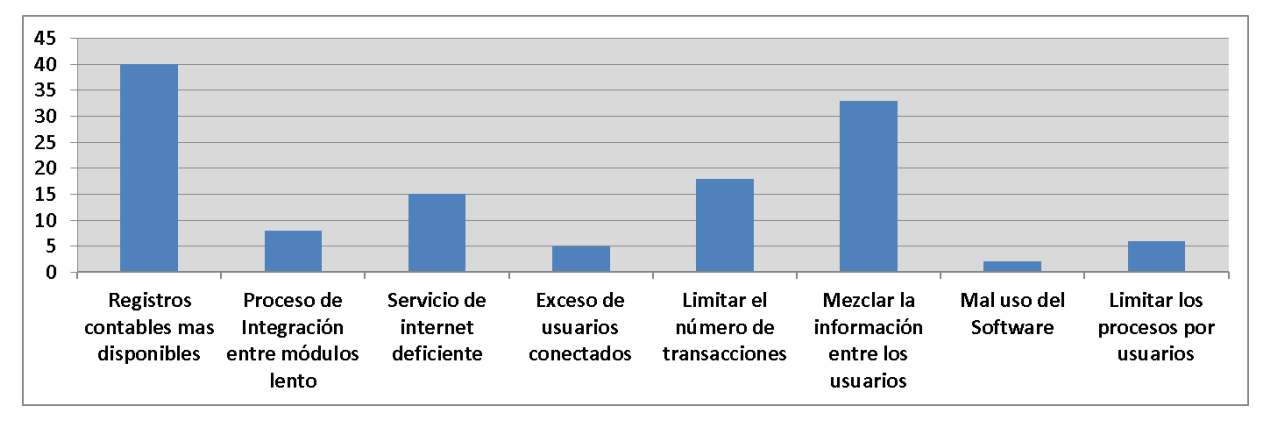

#### **FIGURA 3 Tabla Diagnóstico del Proyecto**

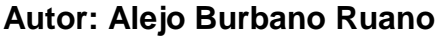

- <span id="page-25-0"></span>1.3.2 Pronóstico.
	- 1. Con los registros contables con mayor disponibilidad, ocasionará que serán revisados desde cualquier parte del mundo y por más usuarios.
	- 2. Los usuarios perderían mucho tiempo al realizar la integración entre los módulos que componen el software
	- 3. Con el Internet lento lograremos que menos usuarios estén en línea al mismo tiempo.
	- 4. El tener excesos de usuarios causaría la caída de la red.
	- 5. Con la limitación de las transacciones menos usuarios quisieran trabajar en el software
	- 6. Los usuarios perderían información al realizase cruces en la información que le corresponde a cada uno.
	- 7. La empresa tendría perdida por usar más a los técnicos en arreglar el mal uso del software.

8. La limitación de los procesos del software causaría que la comercialización se convierta en un proceso de bajo resultado.

#### <span id="page-26-0"></span>1.3.3. Control del Pronóstico

- 1. Para evitar que el registro de transacciones sea lento, hay que optimizar haciendo asientos contables sugeridos por el sistema los mismo que serian cargado de manera automática.
- 2. Para los procesos de integración se mejoraría haciendo que el software realizase cambios solo a los últimos movimientos que no estén procesados, Y si desea realizar reprocesar todas las transacciones el usuario puede hacer una solicitud a la empresa que presta el servicio para que dichos procesos se realicen en nuestro servidores.
- 3. Mejorar el Internet, contratando un mejor servicio.
- 4. Si mejoraría la cantidad de usuarios contratando un mejor servicio de Internet.
- 5. Al mejorar los servicios de Internet el número de usuarios conectados al software serian muchos más.
- 6. Para evitar la pérdida de información al cruzarse, se realizara el control de usuario con su respectiva clave además que pueda ingresar a una sesión de trabajo independiente.
- 7. Para evitar el uso de los técnicos de la empresa con menos frecuencia el software debería tener ayuda en línea que sean muy fácil y sencilla de manejar y comprender por los usuarios.

8. Para evitar las limitaciones de los procesos, la empresa que brinda el servicio del software tiene que volver analizar y observar los funcionamientos y las estructuras en las cuales se pueden mejorar ya sea con nuevas herramientas o cambiando la programación a mas de aumentar la velocidad del Internet.

#### <span id="page-27-0"></span>**1.4. Objetivos**

<span id="page-27-1"></span>1.4.1. Objetivo general

Desarrollar un sistema contable bajo plataforma web con tecnología SaaS, para brindar servicios de calidad a las PYMES

#### <span id="page-27-2"></span>1.4.2. Objetivos específicos

- Automatizar los procesos contables que ayuden a obtener información oportuna, eficaz y verídica en la Web.
- Generar reportes contables como Libro diario y mayor de cuentas para controlar los ingresos y gastos registrados en el sistema Web.
- Definir Perfiles de usuarios con sus respectivas restricciones utilizando codificación MD5.
- Desarrollar formularios que permitan que el proceso de ingreso de información contable sea eficiente.
- Utilizar protocolos SSL o TLS para que la información contable sea transmitida de manera segura en la web.
- Establecer procesos para generar balances que permitan obtener información concisa que ayude a la parte gerencial de la Empresa a la toma de decisiones, disponible en cualquier momento y lugar.

#### <span id="page-28-0"></span>**1.5. Justificación**

#### <span id="page-28-1"></span>1.5.1. Justificación Práctica

Por medio de este proyecto se va a obtener un sistema basado en la nube que va a permitir que los directivos de altos nivel, los contadores y administradores estén en la capacidad de obtener información oportuna, eficaz y muy confiable desde cualquier parte del mundo para analizar y corregir los procesos contables administrativos cuando se encuentran fuera de la oficina, ciudad o del país con una garantía tanto de seguridad como de correcta funcionalidad de las mismas, agilizando la toma de decisiones ahorrando tiempo y dinero a las empresas que cuenten con este servicio.

Además el cliente no tiene que preocuparse por problemas eléctricos, robos, desastres, virus y una larga lista de eventos que hacen vulnerable su información.

En el software como servicio, su información es almacenada en servidores especializados y administrados por personal experto que vela por la seguridad, disponibilidad e integridad de su información, la empresa proveedora del servicio será la encargada de realizar copias de seguridad, actualizaciones de software, plataforma, etc.

#### <span id="page-29-0"></span>1.5.2. Justificación Teórica

Un aspecto indispensable que las empresas cuidan es su contabilidad ya que son datos muy importantes y que siempre queremos tener disponibles para poder trabajar desde cualquier lugar del mundo.

El presente proyecto se fundamenta en la teoría de una nueva tecnología SaaS que adopta las siglas del inglés (Software as a Service), en español Software como Servicio) y en la sistematización del módulo de contabilidad. Con la finalidad de manejar todos los movimientos contables y así tener una radiografía financiera de una empresa, que esté disponible para su proceso y consulta.

Al contar con un sistema contable basado en la nube con el modelo SaaS y con pago por uso nos encontramos en la posibilidad de tener siempre disponibles nuestros datos, únicamente teniendo un acceso a Internet a la mano.

<span id="page-30-0"></span>Para que el modulo de contabilidad sea desarrollado con éxito y no tenga equivocaciones se tomara como ejemplo la aplicación que existe en la empresa que trabajo.

El desarrollo de este proyecto está fundamentado con metodologías que es algo necesario para la documentación y validez de cualquier informe, de esta manera se centra en dos tipos de metodología:

- Metodología de investigación
- Metodología Informática

Las cuales se profundizará en los capítulos posteriores

#### <span id="page-30-1"></span>**1.6. Alcance**

En este proyecto se va ha desarrollar específicamente el módulo de contabilidad el mismo que será manejado por la Web como sistema SaaS y estará compuesto por las siguientes opciones.

1.Administración

- a. Creación de Empresas
- b. Creación de Usuarios
- c. Asignación permisos a empresas y usuarios
- d. Auditoria del Sistema
- 2.Plan de Cuenta
- 3.Registro de Transacciones
	- a. Egresos en cheques
	- b. Egresos en Efectivos
	- c. Depósitos
	- d. Notas de Créditos
	- e. Notas de Débito
	- f. Diarios
- 4.Informes contables
	- a. Libro Diario
	- b. Libro Mayor
	- c. Balance de Comprobación
	- d. Estado de Pérdidas y Ganancias
	- e. Estado de Situación
- <span id="page-31-0"></span>1.6.1. Limitaciones

Tendremos algunas consideraciones que serán tomadas como limitaciones,

es decir que no se desarrollaran.

- Módulo de Bancos
- Módulo Cuentas por Cobrar
- Módulo Cuentas por pagar
- Módulo de inventarios y facturación  $\bullet$
- Informes de ventas
- Informes de compras
- Conciliación bancaria
- Listado de cheques girados y no cobrados
- Cheques cobrados
- Kardex
- Informes de transferencias entres bodegas
- Estado de cuentas de clientes y proveedores
- Informes de cuentas por cobrar
- Informes de cuentas por pagar

#### <span id="page-32-0"></span>**1.7. Estudios de factibilidad**

#### <span id="page-32-1"></span>1.7.1. Factibilidad Técnica

En la investigación para este proyecto y con la finalidad de tener las herramientas y los requerimientos adecuados para el buen funcionamiento y facilidad de los procesos de desarrollo llegamos a lo siguiente

#### <span id="page-32-2"></span>*Requerimientos de Hardware*

#### **Servidor del sistema**

<span id="page-33-0"></span>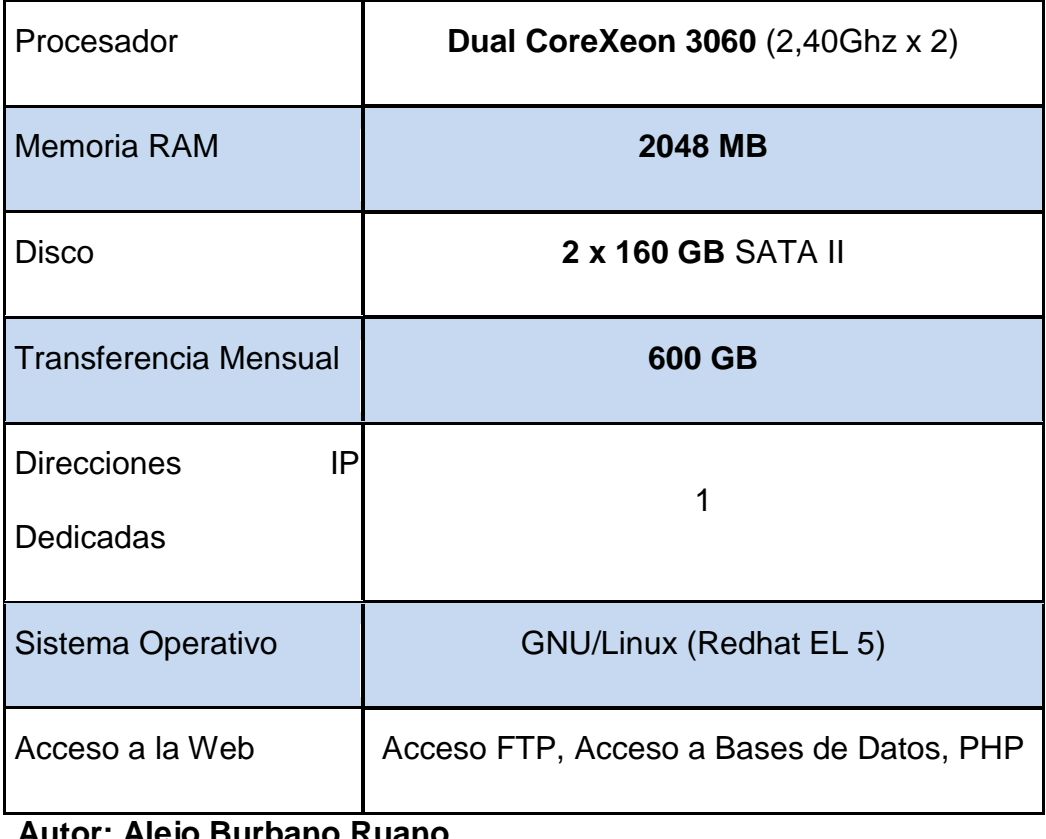

## **FIGURA 4 Tabla Característica del Servidor**

**Autor: Alejo Burbano Ruano**

## <span id="page-33-1"></span>**Cliente del sistema**

### **FIGURA 5 Tabla Característica del Cliente**

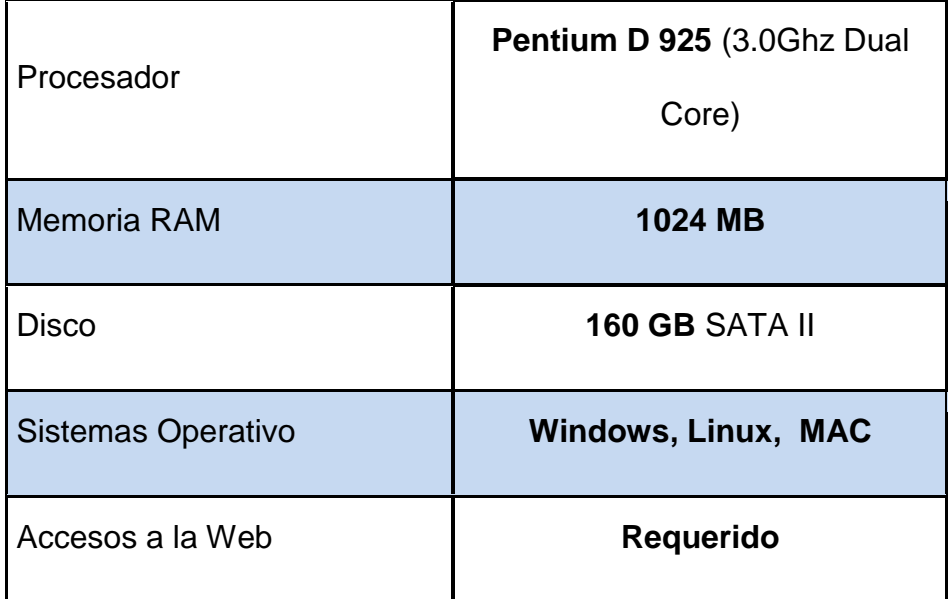

## **Autor: Alejo Burbano Ruano**

#### <span id="page-34-0"></span>*Requerimiento de Software*

### **Sistemas Operativos**

Rangos: 1 (bajo) - 5 (Alto)

Sistemas Operativos: Windows, Linux

<span id="page-34-1"></span>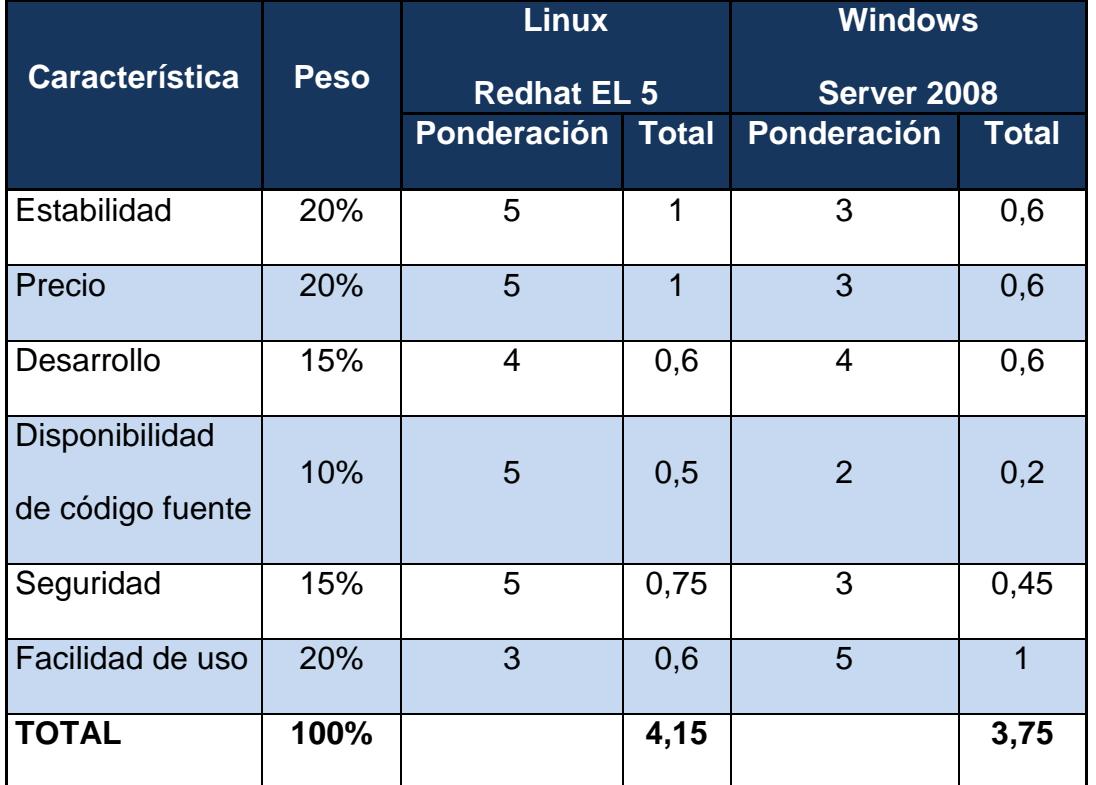

### **FIGURA 6 Tabla Comparación Sistemas Operativos**

 **Autor: Alejo Burbano Ruano**

#### **Lenguaje de desarrollo**

Rangos: 1 (bajo) - 5 (Alto)

Lenguajes de Desarrollo**:** PHP, JAVE, C#

<span id="page-35-0"></span>

| <b>Característica</b>        | Ponderación | <b>PHP 5.0</b> |                | <b>JAVA SE 7</b> |                | C# 2010        |                |
|------------------------------|-------------|----------------|----------------|------------------|----------------|----------------|----------------|
|                              |             | Valor          | <b>Total</b>   | Valor            | <b>Total</b>   | <b>Valor</b>   | <b>Total</b>   |
| de<br>Soporta                | 5%          | $\overline{4}$ | 0,50           | $\overline{4}$   | 0,50           | 4              | 0,50           |
| Protocolos                   |             |                |                |                  |                |                |                |
| Comunicación                 | 10%         | $\overline{4}$ | 0,50           | $\overline{4}$   | 0,75           | $\overline{4}$ | 0,80           |
| con Interfaces               |             |                |                |                  |                |                |                |
| Independiente                | 14%         | 5              | 0,60           | 5                | 1,25           | $\overline{4}$ | 1,10           |
| de Plataforma                |             |                |                |                  |                |                |                |
| Manejo<br>y<br>acceso a base | 22%         | $\overline{4}$ | $\mathbf{1}$   | $\overline{4}$   | $\mathbf{1}$   | 4              | 1              |
| de datos                     |             |                |                |                  |                |                |                |
| Aplicaciones                 |             |                |                |                  |                |                |                |
| Web Dinámica                 | 20%         | 5              | 1,25           | 5                | 1,25           | 5              | 1,25           |
| Precio                       | 3%          | $\overline{4}$ | $\overline{2}$ | 3                | $\overline{2}$ | $\overline{1}$ | $\overline{1}$ |
| Facilidad<br>de              | 5%          | $\overline{4}$ | 0,70           | 3                | 0,70           | 5              | 0,70           |
| <b>uso</b>                   |             |                |                |                  |                |                |                |
| del<br>Manejo                | 4%          | $\overline{4}$ | 0,60           | $\mathfrak{S}$   | 0,40           | $\overline{4}$ | 0,60           |
| Lenguaje                     |             |                |                |                  |                |                |                |
| de<br>Recurso                | 2%          | $\overline{4}$ | 0,50           | $\overline{4}$   | 0,50           | 3              | 0,40           |
| Memoria                      |             |                |                |                  |                |                |                |
| Encriptación                 | 10%         | 3              | 0,70           | $\mathbf{3}$     | 0,70           | 3              | 0,70           |
| Controladores                |             |                |                |                  |                |                |                |
| Instalados<br>en             | 3%          | $\overline{4}$ | 0,80           | $\overline{4}$   | 0,80           | 5              | 1              |
| Windows                      |             |                |                |                  |                |                |                |

**FIGURA 7 Tabla Comparaciones de Lenguaje de Desarrollo**
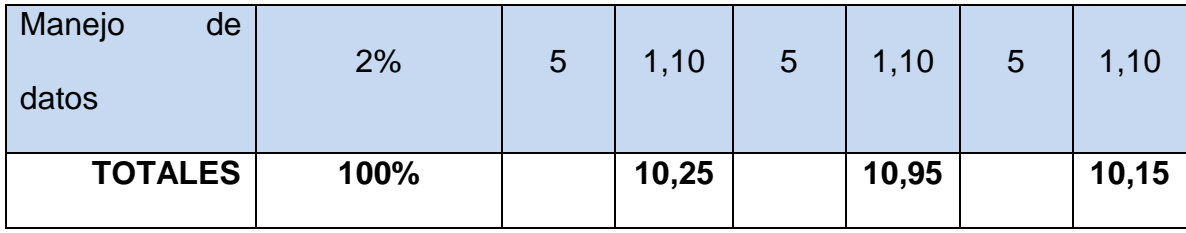

**Autor: Alejo Burbano Ruano**

#### **Conclusión**

En los lenguajes de desarrollo que se han considerado se han tomado varias características especialmente aquellas que son orientadas a la Web.

El lenguaje que más puntuación obtiene es el JAVA, debido a que permite una mayor construcción de aplicaciones que interactúan con diversas plataformas, en lo que se refiere al C#.Net a pesar de tener la mas baja calificación ya que permite la utilización y manejo de código mas adecuado en el desarrollo HTML además es unos de los pocos lenguajes con una interfaz más gráfica del mercado tanto para clientes como servidor.

## **Herramienta de desarrollo**

El lenguaje seleccionado para el desarrollo de este proyecto es PHP 5.0, a pesar que ocupa el segundo lugar se ha considerado lo siguiente la facilidad para manejar el código de programación y el punto más importante es el costo de licenciamiento. Además de su fácil conectividad a cualquier motor de bases de datos, ya se nativo o por medio de ODBC.

Además es un lenguaje cuyas características que han sido analizadas de acuerdo a las opciones permiten crear, manejar y administrar todo tipo de aplicaciones en la Web.

## **Servidores de Bases de Datos**

Rangos: 1 (bajo) - 5 (Alto)

Servidores de bases de datos: SQL Server 2005, Mysql, PostgreSQL

| <b>Característica</b>       | <b>Ponderación</b> | <b>MS SQL</b><br><b>Server 2005</b> |                | <b>MySQL 5.1</b>        |              | <b>PostgreSQL</b><br>8.4 |              |
|-----------------------------|--------------------|-------------------------------------|----------------|-------------------------|--------------|--------------------------|--------------|
|                             |                    | <b>Valor</b>                        | <b>Total</b>   | <b>Valor</b>            | <b>Total</b> | <b>Valor</b>             | <b>Total</b> |
| Seguridad                   | 20%                | 4                                   | 0,80           | $\overline{\mathbf{4}}$ | 0,80         | $\overline{4}$           | 1            |
| Transaccionalidad           | 15%                | $\overline{4}$                      | $\overline{1}$ | 3                       | 0,75         | $\overline{4}$           | 1            |
| Procedimiento<br>almacenado | 25%                | 4                                   | 1              | 1                       | 0,25         | $\overline{4}$           |              |
| Multiplataforma             | 15%                | $\overline{0}$                      | $\overline{0}$ | 5                       | 0,75         | 5                        | 1            |
| Escalabilidad               | 5%                 | 3                                   | $\overline{4}$ | $\overline{\mathbf{4}}$ | 0,20         | $\overline{4}$           | 0,70         |
| Licencia<br>Comercial       | 8%                 | $\overline{0}$                      | $\overline{0}$ | 5                       | 1,15         | 5                        | 1,15         |

**FIGURA 8 Tabla Comparaciones de Servidores de Bases de Datos**

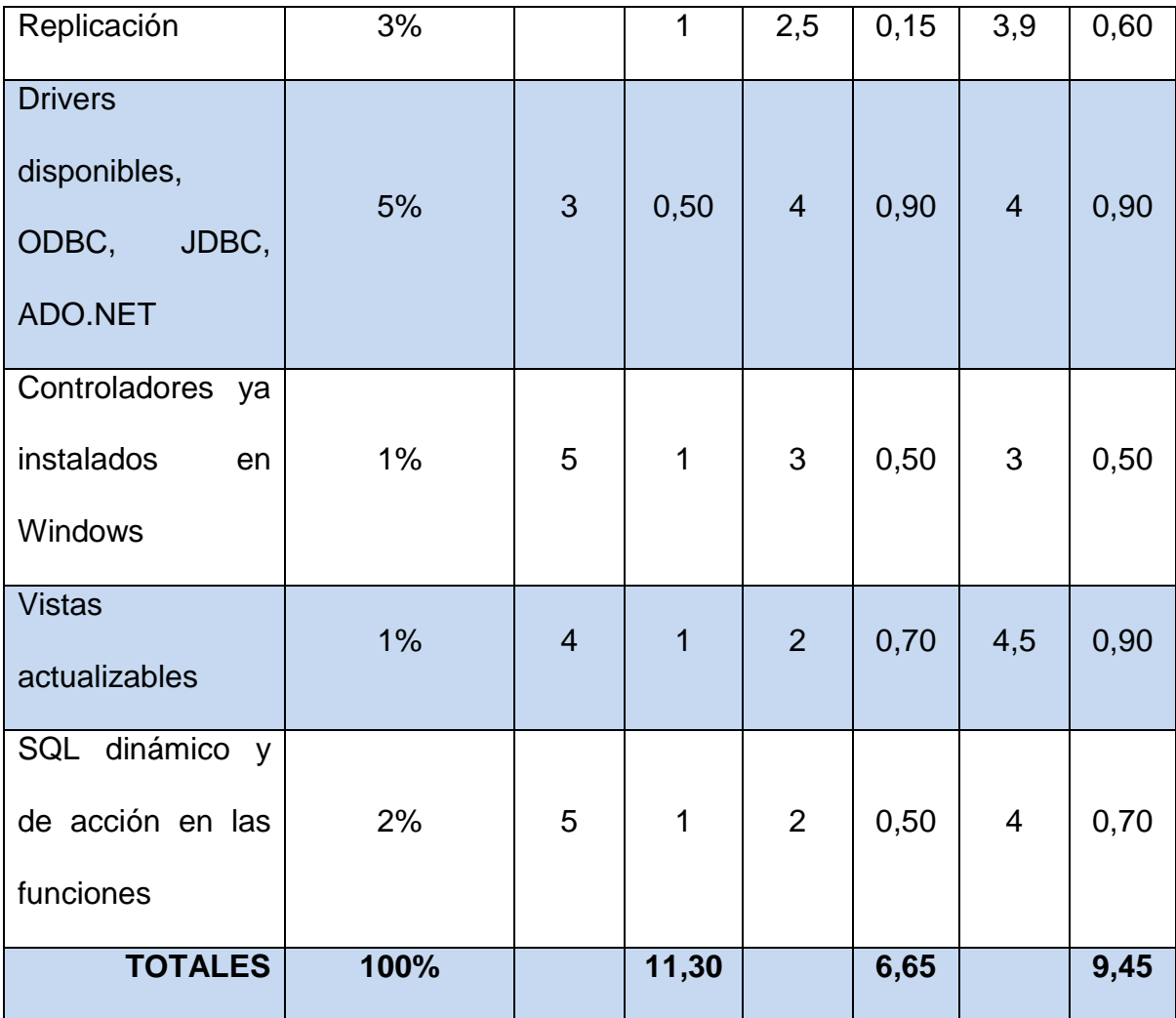

**Autor: Alejo Burbano Ruano**

Para el desarrollo de este proyecto la base de datos seleccionada es PostGreSQL a pesar que no ocupa el primer lugar la principal característica es el costo siendo un administrador de bases de datos gratis.

## **1.7.2. Factibilidad Económica**

## **FIGURA 9 Cuadro Factibilidad Económica y Detalles de Gastos iníciales**

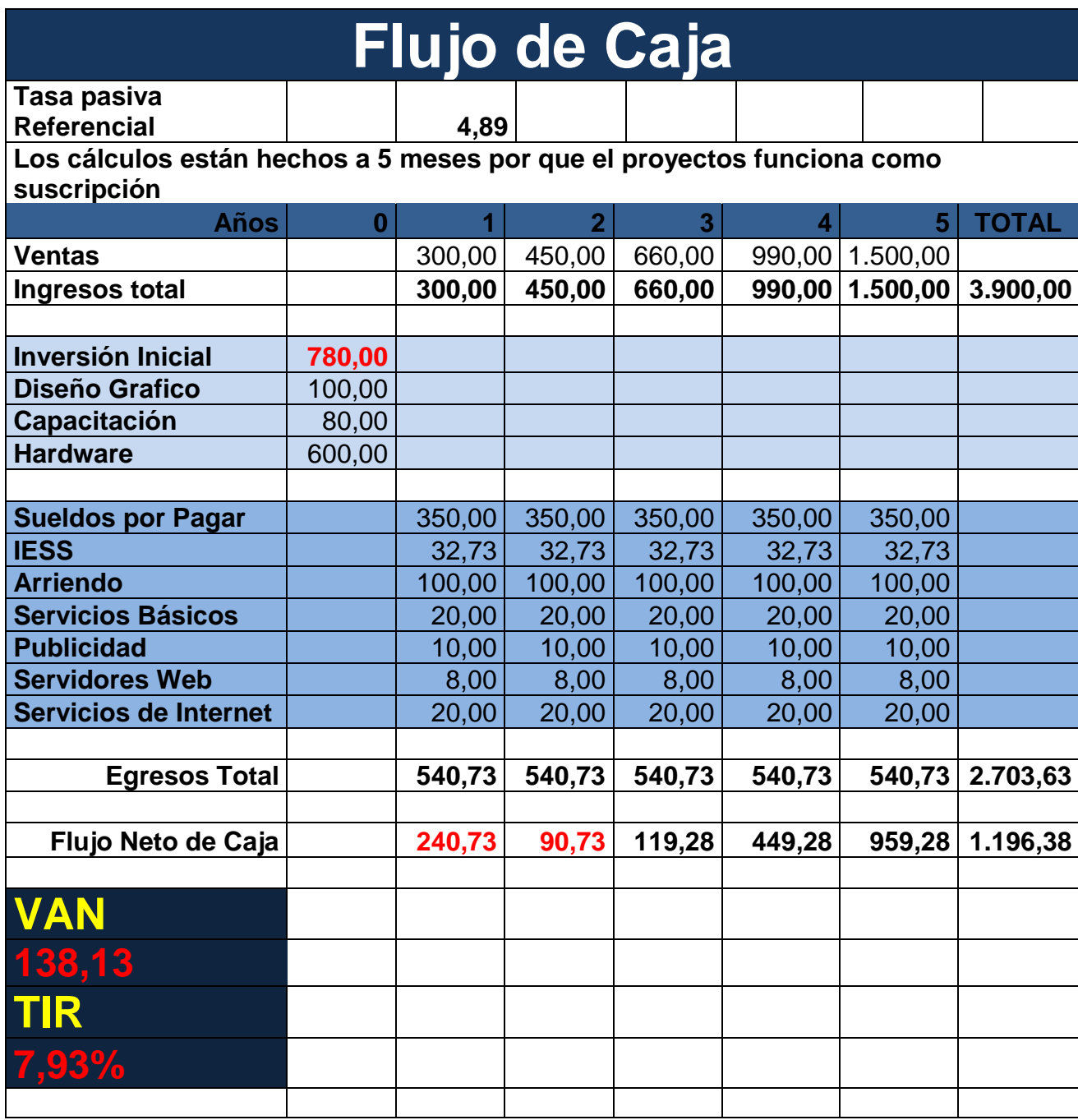

**Autor: Alejo Burbano Ruano**

## **CONCLUSIÓN VAN Y TIR**

#### **VAN**

"El **Valor Actual Neto** refiere a la diferencia entre el valor presente de los ingresos versus el valor presente de los egresos. Si el mismo es superior a cero significa que proporciona una cantidad adicional sobre la inversión exigida para los años iniciales.

**Servicios Contables en la web con SaaS proporciona 138,13 como resultado de su VAN sobre la inversión inicial exigida.** ".

## **TIR**

"La **Tasa Interna de Retorno** es la tasa de interés que equipara el valor presente de los ingresos con el valor presente de los egresos.

El resultado es que los valores serán actualizados a Cero. La TIR de **Servicios Contables en la web con SaaS** es **7,93%,** dando como resultado que es viable y aceptado el Proyecto de desarrollo."

## **1.7.3. Factibilidad Operativa**

El sistema a ser desarrollado debe tener muchas ventajas para el usuario tales como:

- 1. Debe mantener un estándar en la presentación de las pantallas con la finalidad de que el usuario pueda usarlas de la forma más rápida y eficaz.
- 2. El software a desarrollar debe ser sencillo y amigable al momento que los usuarios lo empiecen a utilizar.
- 3. Los procesos tienen que ser fáciles de realizar al momento que los usuarios necesiten actualizar la información.
- 4. Se utilizará la tecnología actual para que el sistema no sea obsoleto.
- 5. Se adecuará el programa de tal manera que los procesos no tengan dificultades y los usuarios puedan adaptarse fácilmente con nuevas mejoras.
- 6. Los usuarios deben estar convencidos de que el nuevo sistema va hacer una herramienta positiva que le va ayudar a realizar su trabajo.
- 7. El nuevo sistema debe tener controles que le permitan evitar que la información sea alterada o exista fraudes.

# **CAPÍTULO II**

## **2. MARCO DE REFERENCIA**

## **2.1 Marco teórico.**

#### 2.1.1. Introducción a SaaS

En los procesos administrativos como la contabilidad para muchas Pymes esto es manual o utilizando herramientas muy primitivas, estos métodos no permiten integrar los datos en tiempo real para obtener información y reportes de desempeño de los procesos que nos permitan tomar decisiones oportunas y mejorar sus estrategias de negocios y de control siendo todo más eficaz y veraz.

Lo principal de este software es manejar las nuevas tecnologías vía Internet utilizando **Software como Servicio o SaaS** (del inglés *Software as a Service*), Una de las expresiones de moda en ámbitos informáticos y empresariales un concepto muy sencillo pero que es necesario entender si queremos definir un concepto más general como es *la nube*. Resumiendo muchísimo, Software como Servicio significa dejar de comprar licencias de software instalable, migrando a las aplicaciones Web que normalmente tendrá un costo bajo (por periodos, usuarios, funcionalidades…). De esta manera dejamos de poseer una copia del software y recibimos un servicio puro.

Cuando se habla de SaaS se suele referirse al ámbito empresarial, donde una empresa ofrece por ejemplo soluciones administrativas, contables, de control, CRM, ERP y muchos más alojadas en servidores de las compañías que prestan el servicios, y otras empresa contrata el acceso al manejo de estos procesos que como están basado en Web, no necesita de una instalación en las oficinas de la empresa contratista.

Sin embargo, el concepto es tan general (software que usamos pero que se ejecuta en una máquina remota) que prácticamente abarca **cualquier aplicación Web** que ofrezca un servicio: desde un gestor de correo personal como Gmail a una completa suite ofimática como Zoho, todo se puede llamar SaaS. Sí, es lo que estás pensando: simplemente es nombre fresco y comercial para vender mejor las aplicaciones Web, o para denominar la masiva migración de actividades hacia Internet que estamos sufriendo los últimos años.

El SaaS es un modelo de distribución de software en el que el cliente obtiene de su proveedor de IT el uso diario de su software así como el mantenimiento del mismo, es decir, el cliente tiene sus aplicaciones hospedadas en el servidor de su proveedor IT.

El SaaS está creciendo como concepto dentro del mercado de software. En 2008 el mercado de aplicaciones SaaS para empresas creció un 27% y los analistas prevén que el volumen de mercado se duplique en los próximos 4 años.

Pensamos que el software como servicio es una ventaja para nuestros clientes tanto de costos, ya que no necesitan la compra de licencias ni la contratación de personal para su mantenimiento, como de operativa porque nuestras aplicaciones pueden ser utilizadas desde cualquier punto con una garantía tanto de seguridad como de correcta funcionalidad de las mismas.

#### 2.1.2. Seguridad en SaaS

La seguridad es un elemento de primer nivel que entra en juego desde la concepción inicial de un sistema y participa desde un principio en las decisiones de diseño.

Consiste en asegurar que los recursos del sistema de información de una Organización sean utilizados de la manera que se decidió y que el acceso a la información allí contenida, así como su modificación, sólo sea posible a las personas que se encuentren acreditadas y dentro de los límites de su autorización.

Su objetivo principal es mantener las tres características primordiales de la información:

- Confidencialidad  $\bullet$
- Integridad
- Disponibilidad

Las medidas de seguridad suelen centrarse principalmente en la eliminación o reducción de las vulnerabilidades del sistema.

Atendiendo a la forma de actuación, las medidas de seguridad pueden ser:

- De Prevención
- De Detención
- De Corrección

Las principales medidas de seguridad aplicadas al ámbito de desarrollo son la de carácter preventivo en particular de tipo técnico/administrativo.

Entre las medidas de seguridad de carácter técnico se encuentran:

- Identificación y autenticación de usuarios.
- Control de accesos.
- Control de flujo en la información.
- Confidencialidad.
- Integridad.
- No repudio.
- Notorización.
- Auditoria.

Entre las medidas administrativas tenemos los siguientes mecanismos de protección:

- Autenticación
- Control de acceso
- Cifrado de datos
- Funciones de resumen
- Firma digital
- Registro de auditoria $1$

## 2.1.3. Orientación a Objetos.-

1

Todo aquello que 'Ocupa un lugar en el espacio se puede denominar como Objeto, es por ello la clave de la Programación Orientada a Objetos, la idea de objeto es similar al mundo que rodea, un objeto puede ser una silla, un escritorio, una mesa, un perro, etc., los objetos tienen dos características importantes: un estado y un comportamiento, por ejemplo el objeto perro tiene estados como: nombre, color, raza, altura, etc. y comportamientos como: ladrar, llorar, dormir, comer, etc., otro ejemplo se puede decir que el objeto auto también tiene estados como cantidad de puertas, color, tamaño,

<sup>&</sup>lt;sup>1</sup>Seguridad en aplicaciones web\* - PricewaterhouseCoopers, www.pwc.com/uy

etc. y comportamientos como: acelerar, frenar, hacer cambios, girar izquierda, girar derecha, etc.

A los estados de los objetos en el caso del perro (nombre, color, raza, altura) los conocemos como atributos y a los comportamientos (ladrar, llorar, dormir, comer) los conocemos como métodos, en nuestro sistema identificamos muchísimos objetos entre otros tenemos, los clientes, los empleados, la documentación que se maneja, los permisos, los diferentes tipos de armamento, etc. Los objetos también tienen propiedades, entre las más importantes tenemos:

- La primera es la abstracción de entidades que representa una entidad ya sea del dominio del problema del dominio de la solución.
- El segundo tipo de abstracción es la abstracción de acciones que es la abstracción de comportamiento y proporciona un conjunto especializado de operaciones que desempeñan funciones del mismo tipo.
- El tercer tipo de abstracción es el de maquinas virtuales, agrupa operaciones virtuales utilizadas por un nivel superior de control u operaciones que utilicen un conjunto de operaciones de nivel inferior. Por ejemplo, una abstracción que utilice el código "x" cuando la aplicación se ejecute en Latinoamérica, o utilice el código "y" cuando se ejecute en Norteamérica.
- El último tipo de abstracción es el de coincidencia, que almacena un conjunto de operaciones que no tienen relación entre sí.

En el mundo real a menudo se encontrará con muchos objetos individuales del mismo tipo. Puede haber miles de otras bicicletas, todas de la misma marca y modelo. Cada bicicleta ha sido fabricada a partir de los mismos planos y, por lo tanto contiene los mismos componentes. En términos de orientación a objetos decimos que su bicicleta es una instancia de la clase de objetos conocida como bicicletas. Una clase es el plano del que se crean objetos individuales.

## 2.1.4. Cliente-Servidor

La arquitectura cliente-servidor es un modelo de aplicación distribuida en el que las tareas se reparten entre los proveedores de recursos o servicios, llamados servidores, y los demandantes, llamados clientes. Un cliente realiza peticiones a otro programa, el servidor, que le da respuesta. Esta idea también se puede aplicar a programas que se ejecutan sobre una sola computadora, aunque es más ventajosa en un sistema operativo multiusuario distribuido a través de una red de computadoras.<sup>2</sup>

 *2 http://es.wikipedia.org/wiki/Cliente-servidor*

Internet es un conjunto descentralizado de redes de comunicación interconectadas que utilizan la familia de protocolos TCP/IP, garantizando que las redes físicas que la componen funcionen como una red lógica única, de alcance mundial. Sus orígenes se remontan a 1969, cuando se estableció la primera conexión de computadoras, conocida como ARPANET, entre tres universidades en California y una en Utah, Estados Unidos. $3$ 

#### 2.1.6. Intranet

Una intranet es una red de ordenadores privados que utiliza tecnología Internet para compartir dentro de una organización parte de sus sistemas de información y sistemas operacionales.<sup>4</sup>

## 2.1.7. Extranet

Una extranet es una red privada que utiliza protocolos de Internet, protocolos de comunicación y probablemente infraestructura pública de comunicación para compartir de forma segura parte de la información u operación propia de una organización con proveedores, compradores, socios, clientes o cualquier otro negocio u organización.<sup>5</sup>

3 *http://www.hipertexto.info/documentos/serv\_internet.htm*

1

*<sup>4</sup> <http://es.wikipedia.org/wiki/Intranet>*

*<sup>5</sup> <http://es.wikipedia.org/wiki/Extranet>*

#### 2.1.8. Ingeniería Web

1

La Ingeniería Web es el establecimiento y uso de conocimiento científico, principios de gerencia e ingeniería y el enfoque sistemático y disciplinado para desarrollar, entregar y mantener, aplicaciones y sistemas basados en la Web de alta calidad.  $6$ 

2.1.9. Metodologías de Desarrollo de Software

Las Metodologías de Desarrollo de Software surgen ante la necesidad de utilizar una serie de procedimientos, técnicas, herramientas y soporte documental a la hora de desarrollar un producto software.

Dichas metodologías pretenden guiar a los desarrolladores al crear un nuevo software, pero los requisitos de un software a otro son tan variados y cambiantes, que ha dado lugar a que exista una gran variedad de metodologías para la creación del software. Se podrían clasificar en dos grandes grupos:

- Las metodologías orientadas al control de los procesos, estableciendo rigurosamente las actividades a desarrollar, herramientas a utilizar y notaciones que se usarán. Estas metodologías son llamadas Metodologías Pesadas.
- Las metodologías orientadas a la interactuación con el cliente *y el desarrollo incremental del software*, mostrando versiones parcialmente funcionales del software al cliente en intervalos cortos de

<sup>6</sup> *[MUR03] S. Murugesan, Y. Deshpande , S. Hansen, A. Ginige. "Web Engineering : A New Discipline for Development of Web- Based Systems." Lecture Notes in Computer Science 2016 Springer 2003.*

## 2.1.10. Proceso de Ingeniería Web

Características como rapidez, evolución y crecimiento continuo, nos llevan a un proceso incremental y evolutivo, que permite que el usuario se involucre activamente, facilitando el desarrollo de productos que se ajustan mucho a lo que éste busca y necesita.

Las actividades que forman parte del proceso son: formulación, planificación análisis, modelización, generación de páginas, test y evaluación del cliente.<sup>8</sup>

## 2.1.11. PARADIGMA ESPIRAL ORIENTADO A LA WEB

El modelo en espiral trata de desarrollar incrementalmente el proyecto, dividiéndolo en muchos sub-proyectos. Uno de los puntos más importantes del proceso es concentrarse primero en los aspectos críticos del proyecto. La idea es definir e implementar las características más importantes primero, y con el conocimiento adquirido para hacerlo, volver hacia atrás y reimplementar las características siguientes en pequeños sub-proyectos.

1 7

http://www.google.com.ec/url?sa=t&rct=j&q=&esrc=s&source=web&cd=3&ved=0CGoQFjAC&url=h ttp%3A%2F%2Fsolusoft-

g11.googlecode.com%2Ffiles%2FMetodologias%2520de%2520desarrollo.pdf&ei=wymoT7GfMoqJ gwe6xNXVAQ&usg=AFQjCNFZ9\_K-b0YEM-twoVcsjssFxhWgQQ

<sup>8</sup> *[PRE00] R. Pressman, "Software Engineering: A Practitioner´s Approach. 5th edition,,"McGraw-Hill 2000. Chapter 29, "Web Engineering".*

El modelo en espiral orientado a la web se divide en un número de actividades estructurales, también llamadas regiones de tareas. Generalmente, existen entre tres y seis regiones de tareas.

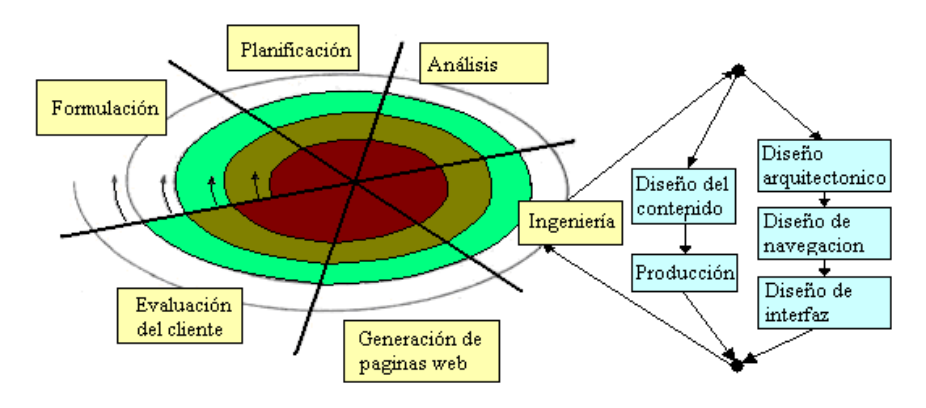

**FIGURA 10 Gráfico El modelo de proceso de la Ingeniería Web**

**http://bibdigital.epn.edu.ec/bitstream/15000/3823/1/CD-3595.pdf**

A continuación se indican las etapas que presenta este Modelo:

**Formulación.** Actividad que identifica las metas y los objetivos de las web y establece el ámbito de primer incremento.

**Planificación.** Estima el costo global del proyecto, evalúa los riesgos asociados con el esfuerzo del desarrollo bien granulado para el incremento final de la web con la determinación de objetivos, alternativas y restricciones.

**Análisis.** Establecimiento de los requisitos técnicos y de diseño (estéticos) e identificación de los elementos de contenido.

**Ingeniería.** Dos tareas paralelas.

*Diseño del contenido y producción*. Realizadas por personal NO técnico. Recopilación de información, medios audiovisuales, a integrar en la App.

*Diseño arquitectónico*, de navegación y del interfaz: hecho por técnicos.

**Generación de páginas.** Es una actividad de construcción que hace mucho uso de las herramientas automatizadas para la creación de la web. El contenido definido en la actividad de la ingeniería se fusiona con los diseños arquitectónicos, de navegación y de la interfaz para elaborar páginas web ejecutables en HTML, XML y otros lenguajes orientados a procesos.

Durante esta actividad se lleva a cabo la integración con el software intermedio (Middleware) de componentes es decir (CORBA, DCOM o JAVA BEANS).

> **Pruebas.** Se hace una navegación intensiva sobre la aplicación para descubrir errores, visualizarla en otros navegadores y ser consciente cuanto menos de las limitaciones y posibles "bugs".

**Evaluación del cliente.** Cada incremento producido como parte del proceso Web se revisa durante la actividad de evaluación del cliente en este punto en donde se solicitan cambios (tiene lugar ampliaciones del ámbito). Los cambios se hacen efectivos por el flujo incremental del proceso.<sup>9</sup>

2.1.12. Lenguaje Unificado de Modelado (UML)

Por sus siglas en inglés, *Unified Modeling Language*) es el lenguaje de modelado de sistemas de software más conocido y utilizado en la actualidad; está respaldado por el OMG (Object Management Group). Es un lenguaje gráfico para visualizar, especificar, construir y documentar un sistema. UML

1

<sup>&</sup>lt;sup>9</sup> Roger Pressman Ingenieria de Web. (PRE02) Pag525

*http://rapidshare.com/files/251648381/Roger\_Pressman\_Ingenieria\_de\_Web.rar*

ofrece un estándar para describir un "plano" del sistema (modelo), incluyendo aspectos conceptuales tales como procesos de negocio y funciones del sistema, y aspectos concretos como expresiones de lenguajes de programación, esquemas de bases de datos y componentes reutilizables.

Con UML se fusiona la notación de estas técnicas para formar una herramienta compartida entre todos los ingenieros de software que trabajan en el desarrollo orientado a objetos.

Uno de los objetivos principales de la creación de UML era posibilitar el intercambio de modelos entre las distintas herramientas CASE orientadas a objetos del mercado. Para ello era necesario definir una notación y semántica común."

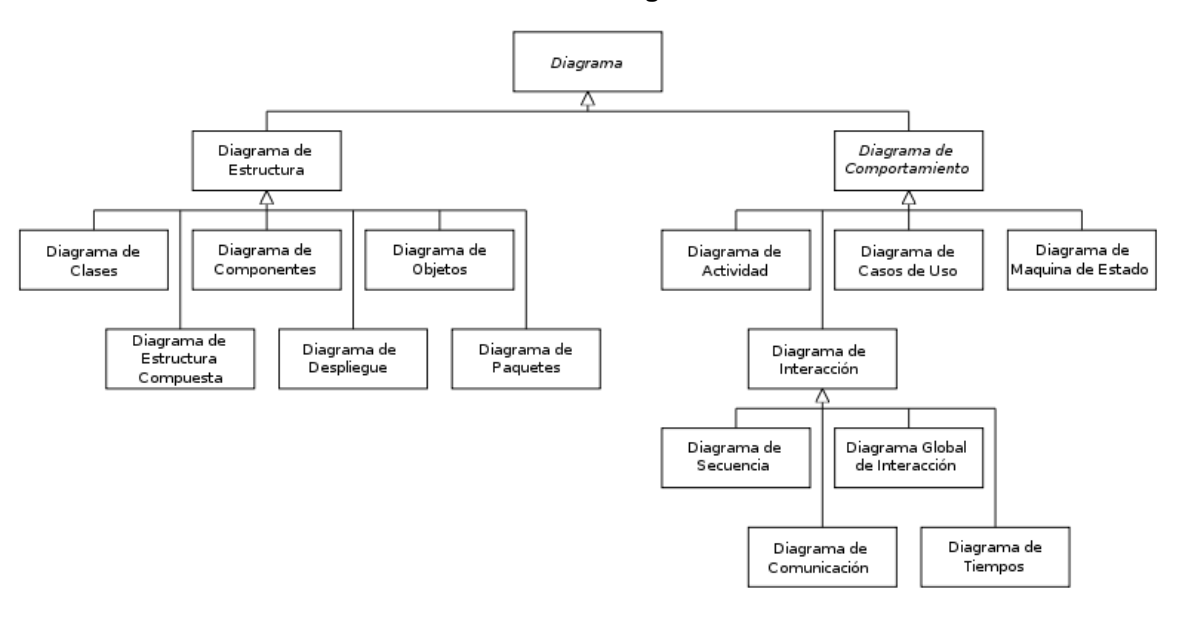

**FIGURA 11 Gráfico Diagramas UML**

## **http://angielastra.blogspot.com/2010/11/modelado-uml.html**

En UML 2.0 hay 13 tipos diferentes de diagramas. Para comprenderlos de manera concreta, a veces es útil categorizarlos jerárquicamente, como se muestra en la figura.

**Los Diagramas de Estructura** enfatizan en los elementos que deben existir en el sistema modelado:

- *Diagrama de clases*
- *Diagrama de componentes*
- *Diagrama de objetos*
- *Diagrama de estructura compuesta (UML 2.0)*
- *Diagrama de despliegue*
- *Diagrama de paquetes*

**Los Diagramas de Comportamiento** enfatizan en lo que debe suceder en el sistema modelado:

- *Diagrama de actividades*
- *Diagrama de casos de uso*
- *Diagrama de estados*

**Los Diagramas de Interacción** son un subtipo de diagramas de comportamiento, que enfatiza sobre el flujo de control y de datos entre los elementos del sistema modelado:

*Diagrama de secuencia*

- *Diagrama de comunicación, que es una versión simplificada del Diagrama de colaboración (UML 1.x)*
- *Diagrama de tiempos (UML 2.0)*
- *Diagrama global de interacciones o Diagrama de vista de interacción (UML 2.0)*

## *El proceso Unificado de Desarrollo*

Se centraliza en el desarrollo de:

- 1. Dirigido por casos de uso
- 2. Interactivo e Incremental
- 3. Utiliza UML para definir los modelos del sistema de software, en construcción esta formado por: Componentes de software interconectados a través de interfaces. <sup>10</sup>

2.1.13. HTML

El HTML, acrónimo inglés de Hyper Text Markup Language (Lenguaje de Marcado de Hipertexto), es el código que posibilita la creación y edición de documentos web. Gracias a Internet y a los navegadores web, el HTML se

 $\overline{1}$ <sup>10</sup>*http://es.wikipedia.org/wiki/Lenguaje\_Unificado\_de\_Modelado*

ha convertido en el formato más fácil para la creación de páginas web debido a su sencillez.

Este lenguaje tiene como virtud entre otras, la de poder ser implementado por código de otros lenguajes como JavaScript, Visual Basic Script o PHP que amplían y mejoran su capacidad original.<sup>11</sup>

## 2.1.14. JavaScript

JavaScript es un lenguaje de scripts, interpretado, multiplataforma y parcialmente orientado a objetos. Fue creado por Netscape específicamente para su uso en el desarrollo de sitios web.

Es un lenguaje pequeño y ligero; no es útil como un lenguaje independiente, más bien está diseñado para una fácil incrustación en otros productos y aplicaciones, tales como los navegadores Web.<sup>12</sup>

2.1.15. PHP

 $\overline{1}$ 

PHP, acrónimo de "PHP: Hypertext Preprocessor", es un lenguaje "Open Source" interpretado de alto nivel, especialmente pensado para desarrollos web y el cual puede ser incrustado en páginas HTML. La mayoría de su sintaxis es similar a C, Java y Perl y es fácil de aprender. La meta de este

<sup>11</sup>*http://es.wikibooks.org/wiki/Lenguaje\_HTML/Introducci%C3%B3n*

<sup>12</sup>*[https://developer.mozilla.org/es/Gu%C3%ADa\\_JavaScript\\_1.5/Concepto\\_de\\_JavaScript#.C2.BF](https://developer.mozilla.org/es/Gu%C3%ADa_JavaScript_1.5/Concepto_de_JavaScript#.C2.BFQu.C3.A9_es_JavaScript.3F) [Qu.C3.A9\\_es\\_JavaScript.3F](https://developer.mozilla.org/es/Gu%C3%ADa_JavaScript_1.5/Concepto_de_JavaScript#.C2.BFQu.C3.A9_es_JavaScript.3F) https://developer.mozilla.org/es/JavaScript*

lenguaje es permitir escribir a los creadores de páginas web, páginas dinámicas de una manera rápida y fácil, aunque se pueda hacer mucho más con PHP.<sup>13</sup>

## 2.1.16. PostgreSQL

PostgreSQL es un [sistema de gestión de base de datos](http://es.wikipedia.org/wiki/Sistema_de_gesti%C3%B3n_de_base_de_datos) [relacionad](http://es.wikipedia.org/wiki/Modelo_relacional)os, [orientada a objetos](http://es.wikipedia.org/wiki/Base_de_datos_orientada_a_objetos) y [libre,](http://es.wikipedia.org/wiki/Software_libre) publicado bajo la [licencia](http://es.wikipedia.org/wiki/Licencia) [BSD,](http://es.wikipedia.org/wiki/Licencia_BSD) que destaca por su robustez, escalabilidad y cumplimiento de los estándares SQL. Cuenta con versiones para una amplia gama de sistemas operativos, entre ellos: Linux, Windows, Mac OS X, Solaris, BSD, Tru64 y otros más. PostgreSQL soporta ACID, o lo que es lo mismo, la realización de transacciones seguras; también, vistas, uniones, claves foráneas, procedimientos almacenados, triggers, etc.

Algunas características interesantes de PostgreSQL son las siguientes:

- Alta concurrencia, que evita tener que bloquear una tabla cuando se está escribiendo en ella.
- Copias de seguridad en línea.
- Replicación asíncrona.
- Transacciones anidadas.
- $\bullet$  Optimizador de consultas.<sup>14</sup>

1

<sup>13</sup>*http://www.php.net/manual/es/preface.php*

*<sup>14</sup>[http://www.postgresql.org](http://www.postgresql.org/)*

PgAdmin 3 es una herramienta de código abierto para la administración de bases de datos PostgreSQL y derivados (Enterprise DBPostgres Plus Advanced Server y GreenplumDatabase). Incluye:

- Interfaz administrativa gráfica
- Herramienta de consulta SQL (con un EXPLAIN gráfico)
- Editor de código procedural
- Agente de planificación SQL/shell/batch
- Administración de Slony-I

La interface gráfica soporta todas las características de PostgreSQL y hace simple la administración. Está disponible en más de una docena de lenguajes y para varios sistemas operativos, incluyendo Microsoft Windows, Linux, FreeBSD, Mac OSX y Solaris, PgAdmin III soporta versiones de servidores 7.3 y superiores.<sup>15</sup>

## 2.1.18. Servidor Web Apache

El servidor web Apache es un servidor Web gratuito desarrollado por el Apache Server Project (Proyecto Servidor Apache) cuyo objetivo es la

 $\overline{\phantom{a}}$ *<sup>15</sup><http://www.arpug.com.ar/trac/wiki/PgAdmin>*

creación de un servidor web fiable, eficiente y fácilmente extensible con código fuente abierto y gratuito. <sup>16</sup>

Hoy en día es el servidor web más utilizado del mundo, encontrándose muy por encima de sus competidores, tanto gratuitos como comerciales. Es un software de código abierto que funciona sobre cualquier sistema operativo.<sup>17</sup>

## 2.1.19. Adobe Dreamweaver

Adobe Dreamweaver es una aplicación en forma de estudio enfocada a la construcción y edición de sitios y aplicaciones Web basadas en estándares. Creado inicialmente por Macromedia (actualmente producido por Adobe Systems). Es el programa de este tipo más utilizado en el sector del diseño y la programación web, por sus funcionalidades, su integración con otras herramientas como Adobe Flash y, recientemente, por su soporte de los estándares del World Wide Web Consortium.<sup>18</sup>

## 2.1.20. PowerDesigner

 $\overline{1}$ 

PowerDesigner, la herramienta de modelado de datos número uno en el sector, permite a las empresas visualizar, analizar y manipular metadatos

<sup>16</sup>*http://ciruelo.uninorte.edu.co/pdf/ingenieria\_desarrollo/12/instalacion\_y\_configuracion\_de\_apach e.pdf*

<sup>17</sup>*http://wiki.xtech.com.ar/index.php/Servidor\_web\_Apache*

<sup>18</sup>*http://es.wikipedia.org/wiki/Adobe\_Dreamweaver*

más fácilmente a fin de lograr una arquitectura de información empresarial efectiva.

PowerDesigner combina diversas técnicas de modelado estándar (UML, modelado de procesos de negocios y modelado de datos líder del mercado) con las principales plataformas de desarrollo, tales como .NET, Workspace, PowerBuilder, Java y Eclipse a fin de ofrecer análisis empresarial y soluciones formales de diseño de bases de datos a la empresa. Y funciona con más de 60 sistemas de administración de bases de datos.<sup>19</sup>

## 2.1.21. Arquitecturas en Capas

EI modelo de en capas de informática distribuida ha emergido como la predominante para la construcción de aplicaciones multiplataforma. Este es un cambio radical en los modelos computacionales, desde los sistemas monolíticos basados en mainframe y los tradicionales sistemas cliente servidor, hacia los sistemas distribuidos multiplataforma altamente modulares. Entre las principales ventajas del modelo distribuido tenemos:

- 1. Desarrollo paralelo en cada capa
- 2. Aplicaciones más robustas (encapsulamiento)
- 3. Mantenimiento y soporte más sencillo
- 4. Mayor flexibilidad

 $\overline{1}$ 

5. Alta escalabilidad (manejo de varias peticiones)

<sup>19</sup>*http://www.sybase.es/products/modelingdevelopment/powerdesigner*

Arquitectura cliente/servidor habla de la topología del software, mientras que decir que su arquitectura es en capas habla de su arquitectura lógica. Las aplicaciones de software presentan tres aspectos fundamentales: debe hacer que los datos sean persistentes, debe procesar/os en forma acorde a la lógica de negocios, y debe presentarlos adecuadamente a los usuarios. En la actualidad se tiende a desarrollar aplicaciones con arquitectura en 3 capas, donde cada uno de los aspectos se corresponde a una unidad lógica.

#### *Modelo en n Capas*

En esta arquitectura la lógica de la aplicación ocupa una capa intermedia; está separada tanto de los datos como de la interfaz de usuario. Los procesos pueden ser administrados y desplegados en forma autónoma, sin relación con la interfaz de usuario y el manejador de base de datos. En teoría, los sistemas en 3 capas son de más fácil ampliación, más robustos y flexibles.

Entre las capas tenemos las siguientes:

- 1. Capa de presentación
- 2. Capa de lógica de negocios
- 3. Capa de persistencia

Un firewall es simplemente un filtro que controla todas las comunicaciones que pasan de una red a la otra y en función de lo que sean permite o deniega su paso. Para permitir o denegar una comunicación el firewall examina el tipo de servicio al que corresponde, como pueden ser el web, el correo o el IRC. Dependiendo del servicio el firewall decide si lo permite o no. Además, el firewall examina si la comunicación es entrante o saliente y dependiendo de su dirección puede permitirla o no.

De este modo un firewall puede permitir desde una red local hacia Internet servicios de web, correo y ftp, pero no a IRC que puede ser innecesario para nuestro trabajo. También podemos configurar los accesos que se hagan desde Internet hacia la red local y podemos denegarlos todos o permitir algunos servicios como el de la web, (si es que poseemos un servidor web y queremos que sea accesible desde Internet). Dependiendo del firewall que tengamos también podremos permitir algunos accesos a la red local desde Internet si el usuario se ha autentificado como usuario de la red local.<sup>20</sup>

1

<sup>20</sup><http://www.desarrolloweb.com/articulos/513.php>

#### **2.2. Marco conceptual**

#### 2.2.1. Modelo SaaS

La implementación de los SaaS en las organizaciones tiene algunas implicaciones en el modelo del negocio e infraestructura informática de las empresas. Uno de los cambios principales al usar SaaS radica en la propiedad del software**.** Hoy en día, la mayoría del software que se sigue vendiendo y se sigue utilizando dentro de las organizaciones de cualquier índole, es mediante la compra de licencias de activación y servicio del producto, y su correspondiente kit de instalación. A esto le llamaremos el modelo tradicional. En contraparte a este modelo, en los SaaS en vez de poseer (adquirir licencias) el software, el cliente paga una suscripción por utilizar un software alojado en un proveedor online externo.

Esto hace que el mercado tradicional cambie, pues el proveedor (fabricante) de software puede reducir el precio mínimo de venta (en el caso de los SaaS) renta de su software y los gastos asociados (hardware y servicios); obteniendo con ello una reducción considerable en el costo de los servicios y haciendo con ello un esquema accesible para las organizaciones Pymes en cuestión de gastos e inversión de activos informáticos. Veamos esto ilustrado en la siguiente imagen:

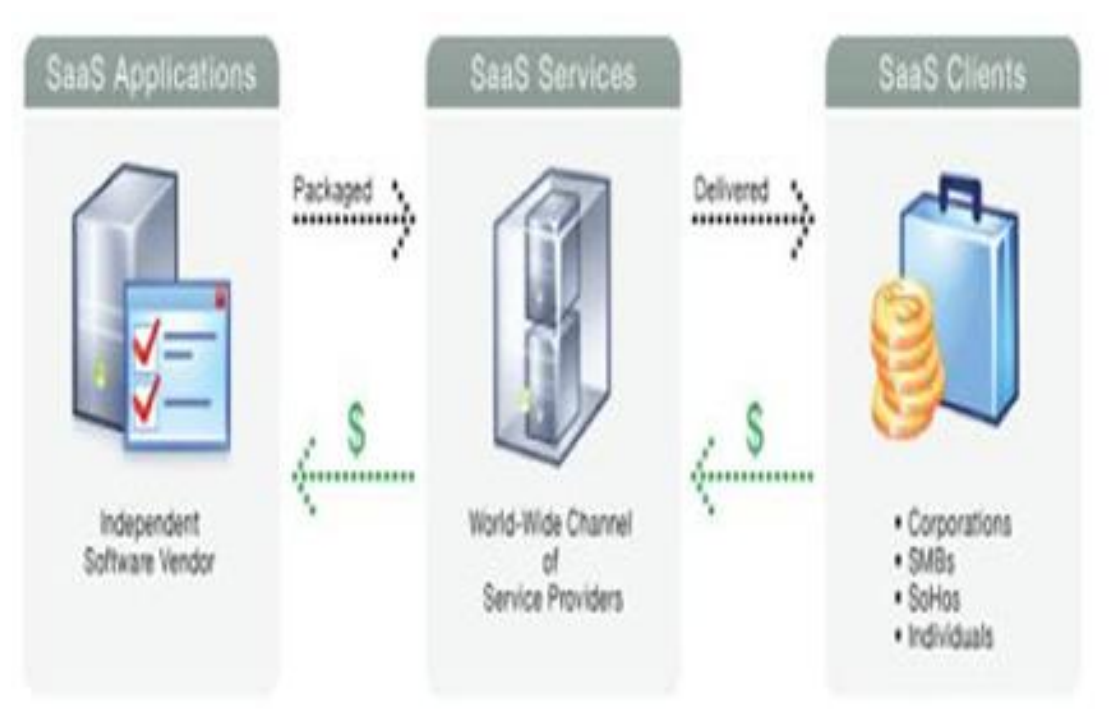

#### **FIGURA 12 Gráfico Funcionamiento de la Tecnología SaaS**

# **http://www.tecnologiapyme.com/servicios-web/saas-el-software-comoservicio-online**

En el modelo SaaS que aparece arriba, los clientes (usuarios finales) se suscriben a las aplicaciones en lugar de adquirirlas, generalmente de forma mensual. En este método de pago por uso de software, los clientes pueden disfrutar de un modelo flexible y de bajo coste que les permitirá concentrarse en la dirección de su negocio en lugar de realizar grandes inversiones en la compra de aplicaciones, además de no destinar tanto tiempo/recursos en parches y actualizaciones de software. Como todo, los SaaS presentan ventajas y desventajas muy particulares, listaremos las principales de estas.

## *Ventajas:*

- Menos inversión inicial y menos riesgo.  $\bullet$
- Actualizaciones y nuevas funcionalidades inmediatas.
- Soporte más ágil y rápido.  $\bullet$
- Centralización de los esfuerzos de la empresa en su negocio.
- Acceso a potentes aplicaciones a precios reducidos (CRM, ERP, E mail y Colaboración Inteligente)
- Eliminar inversiones en compra de licencias
- El cliente paga solo por lo que usa
- Disponibilidad 24x7
- Eliminación de costes ocultos, mantenimientos, copias de seguridad etc.
- Cambiamos el concepto de inversión por "gasto predecible"
- Accesibilidad desde cualquier lugar a cualquier hora
- Disponibilidad inmediata del servicio

## *Desventajas:*

- Nivel de confianza bajo en la seguridad de los datos.  $\bullet$
- Integración con el resto de las aplicaciones locales en la empresa.
- Necesidad de disponibilidad de los datos de la nube.
- Sensación de cautividad del cliente.
- Posible incumplimiento de los acuerdos sobre el nivel de servicio. $\bullet$

#### *Inconvenientes*

- La personas usuarias no tienen acceso directo a sus contenidos, ya que están guardados en un lugar remoto, y en caso de no contar con mecanismos de cifrado y control disminuye el índice de privacidad, control y seguridad que ello supone, ya que la compañía TI podría consultarlos.
- El usuario no tiene acceso al programa, por lo cual no puede hacer modificaciones (dependiendo de la modalidad del contrato de servicios que tenga con la compañía TI).
- Al estar el servicio y el programa dependientes de la misma empresa no permite a la usuaria migrar a otro servicio utilizando el mismo programa (dependiendo de la modalidad del contrato de servicios con la compañía de TI).
- Si el servicio de Internet no está disponible por parte del JSP, el usuario no tendrá acceso al programa, por lo que sus operaciones se verán afectadas hasta que dicho servicio se restablezca.

Si resumiéramos la potencialidad de este tipo de servicios de TI para las Pymes, podríamos hacerlo con la palabra "economía". Los bajos costes de adquisición, gestión y mantenimiento son el principal plus de los SaaS. Como contrapartida, la principal desventaja de los mismos, es la dependencia a la disponibilidad de los datos y aplicaciones por parte de proveedor o proveedores de los servicios SaaS.

Además se debe considerar que para el desarrollo del proyectos como tal se necesita de toda la tecnología que se va a utilizar para el desarrollo considerando lo siguientes.<sup>21</sup>

## 2.2.2. Seguridad en aplicaciones SaaS

Históricamente, los desarrolladores de aplicaciones siempre han trabajado en un ambiente que se considera seguro (redes internas, aplicaciones "inhouse", etc.). Cuando estas aplicaciones se exponen a posibles ataques a través de Internet, es necesario tomar especial cuidado en la seguridad programada dentro de las mismas, es importante recordar que la utilización de mecanismos adecuados de seguridad perimetral (firewalls, servicios de SSL en los servidores, etc.) no representa una protección ante ataques a las aplicaciones.

Se analizarán entonces algunos aspectos básicos a tener en cuenta para los desarrollos destinados a Internet

El tema de seguridad debe ser considerado desde las primeras etapas del proyecto, desde el diseño hasta la propia implementación, es necesario considerar cuales son los aspectos claves de seguridad Los controles no pueden ser algo "a agregar" luego de obtener cierta funcionalidad básica, es importante recordar la relevancia de la identificación

1

<sup>21</sup><http://www.tecnologiapyme.com/servicios-web/saas-el-software-como-servicio-online> [http://es.wikipedia.org/wiki/Software\\_como\\_servicio](http://es.wikipedia.org/wiki/Software_como_servicio)

de riesgos y evaluación de los mismos en general a través de la clasificación de los datos y procesos a manejar por la aplicación. Evitar la falsa competencia "seguridad vs usabilidad".

Dentro de las especificaciones de los planes de prueba para la aplicación se debe incluir el tema de la seguridad. Debería establecerse como un objetivo a probar que el sistema sea inmune a determinadas clases de ataques, en forma similar a lo que luego de instalado se consideraría un test de penetración.

Un tema adicional a considerar es la seguridad de cualquier tipo de datos privados de terceros que los sistemas manejen, para evitar contingencias legales

## *Infraestructura*

La infraestructura a nivel de seguridad debería seguir razonablemente el concepto de múltiples capas.

Una arquitectura tradicional podría incluir:

- *Zona de seguridad baja* (servidor web con la parte de presentación exclusivamente)
- *Zona de seguridad media* (servidor de aplicaciones con módulos compilados)

*Zona de seguridad alta* (servidor de base de datos con información sensitiva)

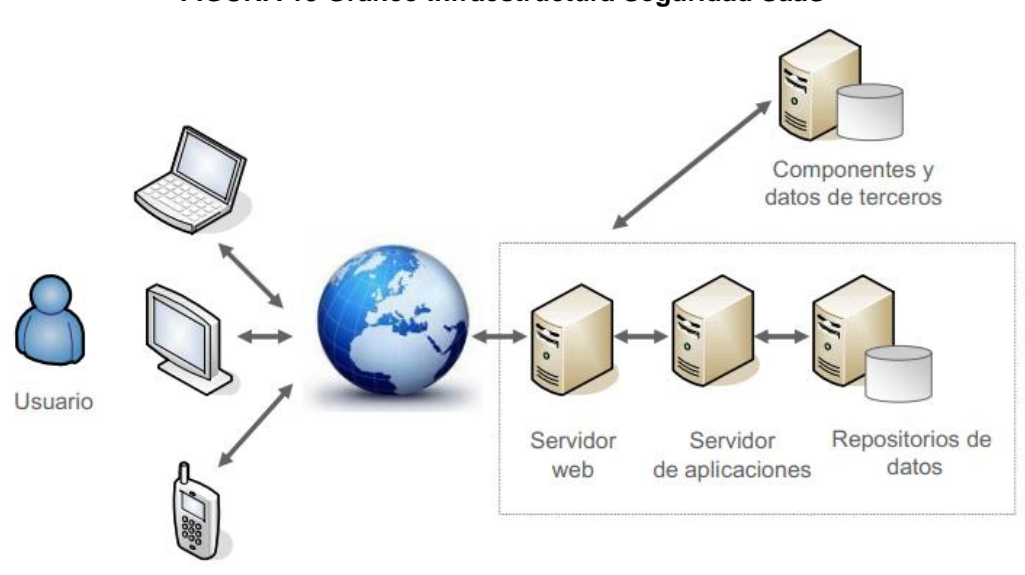

# **FIGURA 13 Gráfico Infraestructura Seguridad SaaS**

**SEGURIDAD EN LA WEB2.0 – La otra cara de la moneda, Franz Hassmann**

La principal ventaja de contar con este esquema es que los criterios de protección en cada zona pueden ser diferentes.

Idealmente, se contaría con **firewalls** (con diferentes configuraciones) en los bordes de cada zona y con detectores de intrusos en cada una de ellas, de este modo es posible tomar decisiones adecuadas ante diferentes ataques, y teniendo la indicación de que un ataque en una zona implica el compromiso de la zona anterior

En muchos casos, la solución a implementar involucrará aplicaciones o sistemas de algún proveedor.

Asegurar (o al menos estimar) la seguridad de estos productos es un aspecto importante al considerar la seguridad del esquema completo.

En los casos donde sea posible, se deben incluir aspectos de seguridad en los acuerdos de nivel de servicio, o en los requerimientos contractuales con el proveedor, para los proveedores de servicios/aplicaciones, el poder garantizar la seguridad de sus productos puede representarles una ventaja competitiva.

## *Modelo de Seguridad*

Existen dos formas básicas de controlar los aspectos de seguridad:

- a nivel del código del propio aplicativo
- a nivel del entorno donde el mismo se ejecuta

En general la primera solución es la más común y es la más adecuada para aplicaciones o para productos.

Para una organización que desarrolle aplicaciones internamente, el segundo

modelo ofrece sin embargo una serie de oportunidades importantes $^{22}$ 

<sup>1</sup> *<sup>22</sup> POLÍTICAS Y MODELOS DE SEGURIDAD, Dpto. de Informática FACENA – UNNE, Argentina, por Estela E. Vogelmann Martínez*
### *Controles Básicos*

### **Administración de sesiones**

- En HTTP, cada solicitud al servidor es independiente  $\bullet$
- Toda la seguridad de la sesión está resumida en el "cookie" que la identifica
- Dicho "cookie" debe ser entonces aleatorio, no previsible, no reutilizable y siempre estar protegido en tránsito mediante criptografía
- Expiración de sesiones (tiempo máximo, tiempo sin utilización, solicitud expresa del cliente)
- Generar password de un solo uso basados en hardware

### **Control del flujo de información entre el cliente y el sitio**

- $\bullet$  Información de autenticación (secretos del usuario)
- Evitar en lo posible pasar datos por URL y si se los realiza estos deben estar codificados
- Nunca utilizar controles de ingreso de datos que solamente se ejecuten en el navegador del cliente
- Utilizar protocolos como Secure Sockets Layer (SSL; en español «capa de conexión segura») y su sucesor TransportLayer Security (TLS; en

español «seguridad de la capa de transporte») para proporcionar una comunicación segura por la red internet

Reducir al mínimo la información que es enviada desde el cliente (utilizar en el servidor los datos que ya se conocen de la sesión)

### **Información existente en la propia página**

- Evitar comentarios en el código HTML que puedan generar riesgos (pruebas anteriores, trozos de "scripts" comentados, identificación de los desarrolladores)
- Evitar utilizar información privada en la fuente de páginas dinámicas para minimizar el impacto de posibles ataques de tipo "sourcedisclosure" (usuario/password, información de conexiones a bases de datos o servidores internos)

### **Control de parámetros o datos ofrecidos por el usuario**

- "Cross-site Scripting": si el sitio publica información provista por un usuario y la misma puede contener scripts o algún dato que cause la ejecución de código, se viola la "confianza" de otros clientes en el sitio
- "SQL Injecting": evitar que el usuario pueda pasar cadenas de SQL que  $\bullet$ sean ejecutadas directamente en el servidor

"Buffer Overflows": controlar el tamaño de todo dato enviado por el cliente antes de escribirlo a una variable o espacio de memoria controlado por la aplicación

### **Utilizar las aplicaciones para detección de intrusos**

- Determinar cuando un parámetro enviado por el usuario puede ser  $\bullet$ erróneo o cuando necesariamente involucra un intento de intrusión
- Cerrar las sesiones (y potencialmente suspender los privilegios del  $\bullet$ usuario) ante estas situaciones
- Generar como mínimo un log (idealmente una alarma en tiempo real)
- Observar que estas situaciones implican siempre a un usuario autenticado $^{23}$

2.2.3. Cliente-Servidor

### *Cliente*

Conjunto de Software y Hardware que invoca los servicios de uno o mas servidores.

 $\overline{\phantom{a}}$ *<sup>23</sup> Seguridad en aplicaciones web\* - PricewaterhouseCoopers, www.pwc.com/uy*

### **Características:**

- 1. El Cliente oculta al Servidor y la Red.
- 2. Detecta e intercepta peticiones de otras aplicaciones y puede redireccionarlas.
- 3. Dedicado a la cesión del usuario (Inicia...Termina).
- 4. El método más común por el que se solicitan los servicios es a través de RPC (Remate Procedure Calls).
- 5. Funciones Comunes del Cliente:
- 6. Dialogo con el usuario, manejo de pantallas.
- 7. Menús e interpretación de comandos.
- 8. Entrada de datos y validación.
- 9. Procesamiento de ayudas.
- 10.Recuperación de errores.

### *Servidor*

Conjunto de Hardware y Software que responde a los requerimientos de un cliente.

### **Tipos Comunes de Servidores:**

- 1. Servidor de Archivos (FTP, Novell).
- 2. Servidor de Bases de Datos (SQL, DBASE, ORACLE, INFORMIX, PostgreSQL, MYSQL). Servidor de Comunicaciones
- 3. Servidor de Impresión.
- 4. Servidor de Terminal.
- 5. Servidor de Aplicaciones (Windows NT, Novell).

### **Funciones Comunes del Servidor:**

- 1. Acceso, almacenamiento y organización de datos.
- 2. Administración de recursos compartidos.
- 3. Ejecución de toda la lógica para procesar una transacción.
- 4. Procesamiento común de elementos del servidor.

#### 2.2.4. Internet

 $\overline{a}$ 

Mediante el Internet los usuarios podrán acceder desde las diferentes sucursales al sistema, para realizar consultas a la base de datos, Internet posee una serie de servicios que, en mayor o menor medida, tienen que ver con las funciones de información, red de ordenadores y servicios, comunicación e interacción.

Algunos de los servicios disponibles en Internet aparte de la Web, son el acceso remoto a otros ordenadores (a través de telnet o siguiendo el modelo cliente/servidor), la transferencia de ficheros (FTP), el correo electrónico (email), los boletines electrónicos y grupos de noticias (USENET y newsgroups), las listas de distribución, los foros de debate y las conversaciones en línea (chats) $^{24}$ 

<sup>24</sup>*http://www.hipertexto.info/documentos/serv\_internet.htm*

Por medio de la red privada de la empresa se tiene la capacidad de compartir recursos (impresoras, escáner...) y posibilidad de conexión a Internet (acceso a la información de la red y a sus posibilidades comunicativas).<sup>25</sup> También le permitirá llevar a cabo las transacciones de negocio como revisar procesos, realizar consultas, cambiar procesos, auditorías de procesos, dependiendo de los permisos que tenga cada usuario.

#### 2.2.6 Extranet

Permitirá transmitir la información por Internet, la extranet suele tener un acceso semiprivado, para acceder a la extranet de una empresa no necesariamente el usuario ha de ser trabajador de la empresa, pero si tener un vínculo con la entidad. Es por ello que una extranet requiere o necesita un grado de seguridad, para que no pueda acceder cualquier persona y los usuarios requieren tener una contraseña para poder acceder a los datos.

Se puede decir en otras palabras que una extranet es parte de la Intranet de una organización que se extiende a usuarios fuera de ella, usualmente utilizando Internet. 26

1

<sup>25</sup>*http://es.wikipedia.org/wiki/Intranet*

*<sup>26</sup> http://es.wikipedia.org/wiki/Extranet*

Se realiza el análisis de requisitos, análisis y especificación del sistema, diseño de estructuras de datos, programas y procedimientos, codificación, documentación, pruebas y mantenimiento.

Proporcionará un soporte automático o semiautomático para todas las fases del desarrollo y sistemas que integran las herramientas de cada fase, de esta manera sirven para todo el proceso.

#### 2.2.8. Metodología de Desarrollo

La metodología que se va a utilizar es orientada a objetos, en la cual utiliza objetos como elementos fundamentales en la construcción de la solución.

### *¿Por qué la programación orientado a objetos?*

Es mejor programar orientado a objetos ya que la abstracción de datos y el ocultamiento de la información aumentan la confiabilidad y ayudan a separar la especificación de la implantación. La herencia junto con el encadenamiento tardío permite la reutilización de los procedimientos aumentando así la productividad.

Las características siguientes son las más importantes

- Abstracción
- Encapsulamiento
- Modularidad
- Principio de ocultación
- Polimorfismo
- **Herencia:**
- $\bullet$  Recolección de basura. <sup>27</sup>
- 2.2.9. Proceso de desarrollo del software.

A medida que la evolución de las WebApps (Sistemas de aplicación basadas en Web) pasa de utilizar recursos estáticos de información controlada por el contenido a utilizar entornos de aplicación dinámicos controlados por el usuario, cada vez es más importante la necesidad de implementar una gestión sólida y unos principios de ingeniería. Para conseguir esto, es necesario desarrollar un marco de trabajo Web (Ingeniera Web) que acompañe a un modelo de proceso eficaz, popularizado por las actividades del marco de trabajo y por las tareas de Ingeniería. $^{28}$ 

2.2.10. Paradigma Espiral Orientado a la Web.

Se va a utilizar es el modelo en espiral, porque permite identificar los objetivos específicos por cada fase del proyecto, se revisa el proyecto y se

*27*

*http://es.wikipedia.org/wiki/Programaci%C3%B3n\_orientada\_a\_objetos#Caracter.C3.ADsticas\_de\_ la\_POO <sup>28</sup> Roger PressmanIngenieria de Web. (PRE02)* 

trazan planes para la siguiente ronda del espiral, permite la búsqueda de todos los componentes reutilizables potenciales.

2.2.11. UML (Lenguaje unificado de modelado).

UML es independiente del proceso, aunque para utilizarlo óptimamente se deberá usar un proceso que es dirigido por los casos de uso, centrado en la arquitectura, iterativo e incremental.

Ayuda a diseñar un sistema robusto con partes reutilizables, permite la modificación de todos sus miembros mediante restricciones.

Se va a utilizar los diferentes diagramas que intervienen en UML como son:

**Diagramas de Caso de Uso.-** es una técnica para capturar información de cómo un sistema o negocio trabaja actualmente, o de cómo se desea que trabaje.

**Diagrama de Clase.-** presenta las clases y objetos del sistema con sus relaciones estructurales y de herencia. La clase u objeto incluye definiciones para atributos y operaciones.

**Diagrama de Actividad.-** está organizado respecto de las acciones y principalmente destinado a representar el comportamiento interno de un método, de un caso de uso o de un proceso de negocio.

**Diagrama de Secuencia.-** muestra la secuencia de mensajes entre objetos durante un escenario concreto.

**Diagrama de Despliegue.-** los diagramas de despliegue se utilizan para modelar la vista de despliegue estática de un sistema. La mayoría de veces implica modelar la topología del hardware donde se ejecuta el sistema.

**Diagrama de Objetos.-**Se puede considerar un caso especial de un diagrama de clases en el que se muestran instancias específicas de clases (objetos) en un momento particular del sistema.

#### 2.2.12. HTML

Es el código que posibilita la creación y edición de documentos web Transfiere peticiones o archivos especiales utilizando el protocolo TCP entre servidores y browsers. Es usado para describir la estructura y el contenido en forma de texto, así como para complementar el texto con objetos tales como imágenes.

#### 2.2.13. JavaScript

El código JavaScript puede enlazarse o añadirse a las páginas web proporcionando un control total y dinámico sobre ellas. Además, también permite controlar hasta cierto punto las aplicaciones que lo ejecutan, habitualmente navegadores

### 2.2.14. PHP

Se ejecuta en el servidor Web, justo antes de que se envíe la página a través de Internet al cliente. Las páginas que se ejecutan en el servidor pueden realizar accesos a bases de datos, conexiones en red, y otras tareas para crear la página final que verá el cliente. El cliente solamente recibe una página con el código HTML resultante de la ejecución de la PHP. Como la página resultante contiene únicamente código HTML, es compatible con todos los navegadores.<sup>29</sup>

### 2.2.15. PostgreSQL

PostgreSql permite realizar consultas SQL, soporte multi-usuario, optimización de consultas, la utilización de herencias y arrays.

Además PostgreSQL soporta integridad referencial, es decir que esta integridad será utilizada para garantizar la validez de los datos de la base de datos.

PostgreSQL manejará registros sin necesidad de que los usuarios tengan que esperar a que los registros estén disponibles.

 $\overline{\phantom{a}}$ *<sup>29</sup> http://www.desarrolloweb.com/php/*

La aplicación se utiliza para manejar PostgreSQL y funciona sobre casi todas las plataformas. Este software fue diseñado para responder a las necesidades de todos los usuarios, desde la escritura de simples consultas SQL a la elaboración de bases de datos compleias.<sup>30</sup>

### 2.2.17. Servidor Web Apache

Apache es usado principalmente para enviar páginas web estáticas y dinámicas en la World Wide Web. Muchas aplicaciones web están diseñadas asumiendo como ambiente de implantación al servidor Apache, o que utilizarán características propias de este servidor web.<sup>31</sup>

### 2.2.18. Adobe Dreamweaver

Es una herramienta que sirve para la construcción, diseño y edición de sitios, videos y aplicaciones Web de una forma más sencilla y cómoda, es la herramienta más usada debido a su gran poder de ampliación y personalización del mismo.

1

*<sup>30</sup> http://www.ecured.cu/index.php/PgAdmin3*

*<sup>31</sup> http://es.wikipedia.org/wiki/Servidor\_HTTP\_Apache#Uso*

Sirve para hacer diagramas de relaciones, entidades y luego transformarlos en Diagramas físicos (para crear la bases de datos), además cuenta con la opción de crear scripts para crear sus bases de datos con todas sus tablas para diferentes motores de la bases de datos.

### 2.2.20. Arquitectura en capas

Permite distribuir el trabajo de creación de una aplicación por niveles; de este modo, cada grupo de trabajo está totalmente abstraído del resto de niveles

- Una solución de tres capas (presentación, lógica del negocio, datos) que residen en un solo ordenador (Presentación+lógica+datos). Se dice que la arquitectura de la solución es de tres capas y un nivel.
- Una solución de tres capas (presentación, lógica del negocio, datos) que residen en dos ordenadores (presentación+lógica por un lado; lógica+datos por el otro lado). Se dice que la arquitectura de la solución es de tres capas y dos niveles.<sup>32</sup>

 $\overline{\phantom{a}}$ *<sup>32</sup> http://es.wikipedia.org/wiki/Programaci%C3%B3n\_por\_capas*

Un firewall puede ser un dispositivo software o hardware, es decir, un aparato que se conecta entre la red y el cable de la conexión a Internet, o bien un programa que se instala en la máquina que tiene el modem que conecta con Internet

Un firewall es un dispositivo que funciona como cortafuegos entre redes, permitiendo o denegando las transmisiones de una red a la otra. Un uso típico es situarlo entre una red local y la red Internet, como dispositivo de seguridad para evitar que los intrusos puedan acceder a información confidencial.<sup>33</sup>

### **2.3. Marco Temporo / Espacial**

#### 2.3.1. Marco Temporal

1

El actual estudio de investigación para el tema propuesto se desarrolla en el transcurso del año 2012, donde hasta este momento se han descubierto muchos software para el manejo de la contabilidad, pero muy pocos con la utilización del Internet como herramienta principal para obtener procesos de

<sup>&</sup>lt;sup>33</sup> http://www.desarrolloweb.com/articulos/513.php

control, revisión y análisis de información mucho más rápido y eficaz para que los directivos puedan tomar decisiones ágiles.

#### 2.3.2. Marco Espacial

El área de estudio para el desarrollo del software es la empresa BURCOOLH CIA. LTDA., en la cual se implementará el presente trabajo de investigación.

El mismo que va a servir para que los proceso administrativos y contables sean manejado de una manera ágil y eficaz desde cualquier sitio de Internet consiguiendo así que los ente que manejen la información tenga más tiempo para su análisis y la toma de decisiones.

### **2.4. Marco legal.**

Todo el desarrollo del proyecto debe estar amparado en las leyes de propiedad intelectual con su respetivo registro, además con registro de marca y patentes.

# **CAPÍTULO III**

### **3. METODOLOGÍA**

### **3.1. Metodología de investigación**

#### 3.1.1. Unidad de Análisis

Para este proceso se realizarán automatizaciones en torno al proceso administrativos de contabilidad con varios aspectos importantes relacionado al software como SaaS.

Toda la investigación se basa en el software como servicios con la finalidad que ciertos controles administrativos contables se manejen desde las Web para obtener resultados más eficaces y poder dar soluciones a muchas falencias en el manejo de información en la Web.

3.1.2. Tipo de Investigación.

De acuerdo a los requerimiento de los servicios y realizar un análisis mas optimo, el proyecto se basa tanto en técnicas documentadas como la ampliada, las misma que permiten formar un marco de referencias en torno a las ideas sobre el objeto de estudio, haciendo recopilación de información y haciendo referencia a fuentes bibliográficas.

#### 3.1.3. Métodos

### *Método deductivo*

Los conocimientos que se inician con la observación de fenómenos generales con el propósito de señalar las particularidades contenidas explícitamente en la situación general.

Con este método trataremos de desarrollar el proyecto dividiéndolo en tareas generales más pequeñas para que así la solución sea más especializada y eficiente y para que todos los procesos sean manejados por los usuarios con toda facilidad.

### 3.1.4. Técnicas

Toda la investigación depende de la información que se obtiene por la consulta y documentos del tipo de servicios como tal para los clientes. Los documentos constituyen toda clase de escrito, de registro u objeto.

Se utilizaran manuales de control de los procesos administrativos y contables donde se explican criterios generales y específicos. Además de consultar a experto e informes técnicos.

También se considero entrevistas a personas implicadas en el proceso como fuentes para aclarar aspecto importante que se considere en la investigación documental.

### **3.2. Metodología informática**

3.2.1. Metodología

Es de mucha importancia considerar el informe técnico que se da al proceso de ingeniería de software cuantificado hacia el desarrollo y operación del mismo. De acuerdo a eso se mencionará los métodos y modelos de desarrollo de software en torno al objeto de estudio.

Para el desarrollo del proyecto se utilizará la metodología Orientada a Objeto.

### **3.2.2. Proceso de ingeniería**

El proyecto se manejará en bases con una o más interacciones en cada una de ellas, sin embargo es necesario considerar que de acuerdo a los requerimientos de usuarios en un principio se desarrolla tomando en cuenta las interacciones por fase de desarrollo.

Para el desarrollo del proyecto tomaremos el método RUP (Racional Unified Process), el mismo que trabaja en cuatro fases principales que permiten realizar una planificación elaborada y sistemáticamente ordenada.

La elección de este proceso de desarrollo la característica principal es por su particularidad de manejar el proyecto en fases, considerado para mi como muy importante ya que de esta manera podemos tener mejor control en todas las fases de del desarrollo, además que los tiempo son cumplido objetivamente para la eficacia del proyecto.

RUP, se acomoda de manera adecuada a la arquitectura del software en mención, tomando en cuenta sus características como utilización de casos de uso y es incremental e interactivo.

| Fase                        | No Interacción | <b>Duración</b> |
|-----------------------------|----------------|-----------------|
| Fase de Inicio              |                | 3 semanas       |
| Fase de Elaboración         | 2              | 5 semanas       |
| <b>Fase de Construcción</b> | 4              | 8 semanas       |
| <b>Fase de Transición</b>   | 2              | 5 semanas       |
| Autor: Alojo Burbano Duano  |                |                 |

**FIGURA 14 Tabla Fases de Desarrollo**

 **Autor: Alejo Burbano Ruano**

### *CRONOGRAMA DEL PROYECTO*

A continuación se presenta un calendario de las principales tareas del proyecto.

Como se ha comentado, el proceso iterativo e incremental de RUP está caracterizado por la realización en paralelo de todas las disciplinas de desarrollo a lo largo del proyecto, con lo cual la mayoría de los artefactos son generados muy tempranamente en el proyecto pero van desarrollándose en mayor o menor grado de acuerdo a la fase e iteración del proyecto.

| Flujos de trabajo del proceso           | Iniciación | Elaboración | Construcción | Transición |
|-----------------------------------------|------------|-------------|--------------|------------|
| Modelado del negocio                    |            |             |              |            |
| Requisitos                              |            |             |              |            |
| Análisis y diseño                       |            |             |              |            |
| Implementación                          |            |             |              |            |
| Pruebas                                 |            |             |              |            |
| Despliegue                              |            |             |              |            |
| Flujos de trabajo de soporte            |            |             |              |            |
| Gestión del cambio<br>y configuraciones |            |             |              |            |
| Gestión del proyecto                    |            |             |              |            |
| Entorno                                 |            |             |              |            |
| Iteraciones                             |            | 2           | 4            | 2          |

**FIGURA 15 Gráfico Cronograma del Proyecto**

**http://es.wikipedia.org/wiki/Proceso\_Unificado\_de\_Rational**

A continuación realizaremos las descripciones de los diferentes hitos del ciclo de vida del proyecto.

| <b>Descripción</b>  | <b>Hito</b>                                      |  |  |  |  |
|---------------------|--------------------------------------------------|--|--|--|--|
| Fase de Inicio      | fase<br>desarrolla<br>En<br>esta<br>se<br>los    |  |  |  |  |
|                     | requisitos<br>del sistema desde<br>la            |  |  |  |  |
|                     | perspectiva<br>del<br>usuario.<br>Los            |  |  |  |  |
|                     | principales<br>de<br>serán<br>caso<br><b>uso</b> |  |  |  |  |
|                     | identificados haber si hay que hacer             |  |  |  |  |
|                     | un replanteo del plan de desarrollo del          |  |  |  |  |
|                     | proyecto.                                        |  |  |  |  |
| Fase de Elaboración | Analizamos<br>requisitos<br>los                  |  |  |  |  |
|                     | proporcionados por el administrador              |  |  |  |  |
|                     | del objeto, se desarrolla un prototipo           |  |  |  |  |
|                     | donde<br>incluye<br>las<br>partes<br>más         |  |  |  |  |
|                     | relevante.                                       |  |  |  |  |
|                     |                                                  |  |  |  |  |
|                     | La interacción tendrá como objetivo la           |  |  |  |  |
|                     | identificación de los principales casos          |  |  |  |  |
|                     | que se realizaran.                               |  |  |  |  |
|                     |                                                  |  |  |  |  |

**FIGURA 16 Tabla Detalle de las Fases de Desarrollo**

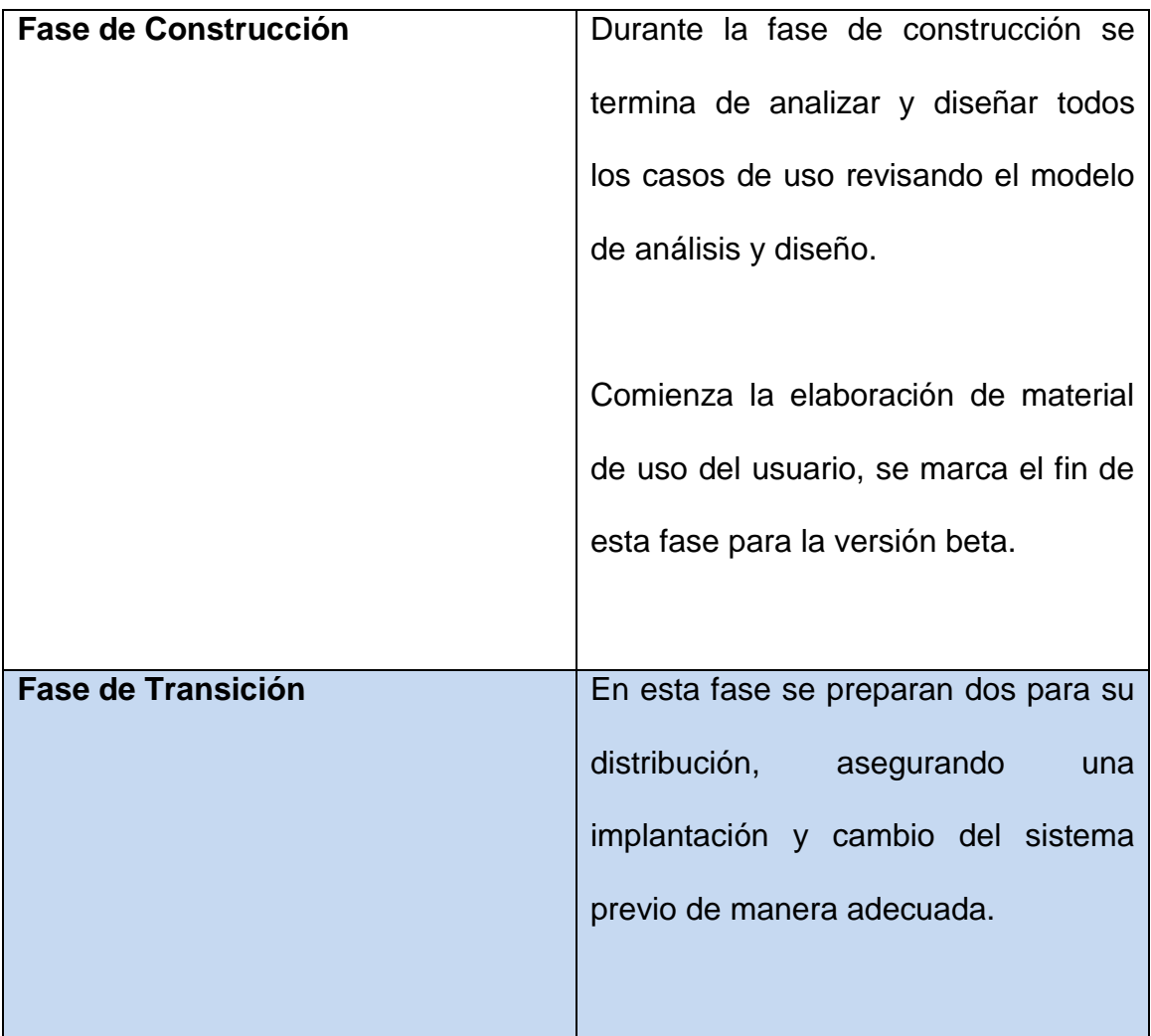

**[http://repositorio.utn.edu.ec/bitstream/123456789/522/8/04%20ISC%20151%2](http://repositorio.utn.edu.ec/bitstream/123456789/522/8/04%20ISC%20151%20CAPITULO%20VI.pdf)**

**[0CAPITULO%20VI.pdf](http://repositorio.utn.edu.ec/bitstream/123456789/522/8/04%20ISC%20151%20CAPITULO%20VI.pdf)**

# **CAPÍTULO IV**

### **4. PROCESO DE DESARROLLO**

**4.1. Fase de Inicio**

### **Gestión del proyecto**

4.1.1. Plan de Desarrollo de Software

### *4.1.1 Introducción*

Este plan de Desarrollo del Software es una versión preliminar para ser incluida en la propuesta elaborada como respuesta al proyecto Servicios Contables en la Web con SaaS. Este documento provee una visión global del enfoque de desarrollo propuesto.

El proyecto utiliza el proceso de desarrollo denominado RUP (Racional Unified Process), en el que se analizo cada una de sus fases para identificar las tareas involucrada en el proceso, con el propósito de tener una idea clara, se incluyo el detalle para las fases de Inicio, Elaboración y transición.

El enfoque de desarrollo propuesto constituye una configuración del proceso RUP de acuerdo a las características del proyecto, seleccionando los roles de los participantes, las actividades a realizar y los artefactos (entregables) que serán generados. Este documento es a su vez uno de los artefactos de RUP.

#### *4.1.2. Vista General del Proyecto*

### **4.1.2.1. Propósito, Alcance y Objetivos**

El propósito del proyecto es la implementación de una herramienta que permita la interacción entre personas que pertenecen a un organismo y la organización como tal, con el fin de contribuir con los avances tecnológicos y el desarrollo de las empresas.

El alcance que tendrá el proyecto será el mencionado a continuación:

En este proyecto se va a desarrollar específicamente el módulo de contabilidad y estará compuesto por: Plan de Cuentas, Transacciones e Informes contables

Los objetivos, orientados a cubrir el alcance anterior son:

Diseñar una interfaz de usuario intuitiva y de fácil manejo para el usuario que es el cliente final.

Implementar un modulo de ingreso al sistema validando al usuario (login y password) para que pueda acceder a las distintas opciones de acuerdo a sus permisos de acceso.

Desarrollar el módulo de contabilidad el cual provea la información contable de la empresa y permitirá administrar las cuentas, transacciones e informes contables.

### **4.1.2.2. Suposiciones y Restricciones**

Las restricciones y suposiciones que se han identificado se mencionan a continuación:

- Es imprescindible contar con una conexión a internet para acceder al sistema.
- El usuario tendrá permisos solo para las opciones que vaya a usar, es decir se restringirá el acceso a las opciones que un determinado usuario no tenga permisos.
- La lista de suposiciones y restricciones se incrementará durante el desarrollo del proyecto.

### **4.1.2.3. Entregables del proyecto**

A continuación se indican y describen cada uno de los artefactos que serán generados y utilizados por el proyecto y que constituyen los entregables. Esta lista constituye la configuración de RUP desde la perspectiva de artefactos, y que proponemos para este proyecto.

Es preciso destacar que de acuerdo a la filosofía de RUP (y de todo proceso iterativo e incremental), todos los artefactos son objeto de modificaciones a lo largo del proceso de desarrollo, con lo cual, sólo al término del proceso podríamos tener una versión definitiva y completa de cada uno de ellos. Sin embargo, el resultado de cada iteración y los hitos del proyecto están enfocados a conseguir un cierto grado de completitud y estabilidad de los artefactos.

### **Fase de Inicio**

- 1. Plan de Desarrollo del Software
- 2. Modelo de Casos de Uso del Negocio
- 3. Modelo De Actores
- 4. Documento de Visión

### **Fase De Elaboración**

- 5. Modelo de Casos de Uso
- 6. Especificaciones de Casos de Uso

### **Fase de Construcción**

7. Prototipos de Interfaces de Usuario

### *Vista Lógica*

8. Diagrama de Clases

### *Vista de Implementación*

- 9. Diagrama de Actividades
- 10. Diagrama de Secuencias
- 11. Diagrama de Componentes

### *Vista Conceptual*

12. Modelo Conceptual

### *Vista Física*

13. Modelo Físico de Datos

### **Fase de Transición**

- 14. Modelo Navegacional
- 15. Casos de Prueba
- 16. Manual de Instalación
- 17. Material de Apoyo al Usuario Final
- 18. Producto

Los artefactos 16, 17 y 18 se generarán a partir de la fase de Construcción, con lo cual se han incluido aquí sólo para dar una visión global de todos los artefactos que se generarán en el proceso de desarrollo.

#### *4.1.3. Organización del Proyecto*

### **4.1.3.1. Participantes del proyecto**

Al ser un proyecto individual el alumno Alejo Burbano Ruano perteneciente al último curso de la Universidad Tecnológica Israel que cuenta con conocimientos y experiencia en lenguajes de programación, metodologías de desarrollo y en particular la notación UML y el proceso de desarrollo RUP.

El mencionado alumno hace de:

- Jefe de proyecto
- Analista y Programador

### **4.1.3.2. Interfaces Externas**

El sistema CONTAWEB definirá los participantes del proyecto que proporcionarán los requisitos del sistema, y entre ellos quiénes serán los encargados de evaluar los artefactos de acuerdo a cada subsistema y según el plan establecido.

### **4.1.3.3. Roles y responsabilidades**

A continuación se describen las principales responsabilidades de cada uno de los puestos en el equipo de desarrollo durante las fases de Inicio y Elaboración, de acuerdo con los roles que desempeñan en RUP.

## **FIGURA 17 Tabla Roles y responsabilidades**

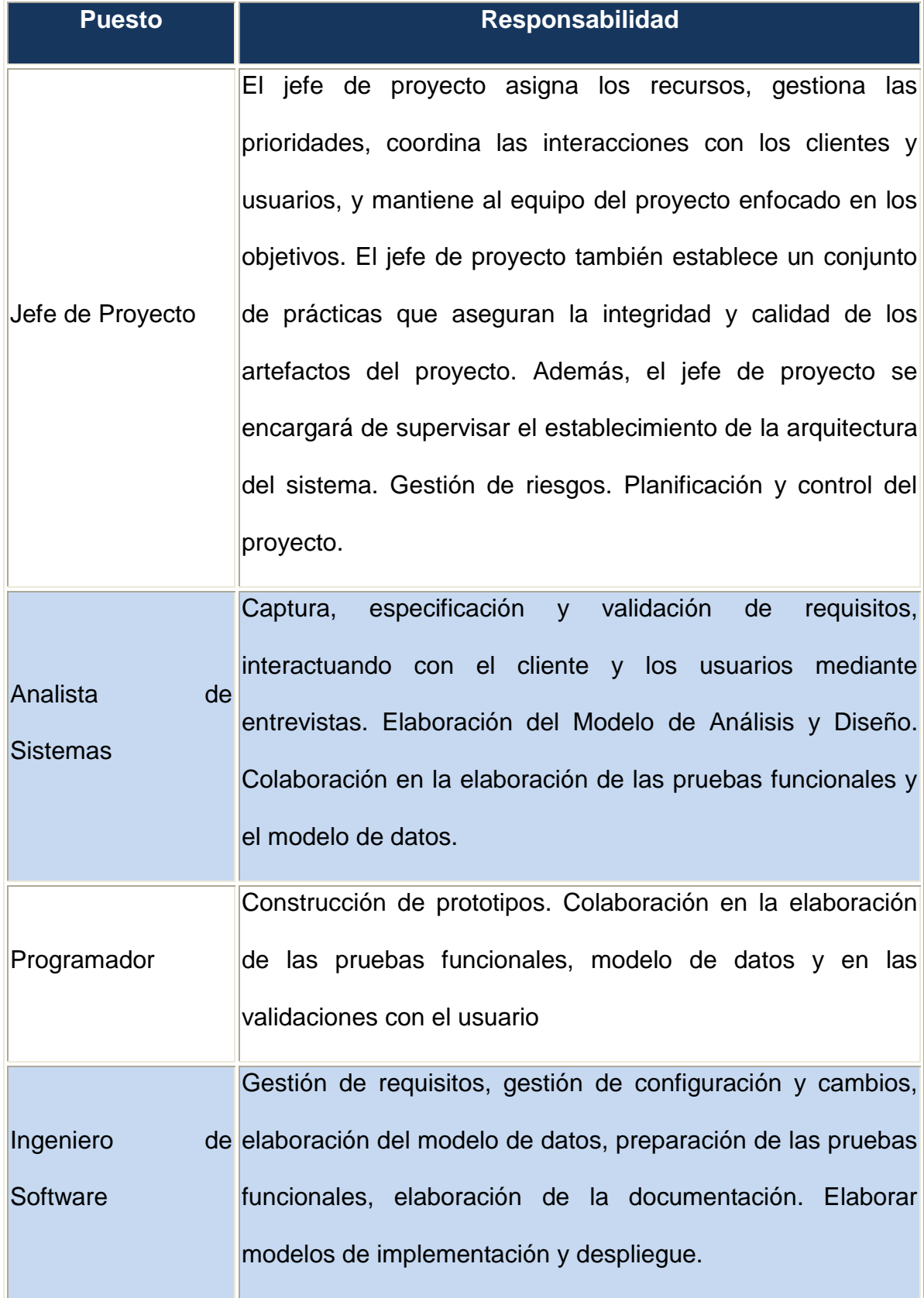

**Autor:** Alejo Burbano Ruano

### *4.1.4. Gestión del Proceso*

### **4.1.4.1. Estimaciones del proyecto**

El presupuesto del proyecto y los recursos involucrados se adjuntan en la parte de la factibilidad económica.

### **4.1.4.2. Calendario del Proyecto**

Para este proyecto se ha establecido el siguiente calendario. La fecha de aprobación indica cuándo el artefacto en cuestión tiene un estado de completitud suficiente para someterse a revisión y aprobación, pero esto no quita la posibilidad de su posterior refinamiento y cambios.

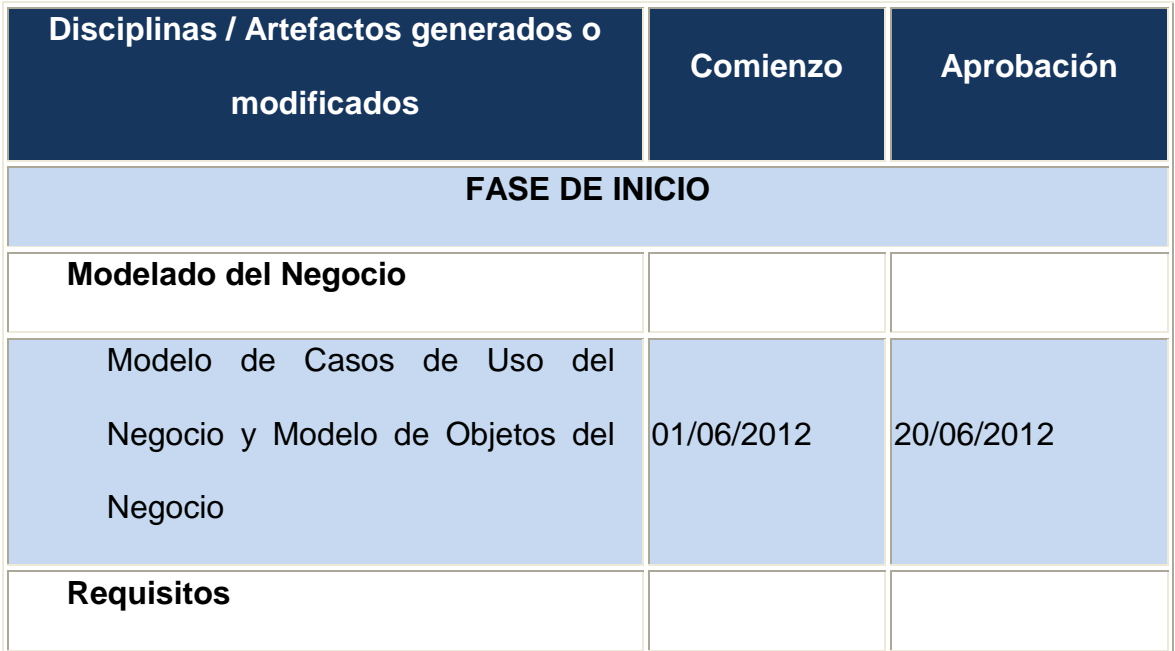

### **FIGURA 18 Tabla Cronograma Fase de Inicio**

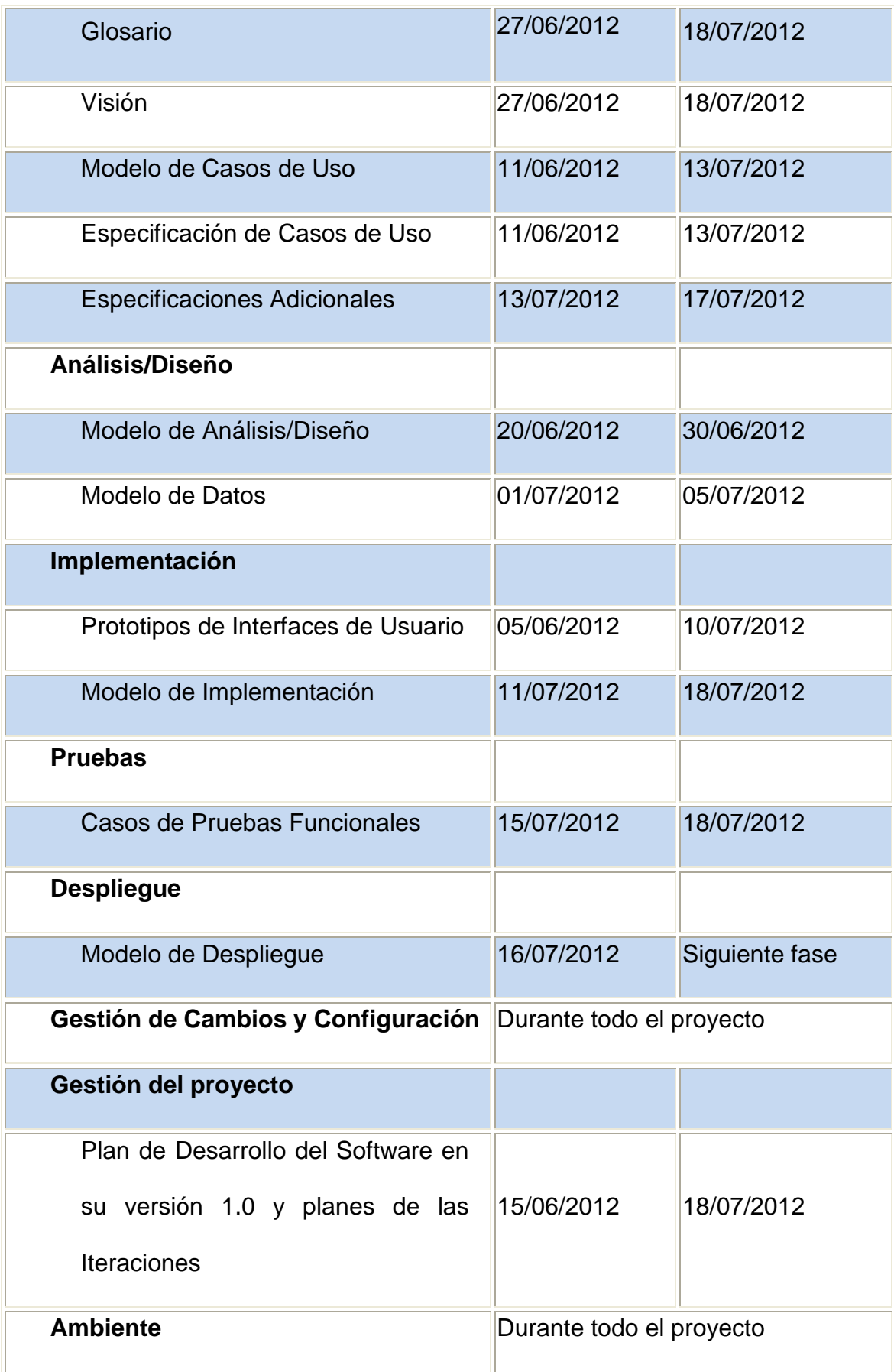

**Autor: Alejo Burbano Ruano**

# **FIGURA 19 Tabla Cronograma de Fase de Elaboración**

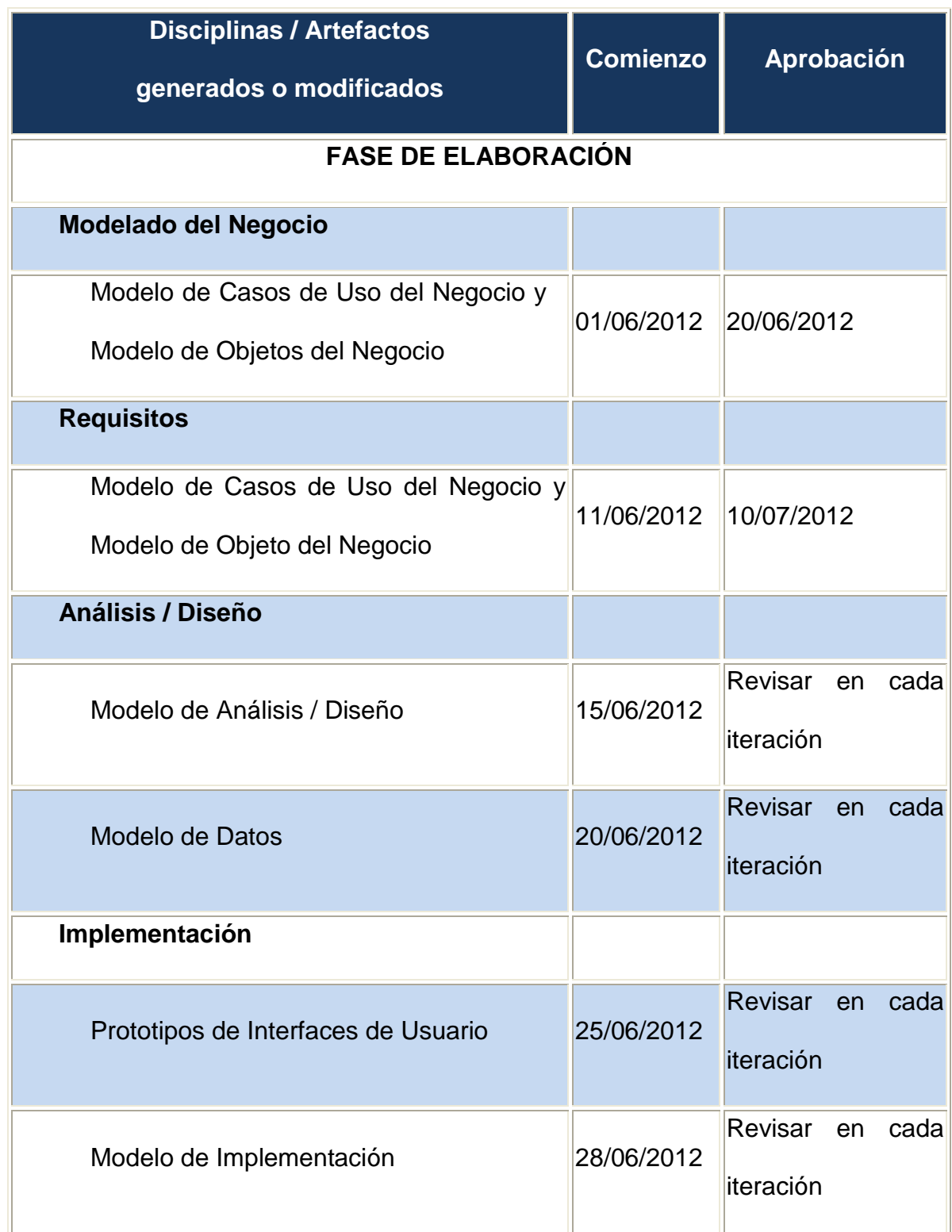

| <b>Pruebas</b>                                                                   |                          |                          |  |      |
|----------------------------------------------------------------------------------|--------------------------|--------------------------|--|------|
| Casos de Pruebas Funcionales                                                     | 10/07/2012               | Revisar en<br>literación |  | cada |
| <b>Despliegue</b>                                                                |                          |                          |  |      |
| Modelo de Despliegue                                                             | 12/07/2012               | Revisar en<br>literación |  | cada |
| Gestión de Cambios y Configuración                                               | Durante todo el proyecto |                          |  |      |
| Gestión del proyecto                                                             |                          |                          |  |      |
| Plan de Desarrollo del Software en su<br>versión 2.0 y planes de las Iteraciones | 10/07/2012               | Revisar en<br>iteración  |  | cada |
| <b>Ambiente</b>                                                                  | Durante todo el proyecto |                          |  |      |

**Autor: Alejo Burbano Ruano**

### *4.1.5. Seguimiento y Control del Proyecto*

### **4.1.5.1. Gestión de Requisitos**

Los requisitos del sistema son especificados en el artefacto Visión. Cada requisito tendrá una serie de atributos tales como importancia, estado, iteración donde se implementa, etc. Estos atributos permitirán realizar un efectivo seguimiento de cada requisito. Los cambios en los requisitos serán gestionados mediante una Solicitud de Cambio, las cuales serán evaluadas y distribuidas para asegurar la integridad del sistema y el correcto proceso de gestión de configuración y cambios.

### **4.1.5.2. Control de Plazos**

El calendario del proyecto tendrá un seguimiento y evaluación semanal por el jefe de proyecto y por el Comité de Seguimiento y Control.

### **4.1.5.3. Control de Calidad**

Los defectos detectados en las revisiones y formalizados también en una Solicitud de Cambio tendrán un seguimiento para asegurar la conformidad respecto de la solución de dichas deficiencias Para la revisión de cada artefacto y su correspondiente garantía de calidad se utilizarán las guías de revisión y checklist (listas de verificación) incluidas en RUP.

#### **4.1.5.4. Gestión de Riesgos**

A partir de la fase de Inicio se mantendrá una lista de riesgos asociados al proyecto y de las acciones establecidas como estrategia para mitigarlos o acciones de contingencia. Esta lista será evaluada al menos una vez en cada iteración.

#### **4.1.5.5. Gestión de Configuración**

Se realizará una gestión de configuración para llevar un registro de los artefactos generados y sus versiones. También se incluirá la gestión de las Solicitudes de Cambio y de las modificaciones que éstas produzcan, informando y publicando dichos cambios para que sean accesibles a todo los participantes en el proyecto. Al final de cada iteración se establecerá una baseline (un registro del estado de cada artefacto, estableciendo una versión), la cual podrá ser modificada sólo por una Solicitud de Cambio aprobada.

### **Modelado del negocio**

4.1.2. Módulo de Contabilidad

Es un modelo de las funciones de negocio vista desde la perspectiva de los actores externos (Agentes de registro, solicitantes finales, otros sistemas, etc.) Permite situar al sistema en el contexto organizacional haciendo énfasis en los objetivos en este ámbito.

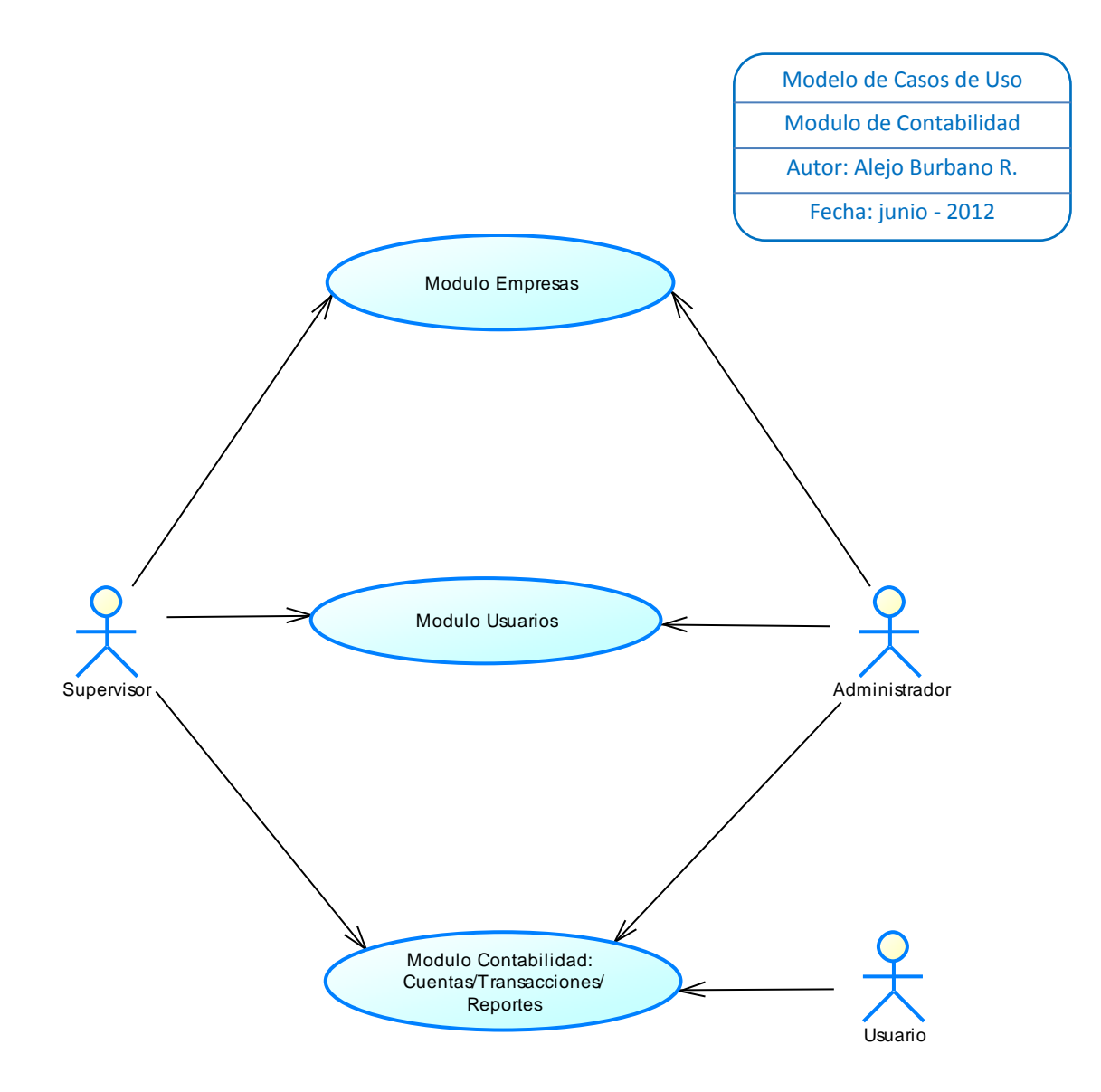
### 4.1.3. Modelo de Actores del Negocio

A continuación se muestra los actores que intervienen en el sistema

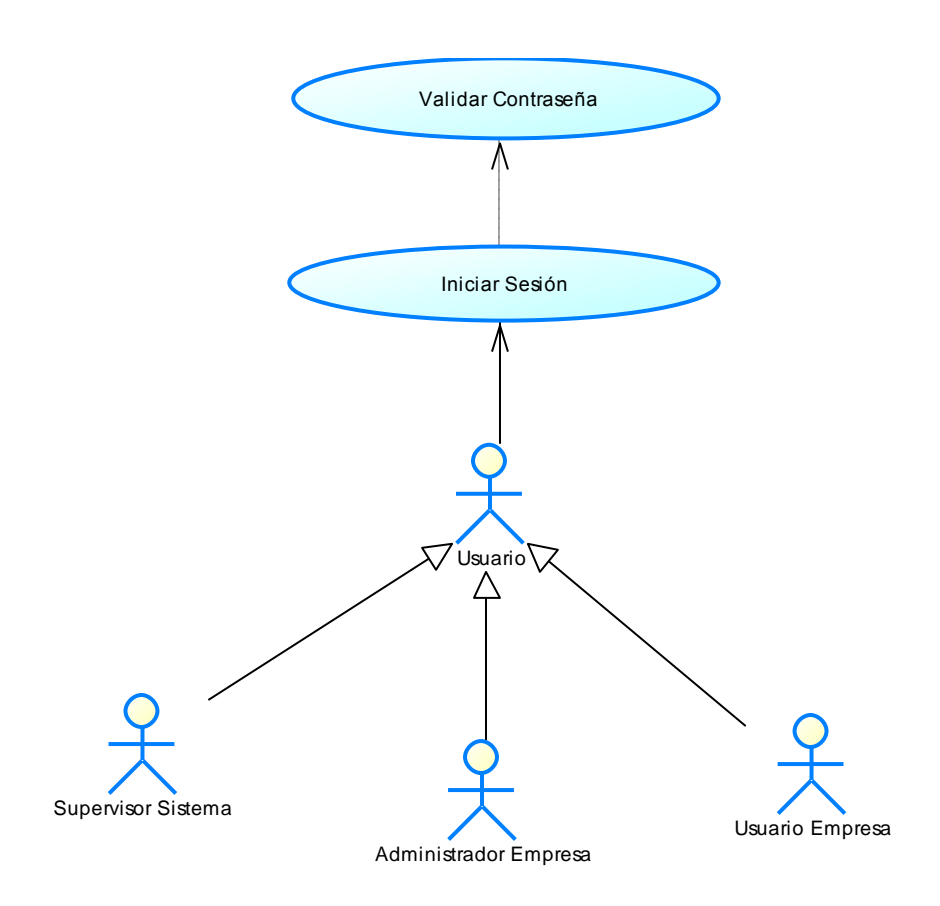

## **FIGURA 20 Tabla Modelo de Actores del Negocio**

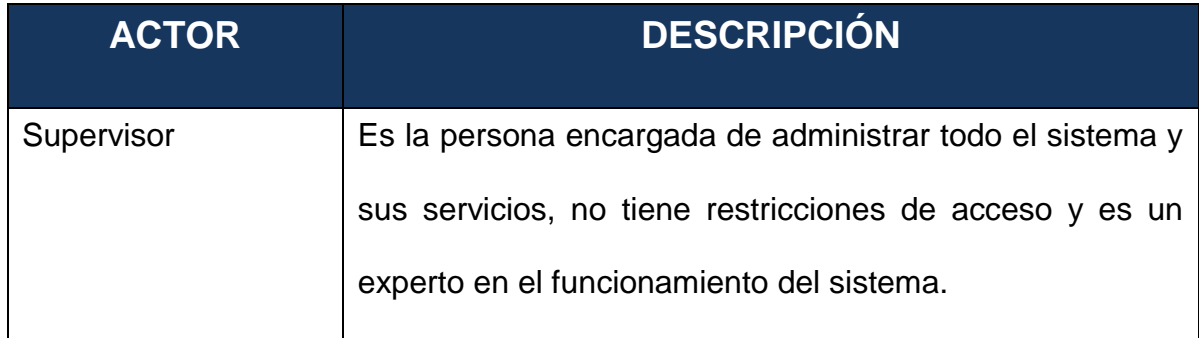

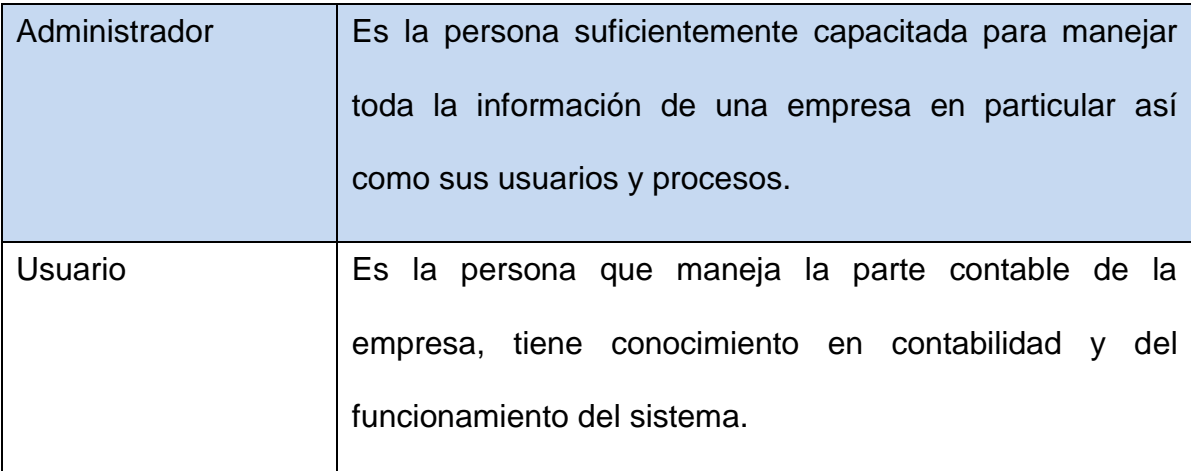

#### **Requisitos**

4.1.4. Documento de Visión

#### **Referencia: Anexos # 1**

4.1.5. Documento de Glosario

**Referencia: Anexos # 2**

### **4.2. Fase de Elaboración**

### **Requisitos**

En la fase de elaboración se seleccionan los casos de uso que permiten definir la arquitectura base del sistema y se desarrollaran en esta fase, se realiza la especificación de los casos de uso seleccionados y el primer análisis del dominio del problema, se diseña la solución preliminar.

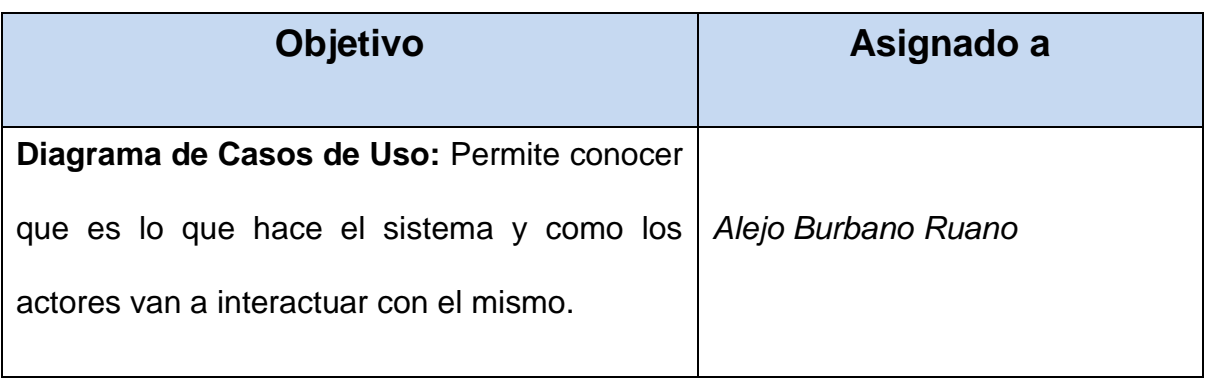

#### **FIGURA 21 Tabla Modelo de Casos de Uso**

### *4.2.1.1. Diagrama de Casos de Uso Administrar Empresa*

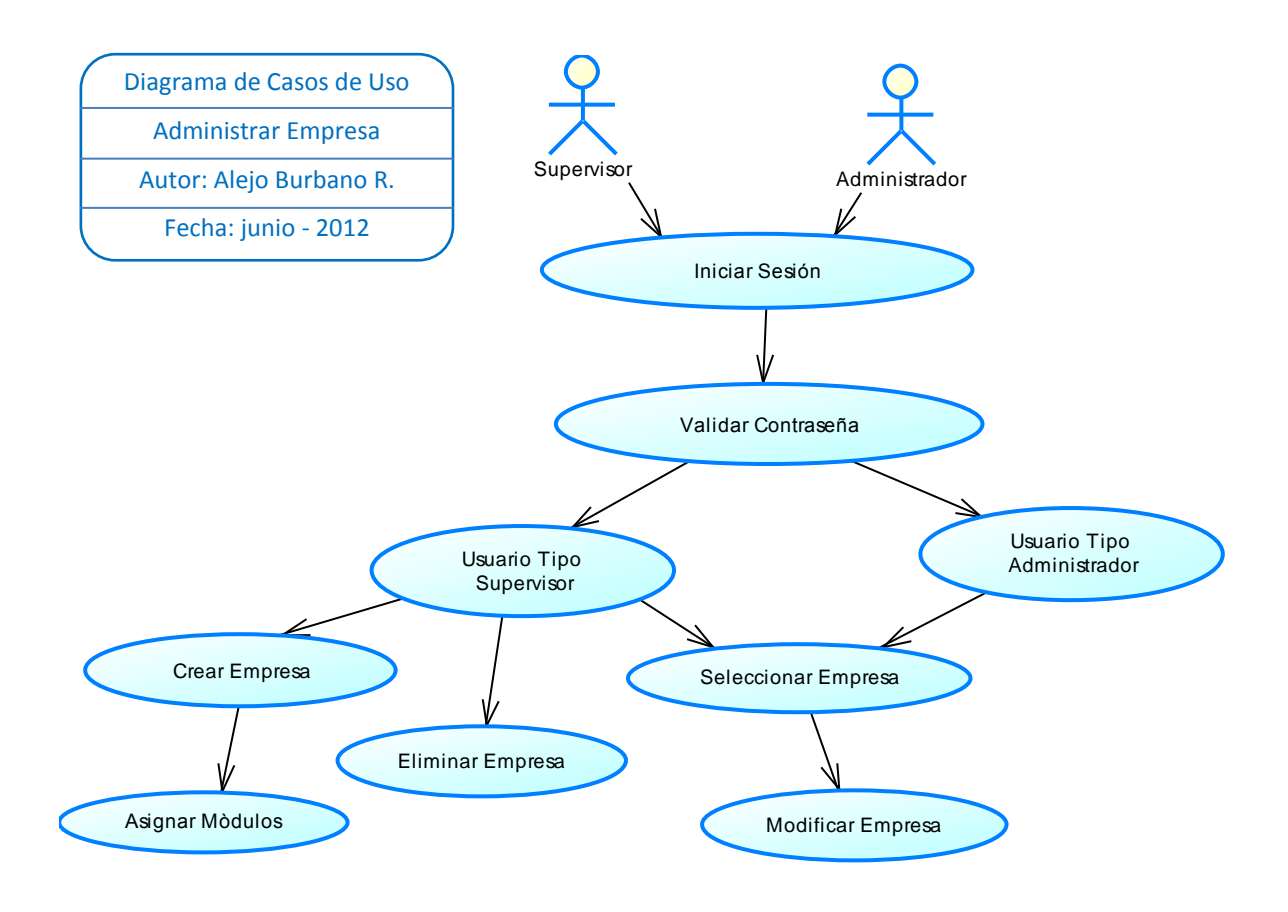

**Autor:** Alejo Burbano Ruano

# *4.2.1.2. Especificación de Casos de Uso Empresa*

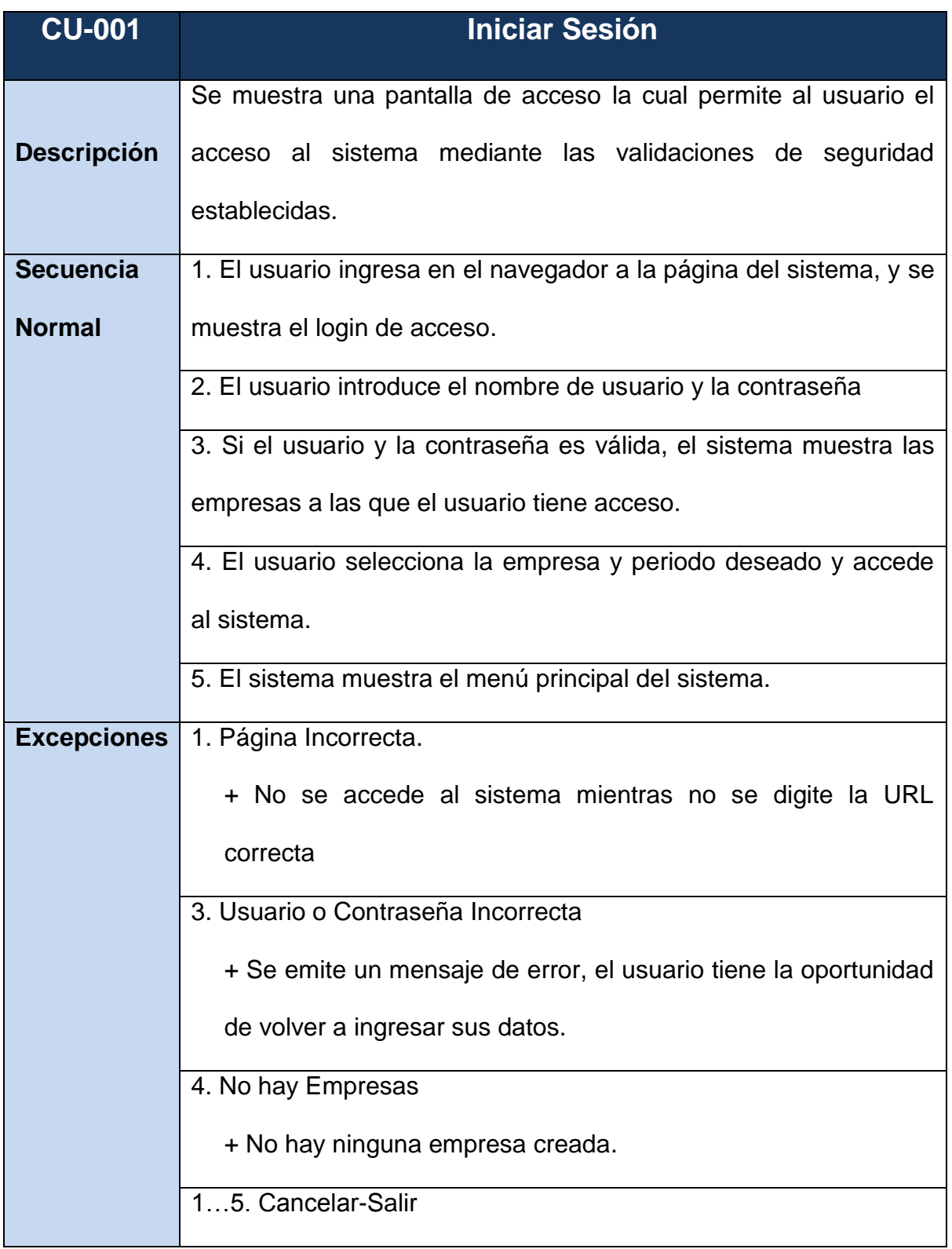

### **FIGURA 22 Tabla Caso de Uso Iniciar Sesión**

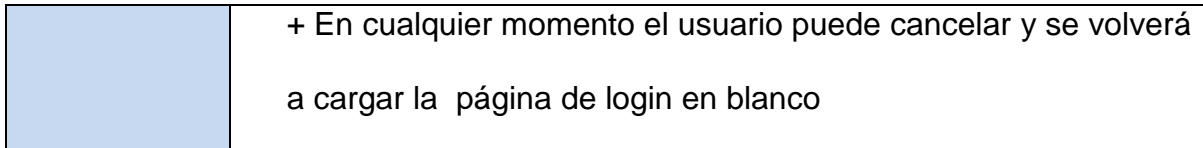

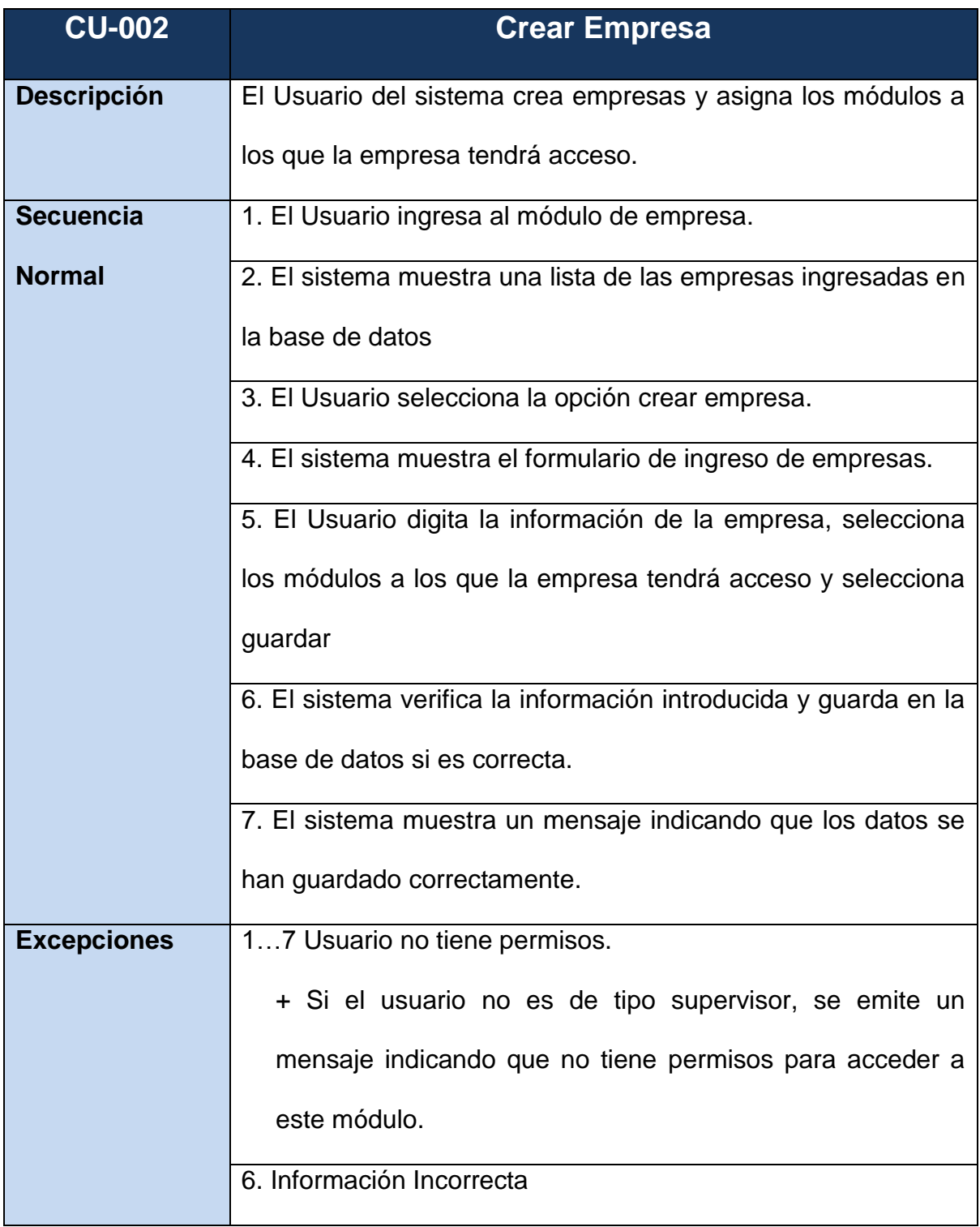

# **FIGURA 23 Tabla Caso de Uso Crear Empresa**

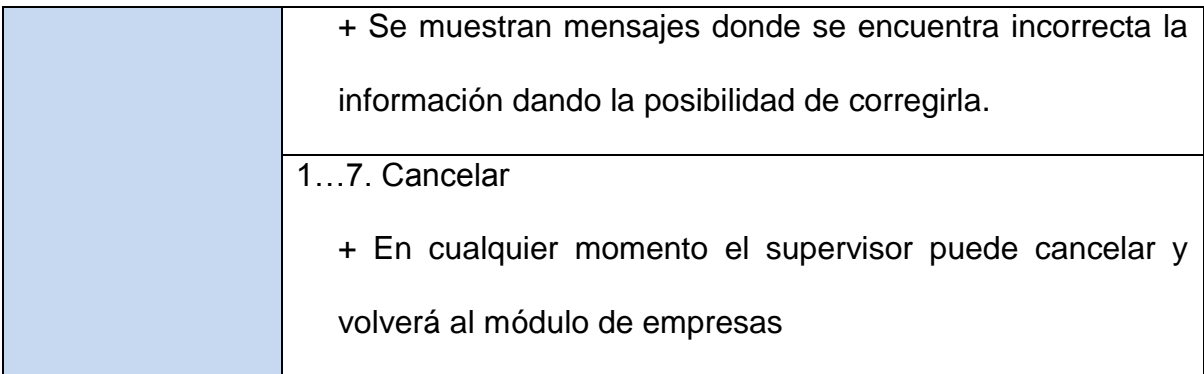

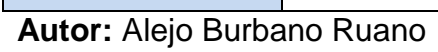

# **FIGURA 24 Tabla Caso de Uso Modificar Empresa**

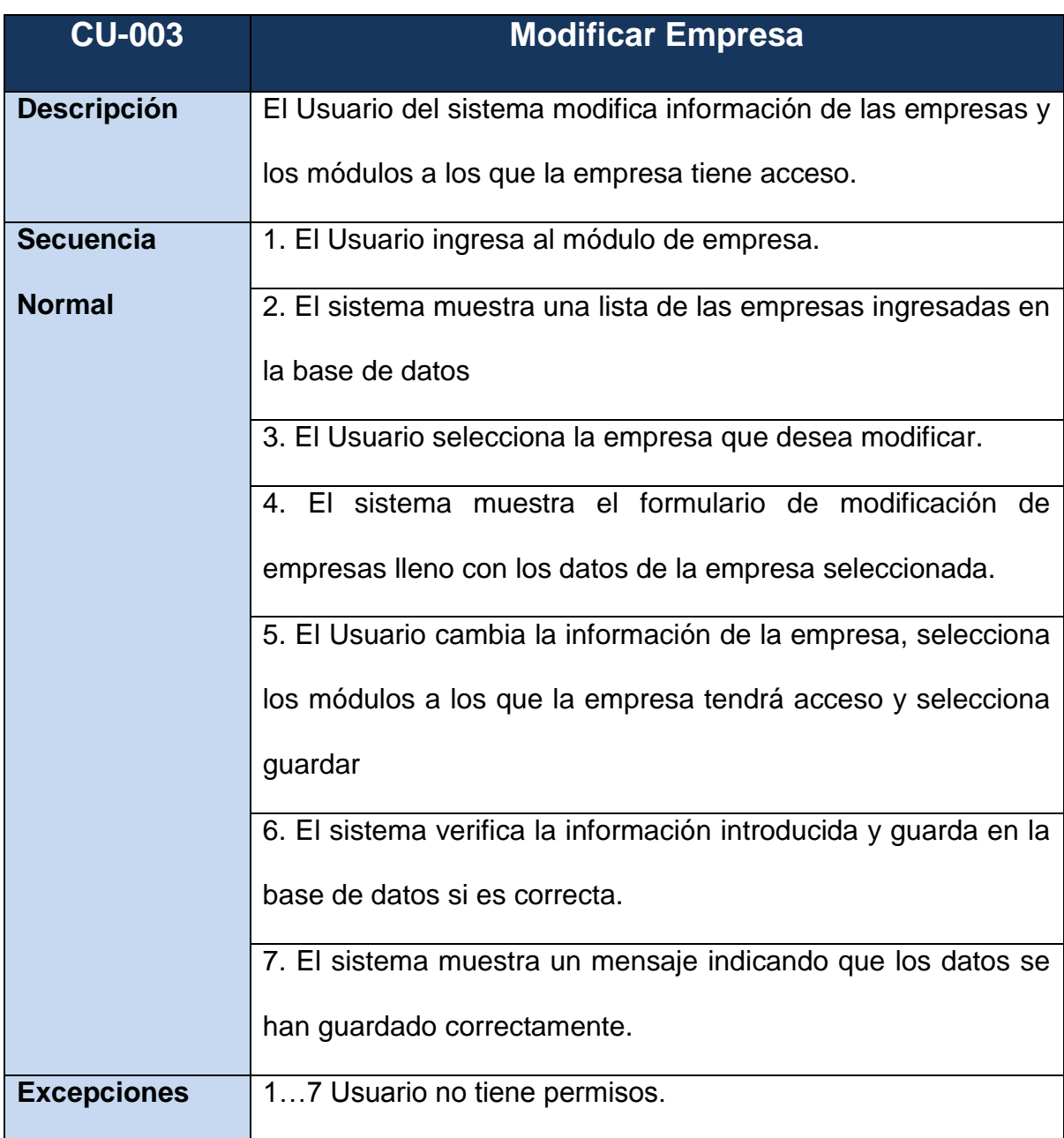

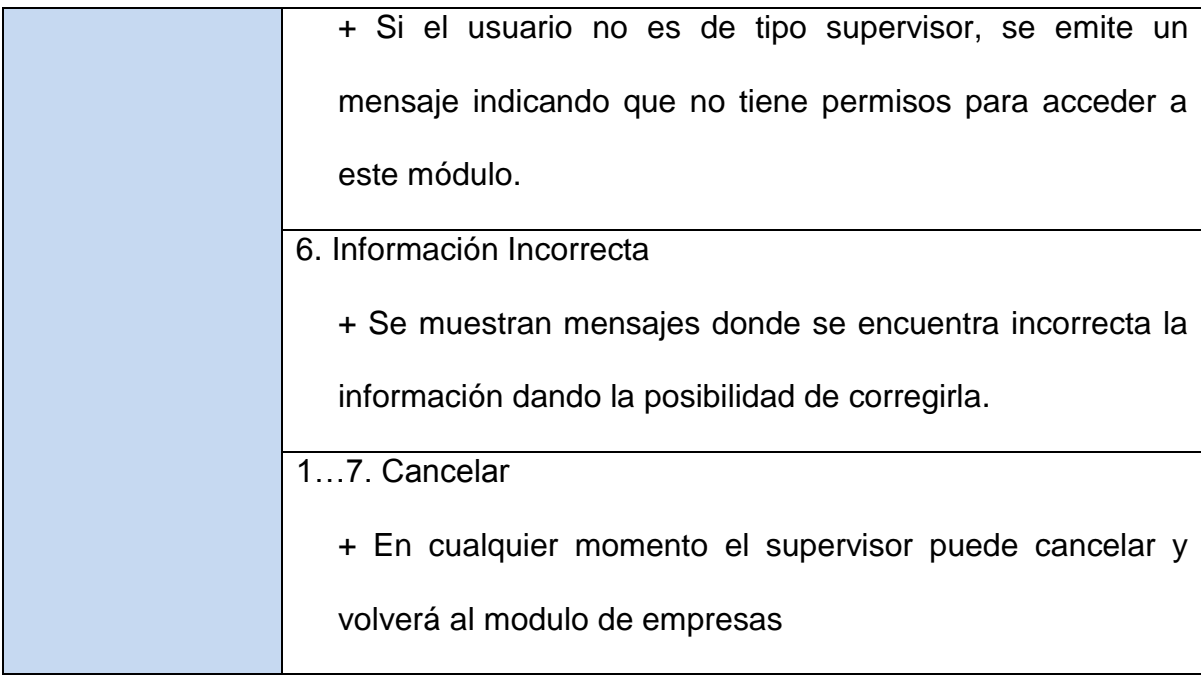

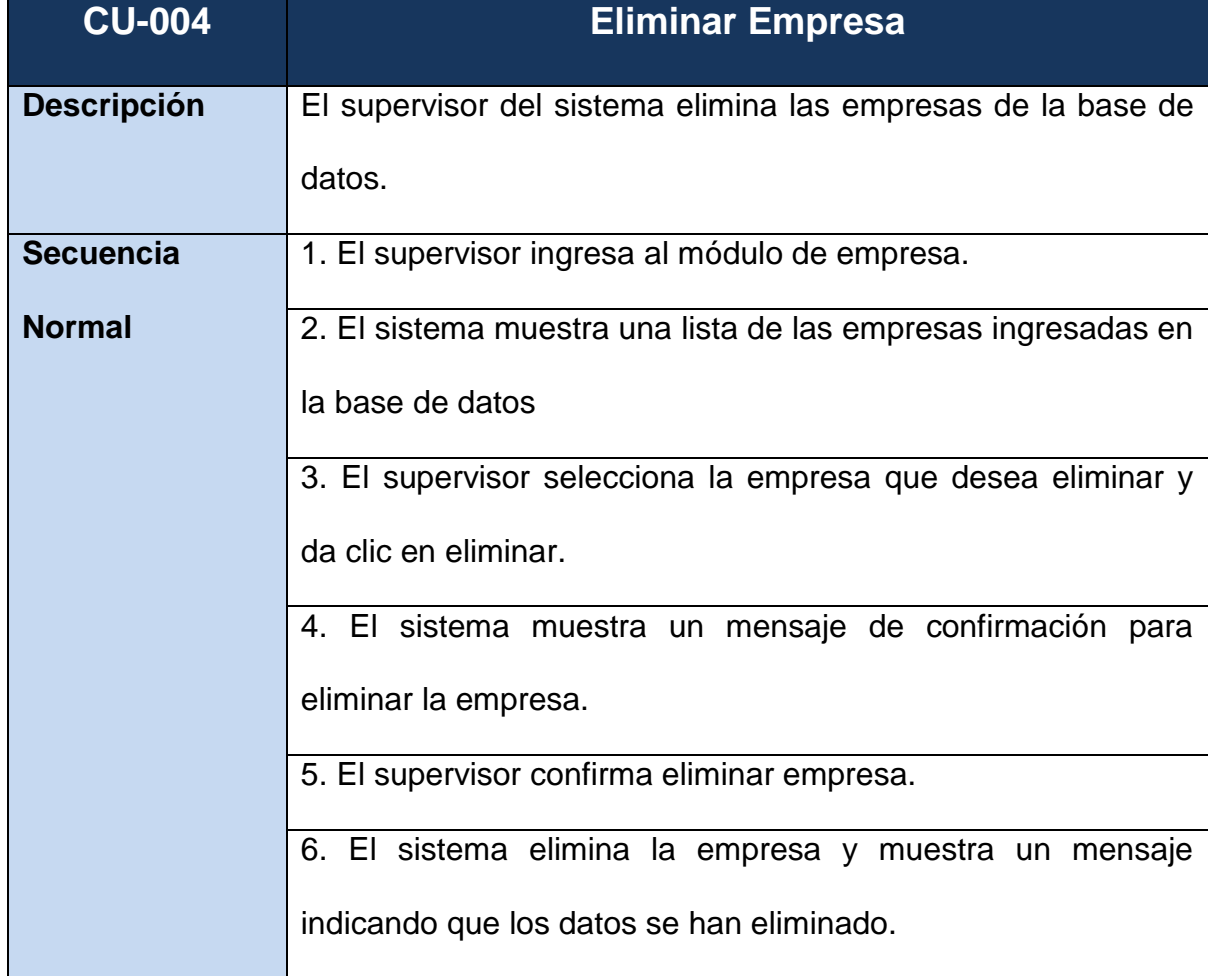

# **FIGURA 25 Tabla Caso de Uso Eliminar Empresa**

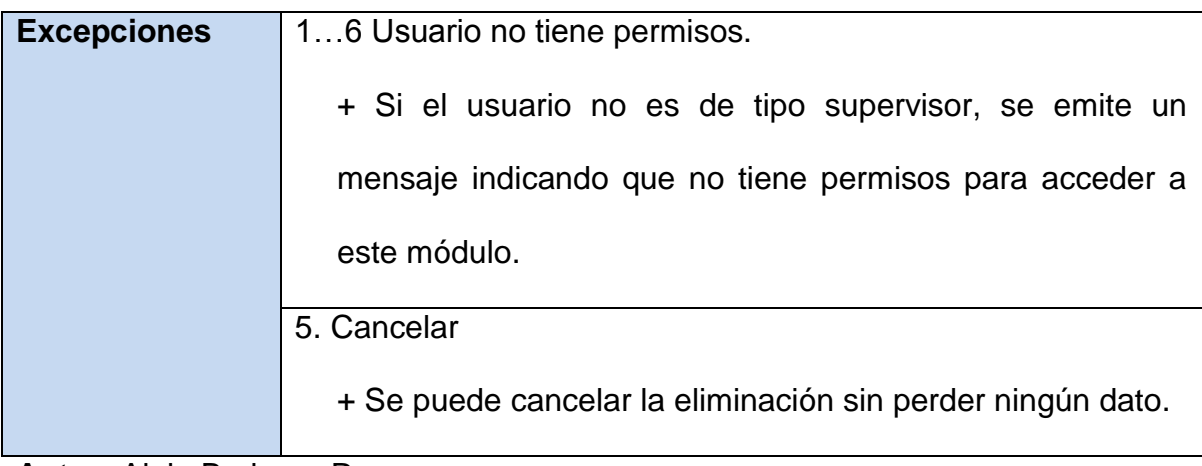

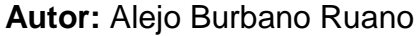

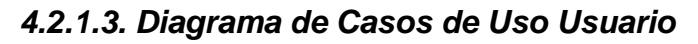

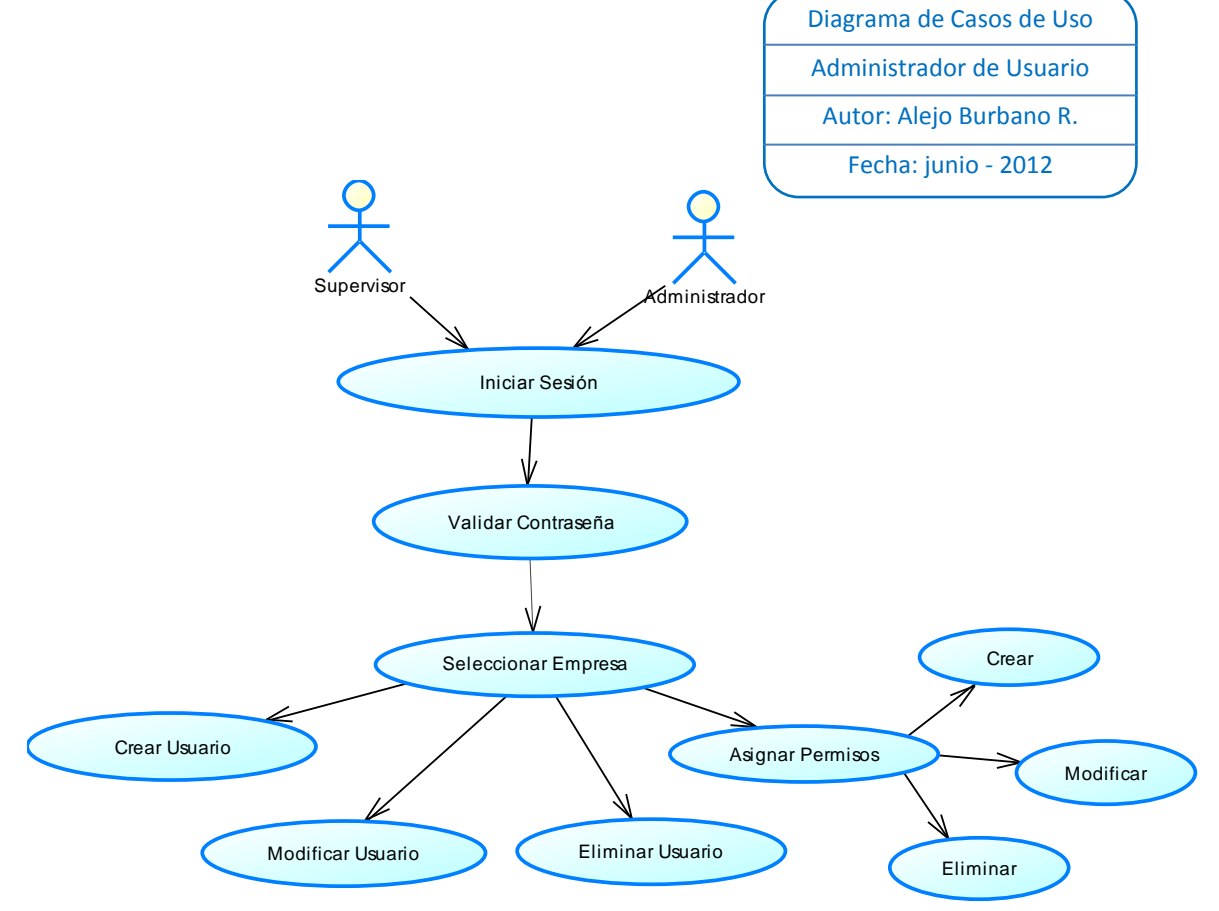

# *4.2.1.4. Especificación de los Casos de Uso Usuario*

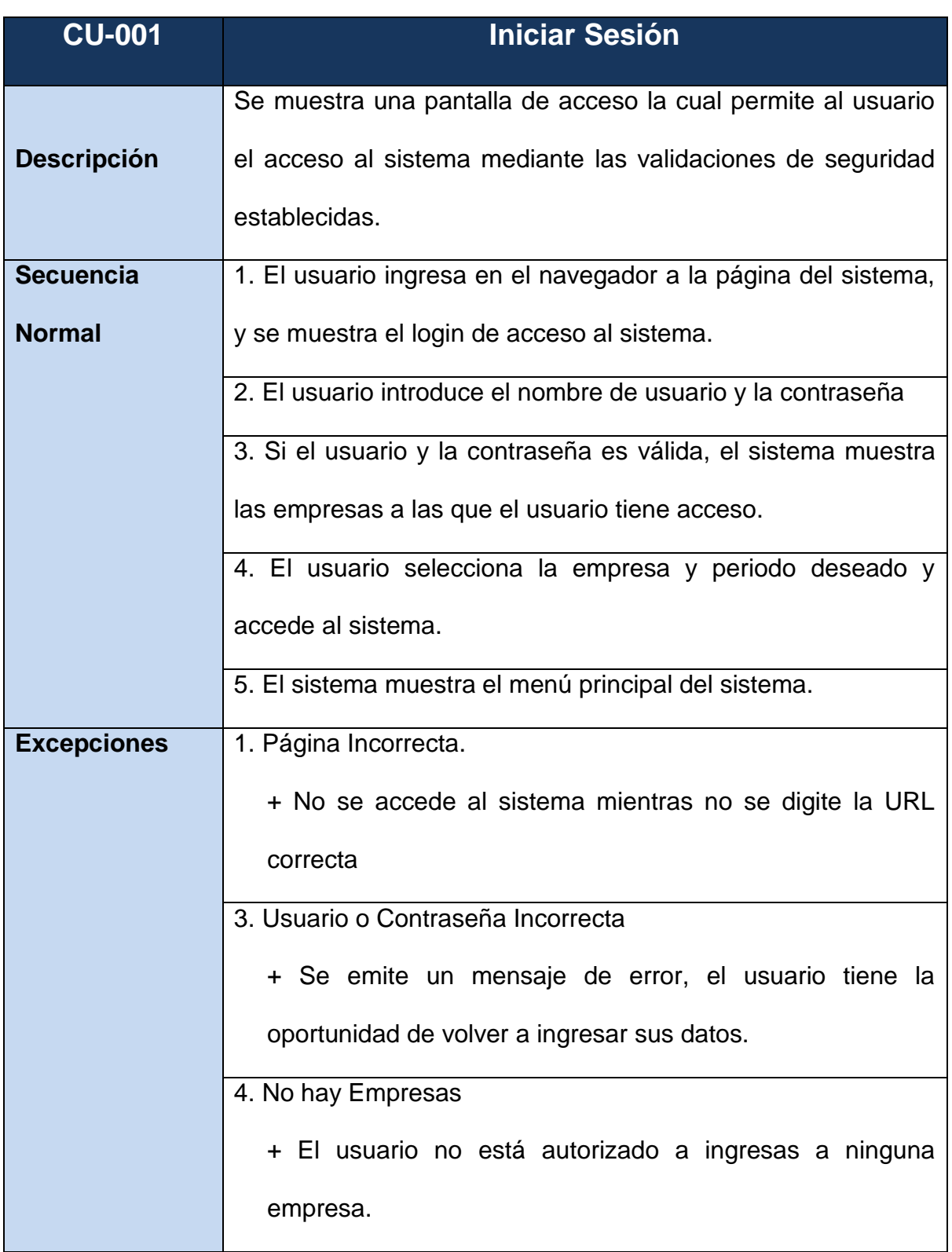

## **FIGURA 26 Tabla Caso de Uso Iniciar Sesión**

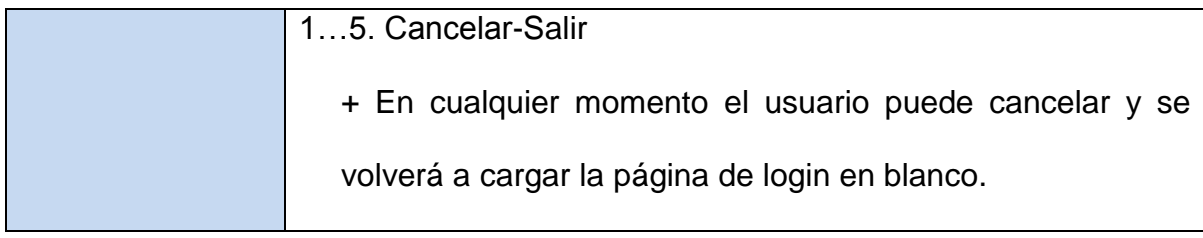

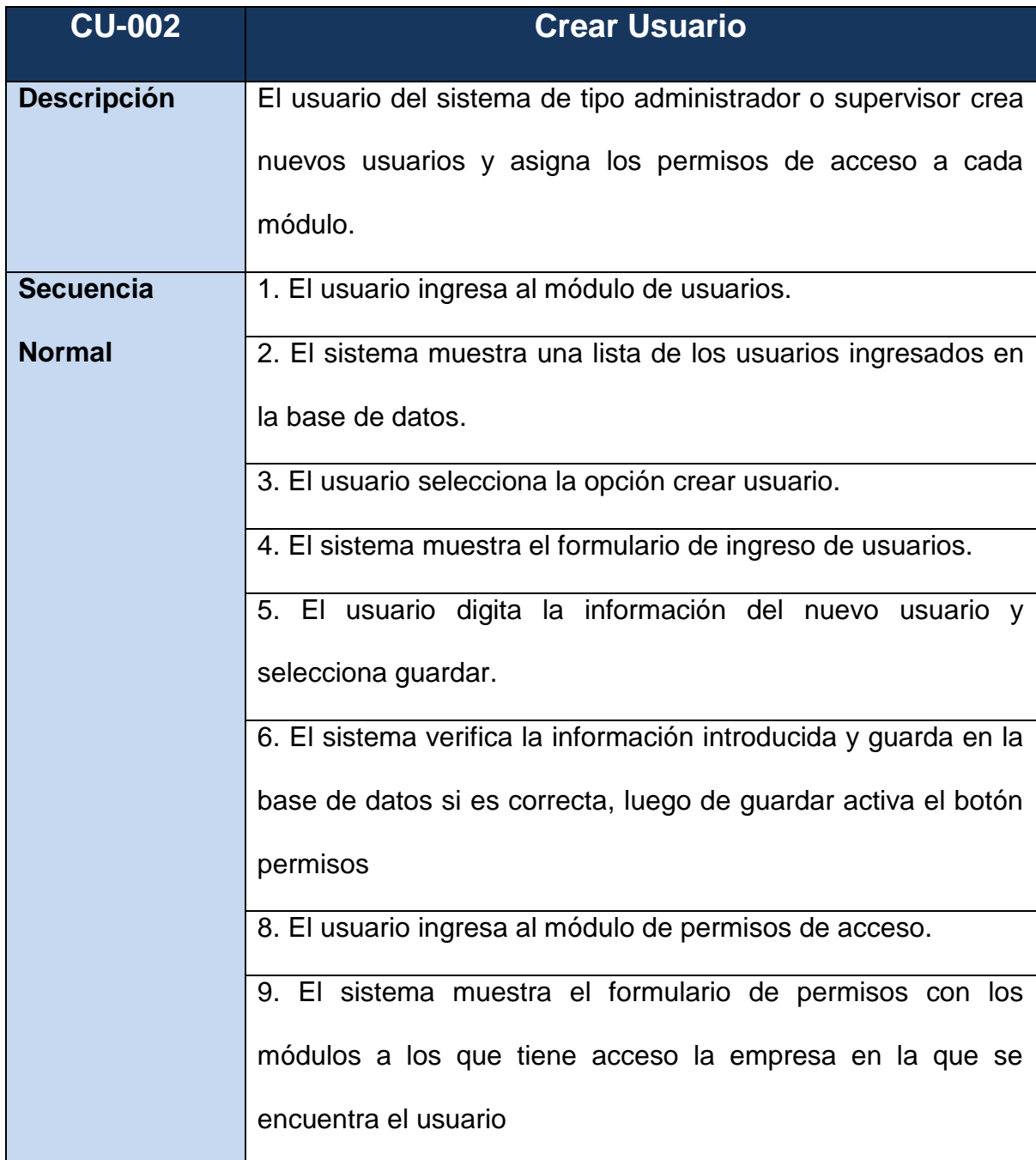

## **FIGURA 27 Tabla Caso de Uso Crear Usuario**

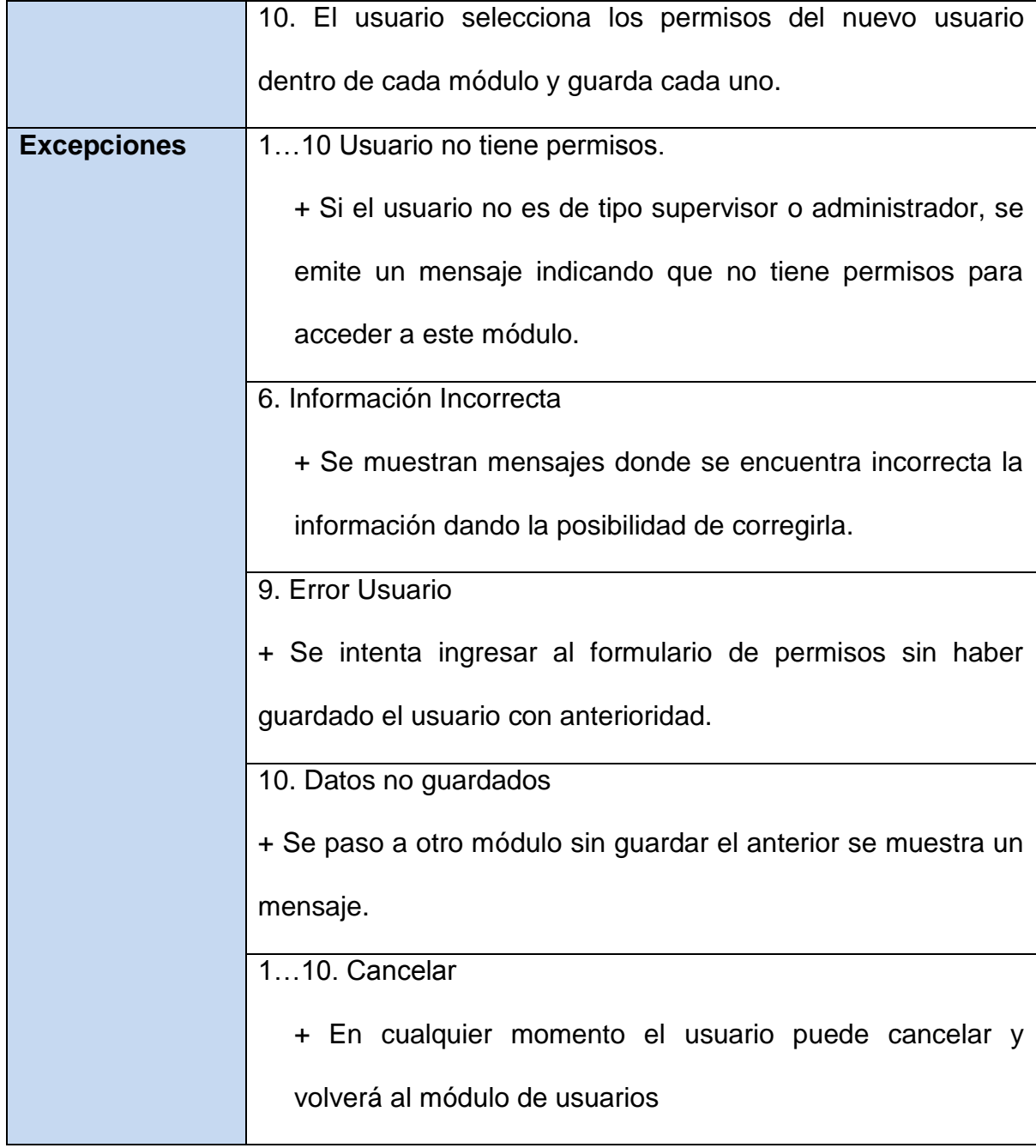

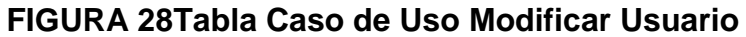

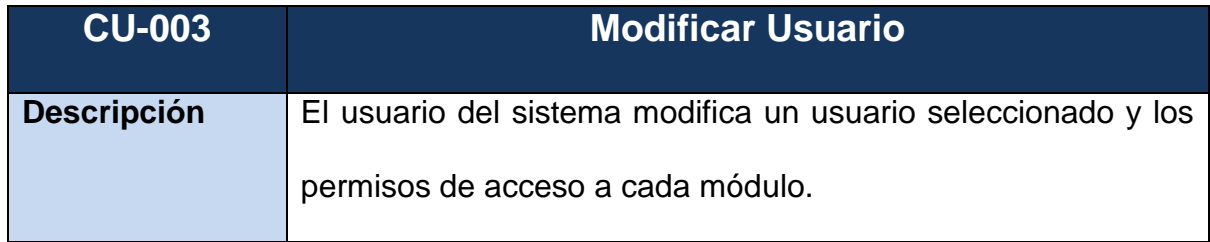

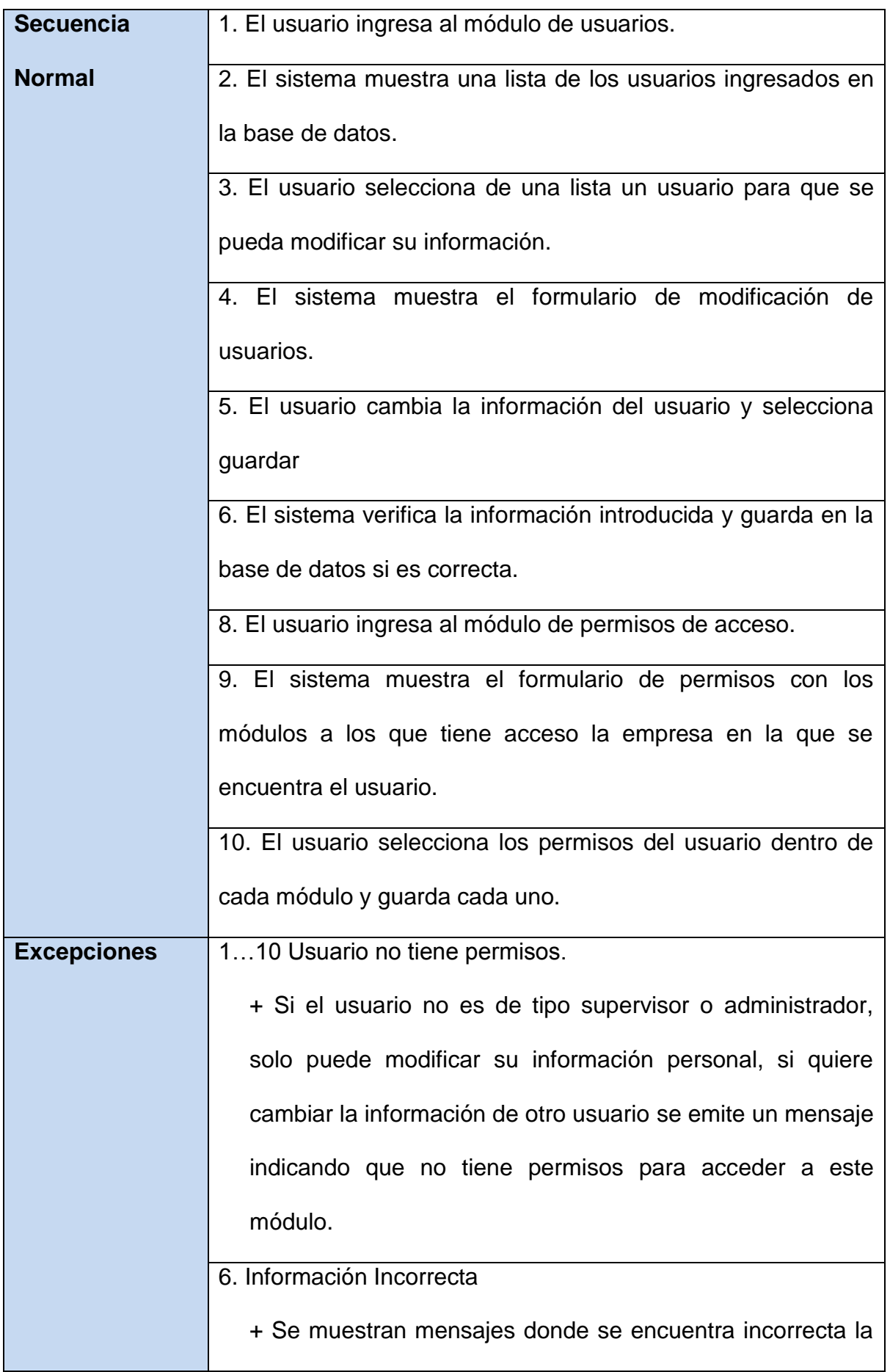

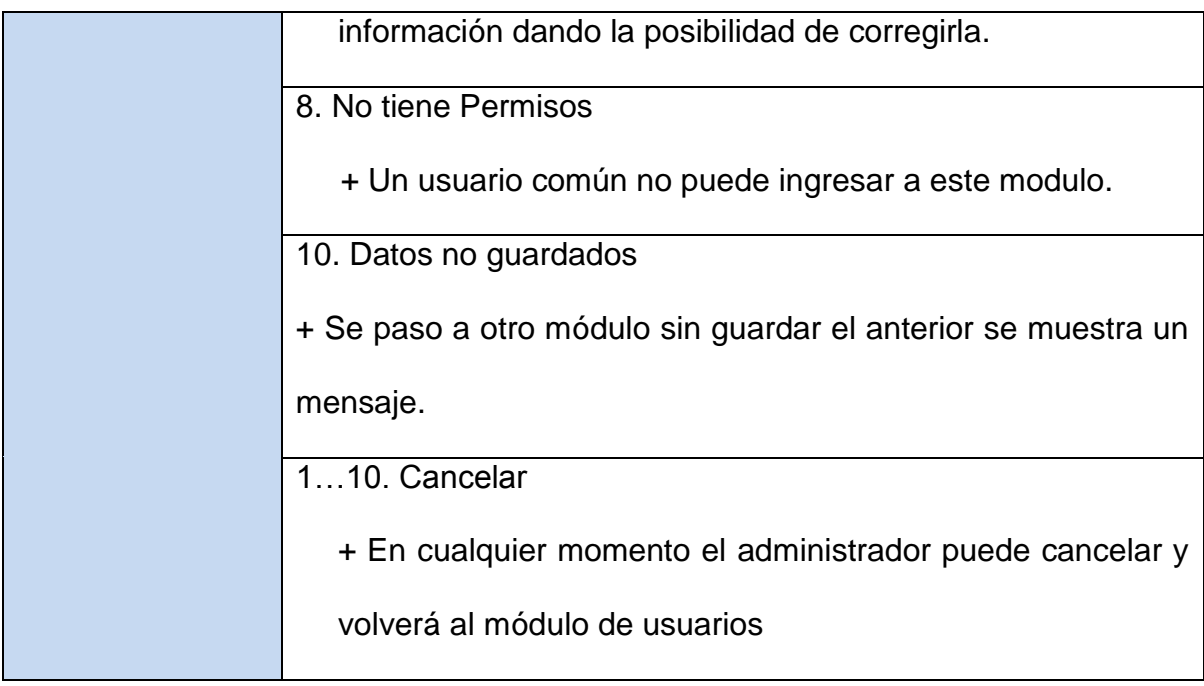

# **FIGURA 29 Tabla Caso de Uso Eliminar Usuario**

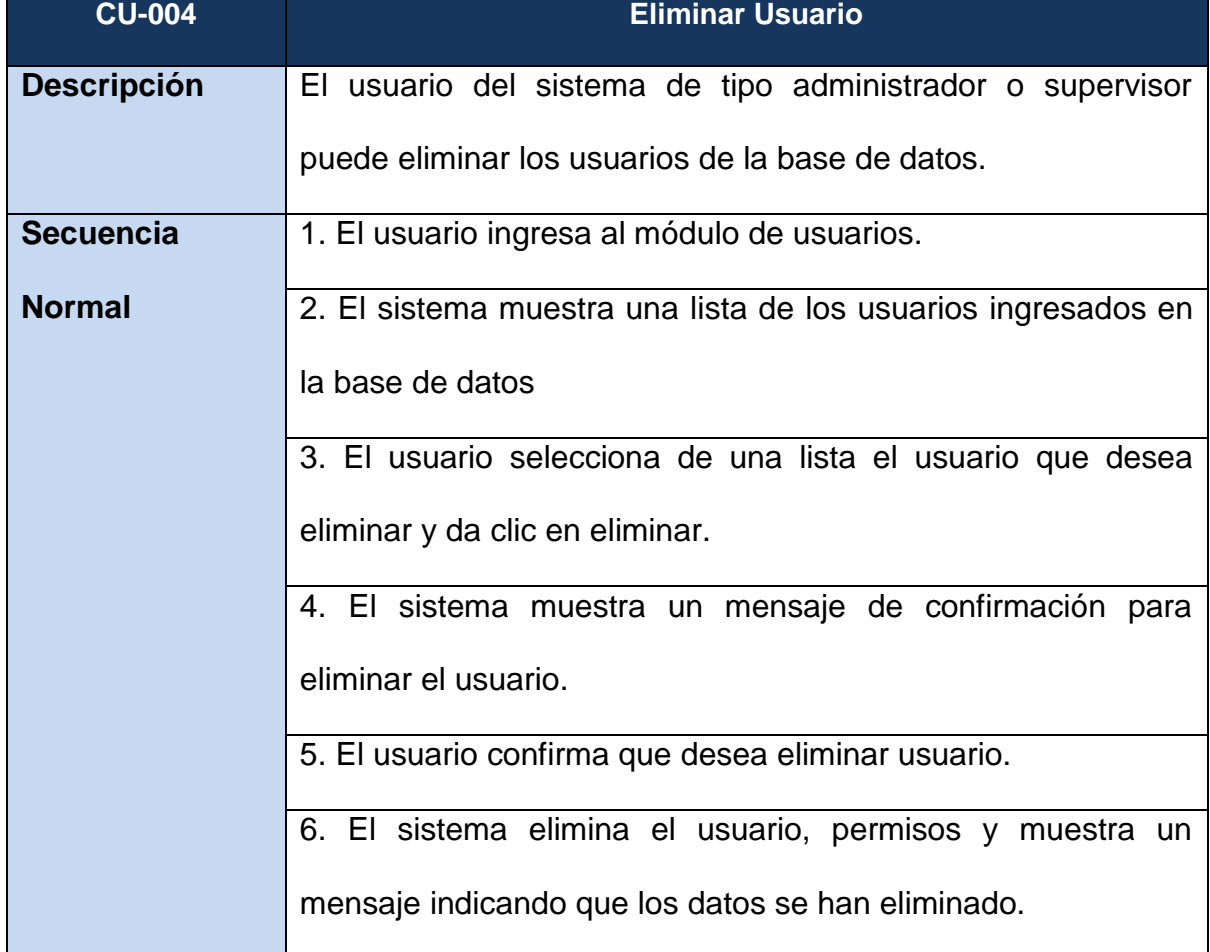

| <b>Excepciones</b>         | 16 Usuario no tiene permisos.                                |
|----------------------------|--------------------------------------------------------------|
|                            | + Si el usuario no es de tipo supervisor o administrador, se |
|                            | emite un mensaje indicando que no tiene permisos para        |
|                            | acceder a este modulo.                                       |
|                            | 5. Cancelar                                                  |
|                            | + Se puede cancelar la eliminación sin perder ningún dato.   |
| Anders Alste Dunkens Durch |                                                              |

**Autor:** Alejo Burbano Ruano

## *4.2.1.5. Diagrama de Casos de Uso Modificar Datos Personales*

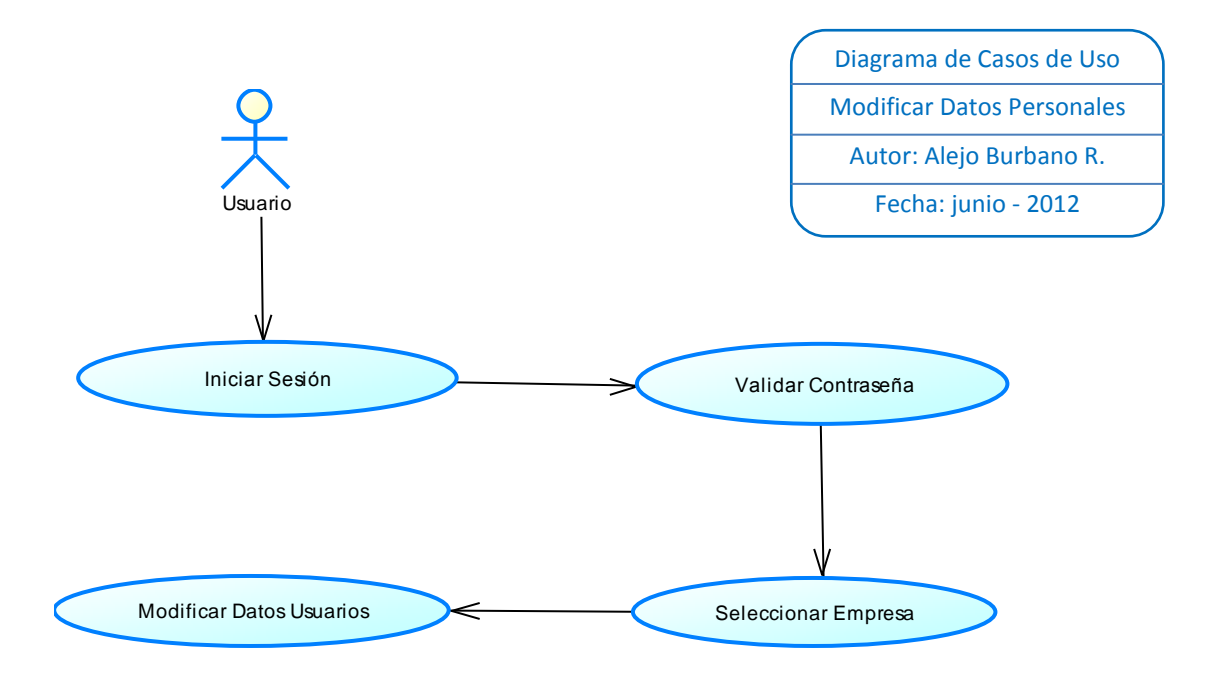

| <b>CU-001</b>      | <b>Iniciar Sesión</b>                                          |
|--------------------|----------------------------------------------------------------|
|                    | Se muestra una pantalla de acceso la cual permite al usuario   |
| <b>Descripción</b> | el acceso al sistema mediante las validaciones de seguridad    |
|                    | establecidas.                                                  |
| <b>Secuencia</b>   | 1. El usuario ingresa en el navegador a la página del sistema, |
| <b>Normal</b>      | y se muestra el login de acceso al sistema.                    |
|                    | 2. El usuario introduce el nombre de usuario y la contraseña   |
|                    | 3. Si el usuario y la contraseña es válida, el sistema muestra |
|                    | las empresas a las que el usuario tiene acceso.                |
|                    | 4. El usuario selecciona la empresa y periodo deseado y        |
|                    | accede al sistema.                                             |
|                    | 5. El sistema muestra el menú principal del sistema.           |
| <b>Excepciones</b> | 1. Página Incorrecta.                                          |
|                    | + No se accede al sistema mientras no se digite la URL         |
|                    | correcta                                                       |
|                    | 3. Usuario o Contraseña Incorrecta                             |
|                    | + Se emite un mensaje de error, el usuario tiene la            |
|                    | oportunidad de volver a ingresar sus datos.                    |
|                    | 4. No hay Empresas                                             |
|                    | + El usuario no está autorizado a ingresar a ninguna           |
|                    | empresa.                                                       |
|                    | 15. Cancelar-Salir                                             |

**FIGURA 30 Tabla Caso de Uso Cuentas de Usuarios**

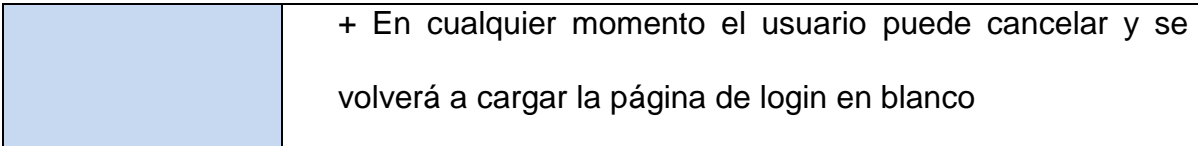

## **FIGURA 31 Tabla Caso de Uso Modificar Datos usuarios**

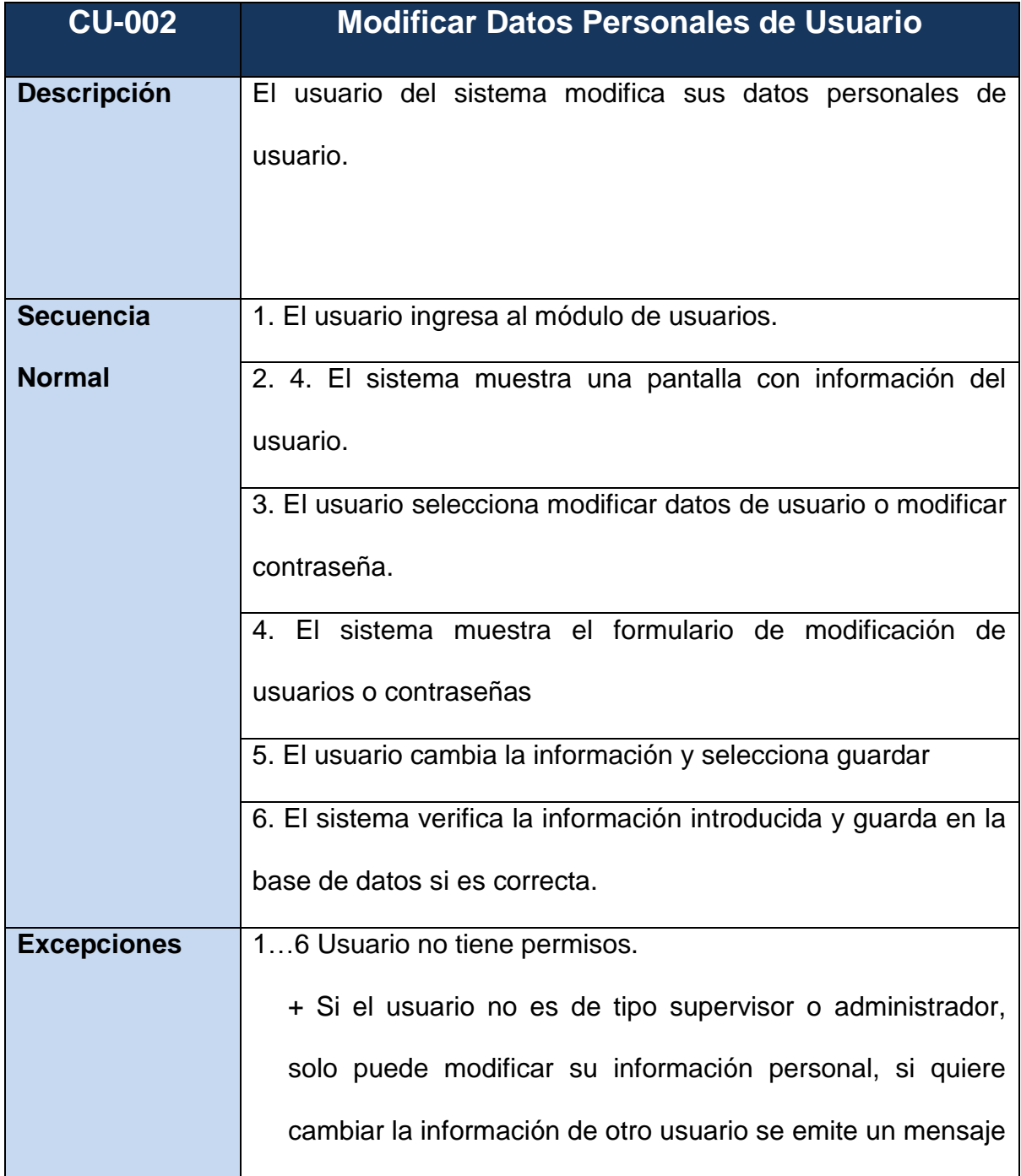

| indicando que no tiene permisos para acceder a este      |
|----------------------------------------------------------|
| módulo.                                                  |
| 6. Información Incorrecta                                |
| + Se muestran mensajes donde se encuentra incorrecta la  |
| información dando la posibilidad de corregirla.          |
| 16. Cancelar                                             |
| + En cualquier momento el administrador puede cancelar y |
| volverá al módulo de usuarios.                           |

**Autor:** Alejo Burbano Ruano

## *4.2.1.7. Diagrama de Casos de Uso Plan de Cuentas*

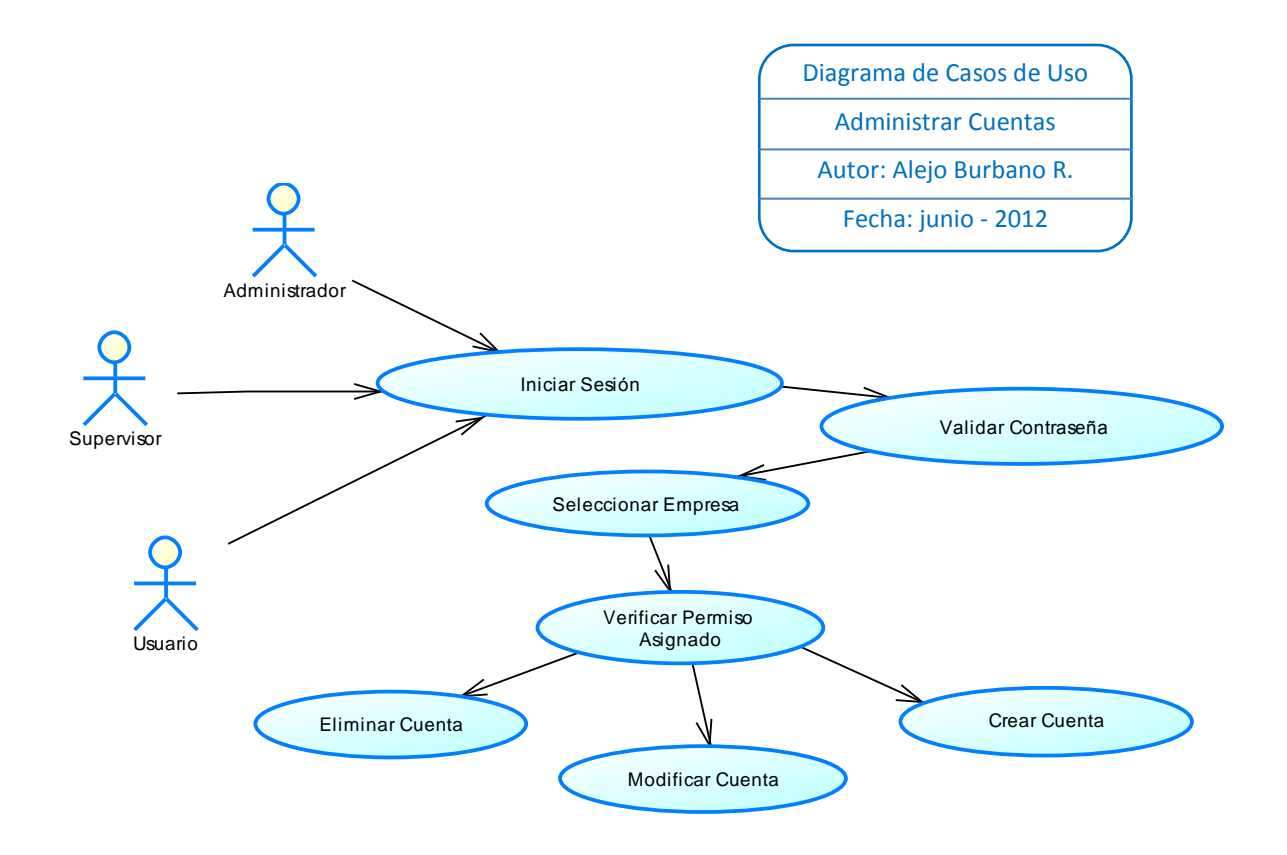

# *4.2.1.8. Especificación de Casos de Uso Cuentas*

| <b>CU-001</b>      | <b>Iniciar Sesión</b>                                          |
|--------------------|----------------------------------------------------------------|
|                    | Se muestra una pantalla de acceso la cual permite al usuario   |
| <b>Descripción</b> | el acceso al sistema mediante las validaciones de seguridad    |
|                    | establecidas.                                                  |
| <b>Secuencia</b>   | 1. El usuario ingresa en el navegador a la página del sistema, |
| <b>Normal</b>      | y se muestra el login de acceso al sistema.                    |
|                    | 2. El usuario introduce el nombre de usuario y la contraseña   |
|                    | 3. Si el usuario y la contraseña es válida, el sistema muestra |
|                    | las empresas a las que el usuario tiene acceso.                |
|                    | 4. El usuario selecciona la empresa y periodo deseado y        |
|                    | accede al sistema.                                             |
|                    | 5. El sistema muestra el menú principal del sistema.           |
| <b>Excepciones</b> | 1. Página Incorrecta.                                          |
|                    | + No se accede al sistema mientras no se digite la URL         |
|                    | correcta                                                       |
|                    | 3. Usuario o Contraseña Incorrecta                             |
|                    | + Se emite un mensaje de error, el usuario tiene la            |
|                    | oportunidad de volver a ingresar sus datos.                    |
|                    | 4. No hay Empresas                                             |
|                    | + El usuario no está autorizado a ingresas a ninguna           |

**FIGURA 32 Tabla Caso de Uso Cuentas**

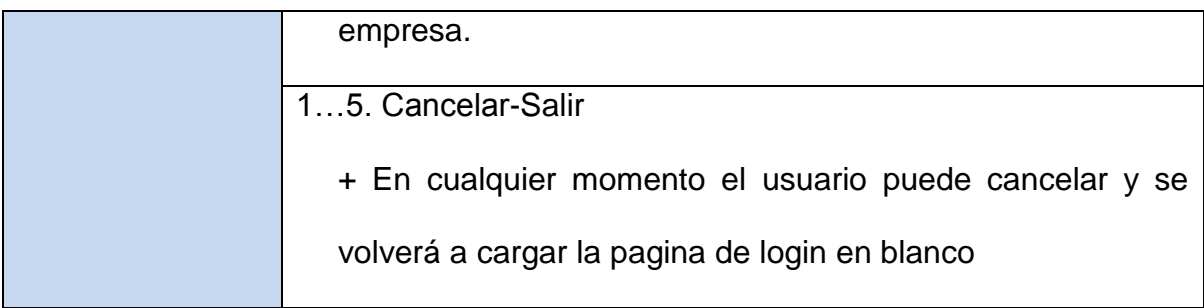

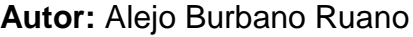

## **FIGURA 33 Tabla Caso de Uso Ingresar Cuenta**

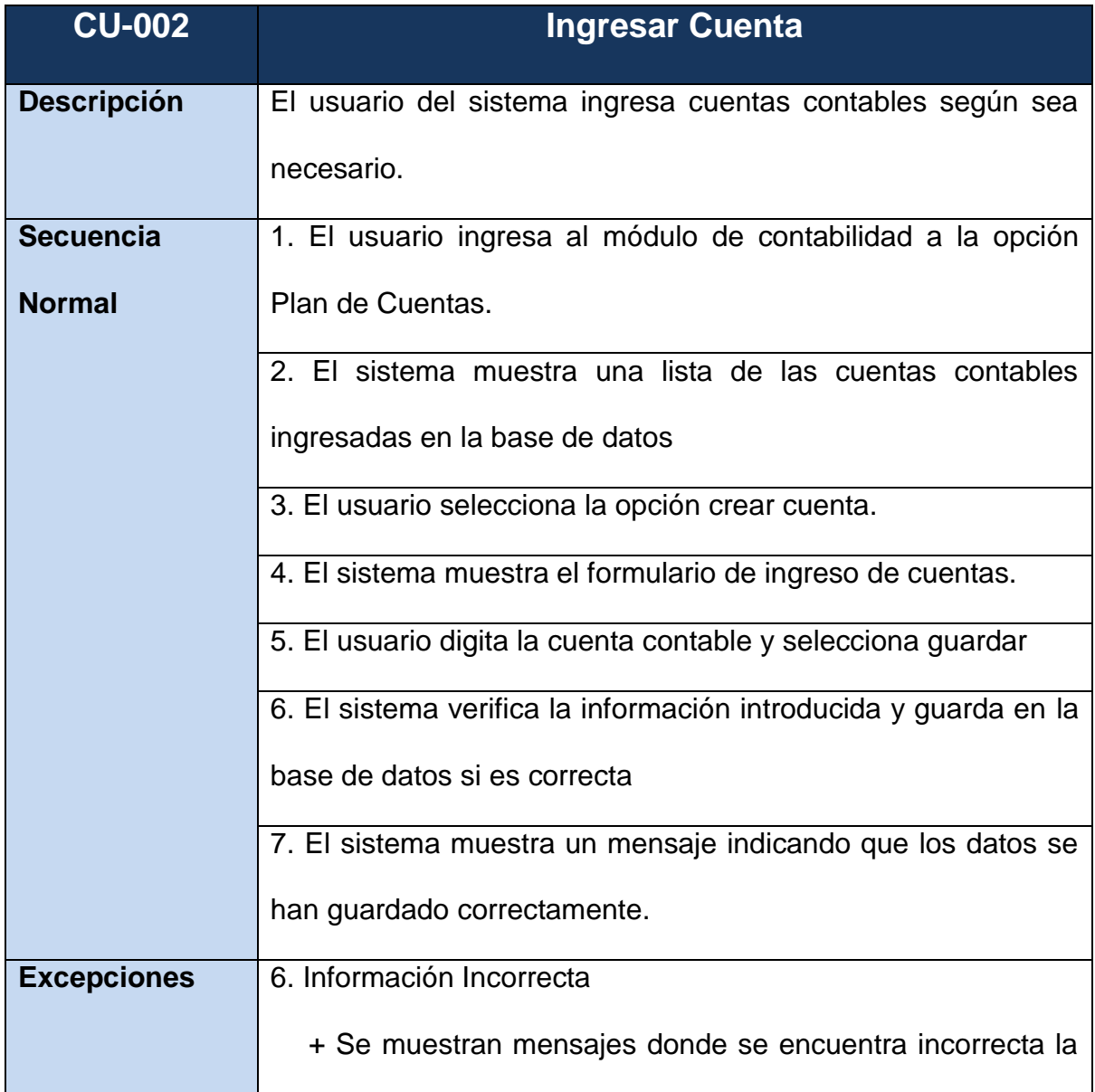

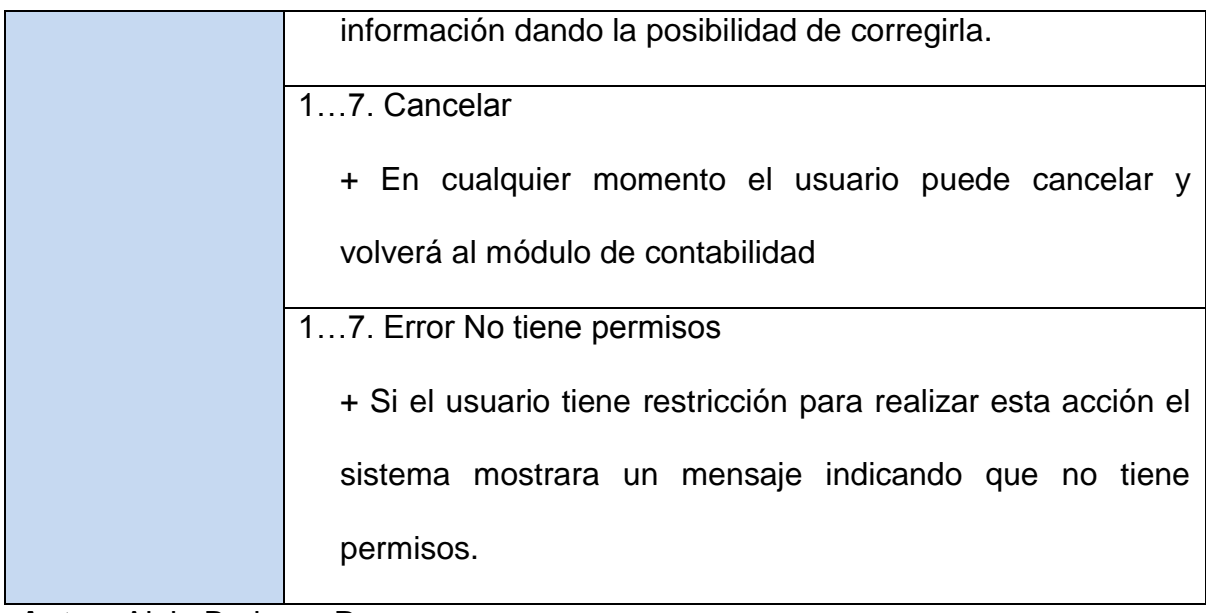

```
Autor: Alejo Burbano Ruano
```
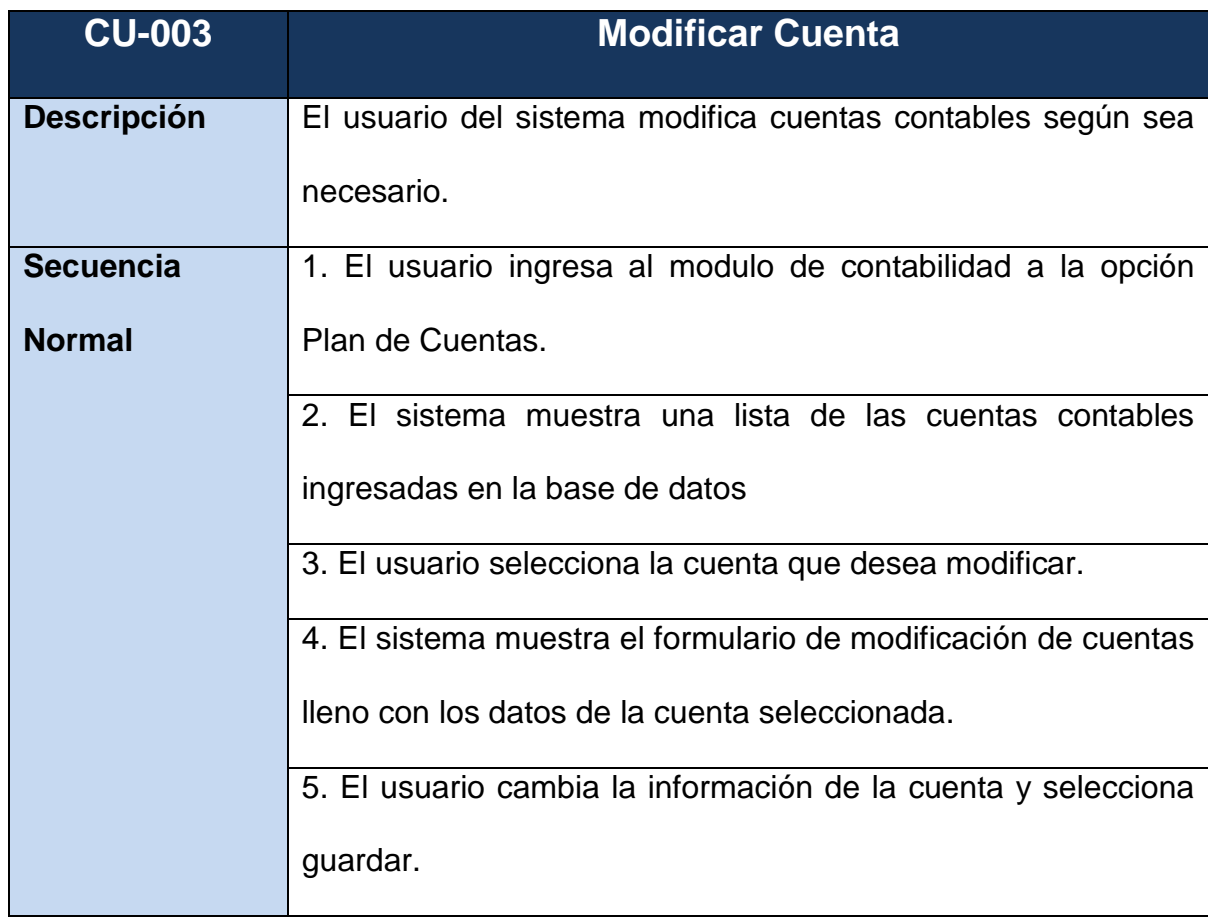

# **FIGURA 34 Tabla Caso de Modificar Cuenta**

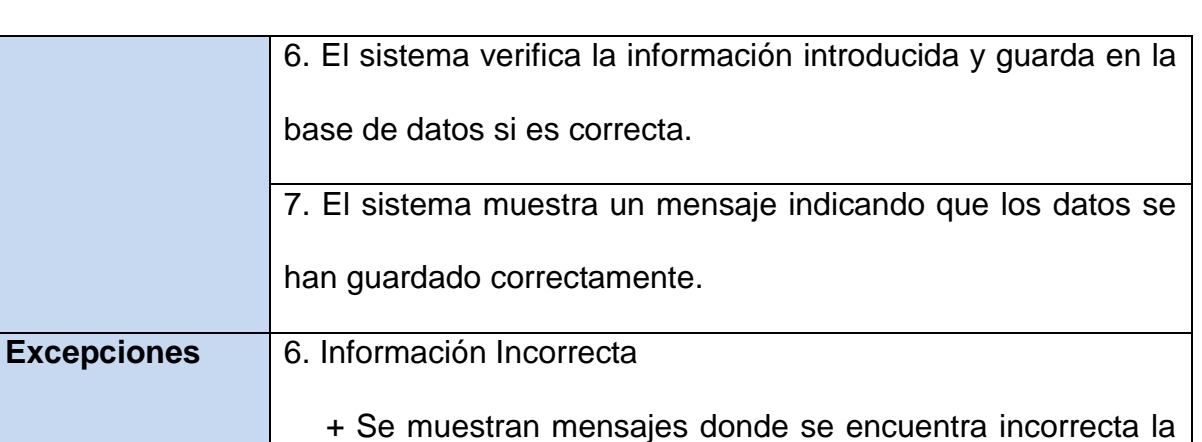

información dando la posibilidad de corregirla.

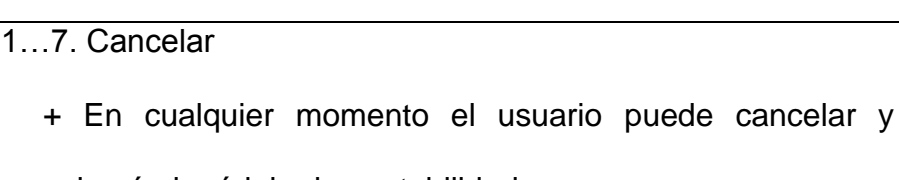

volverá al módulo de contabilidad.

1…7. Error No tiene permisos

 $7.$  El sistema

+ Si el usuario tiene restricción para realizar esta acción el sistema mostrará un mensaje indicando que no tiene permisos.

## **FIGURA 35 Tabla Caso de Uso Eliminar Cuenta**

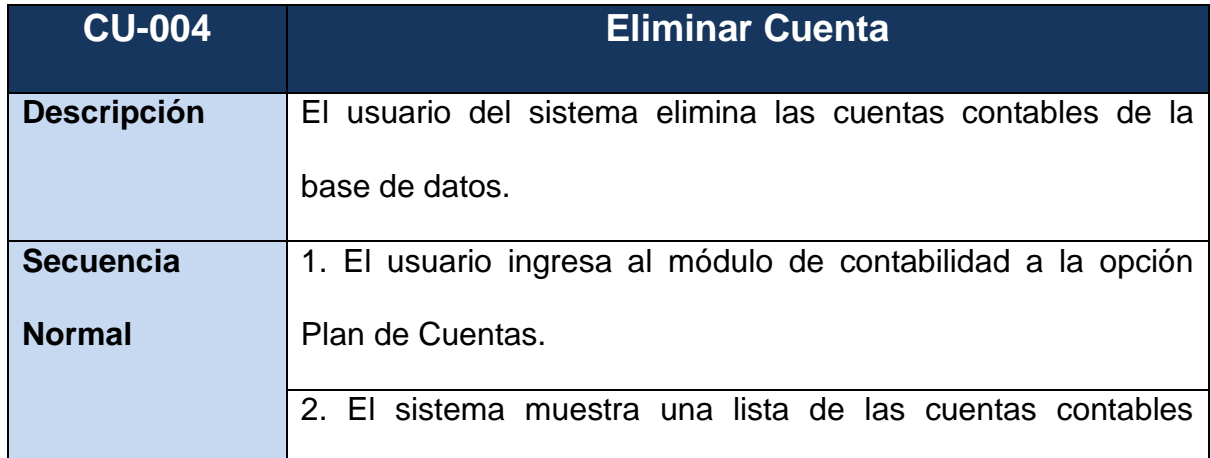

**Autor:** Alejo Burbano Ruano

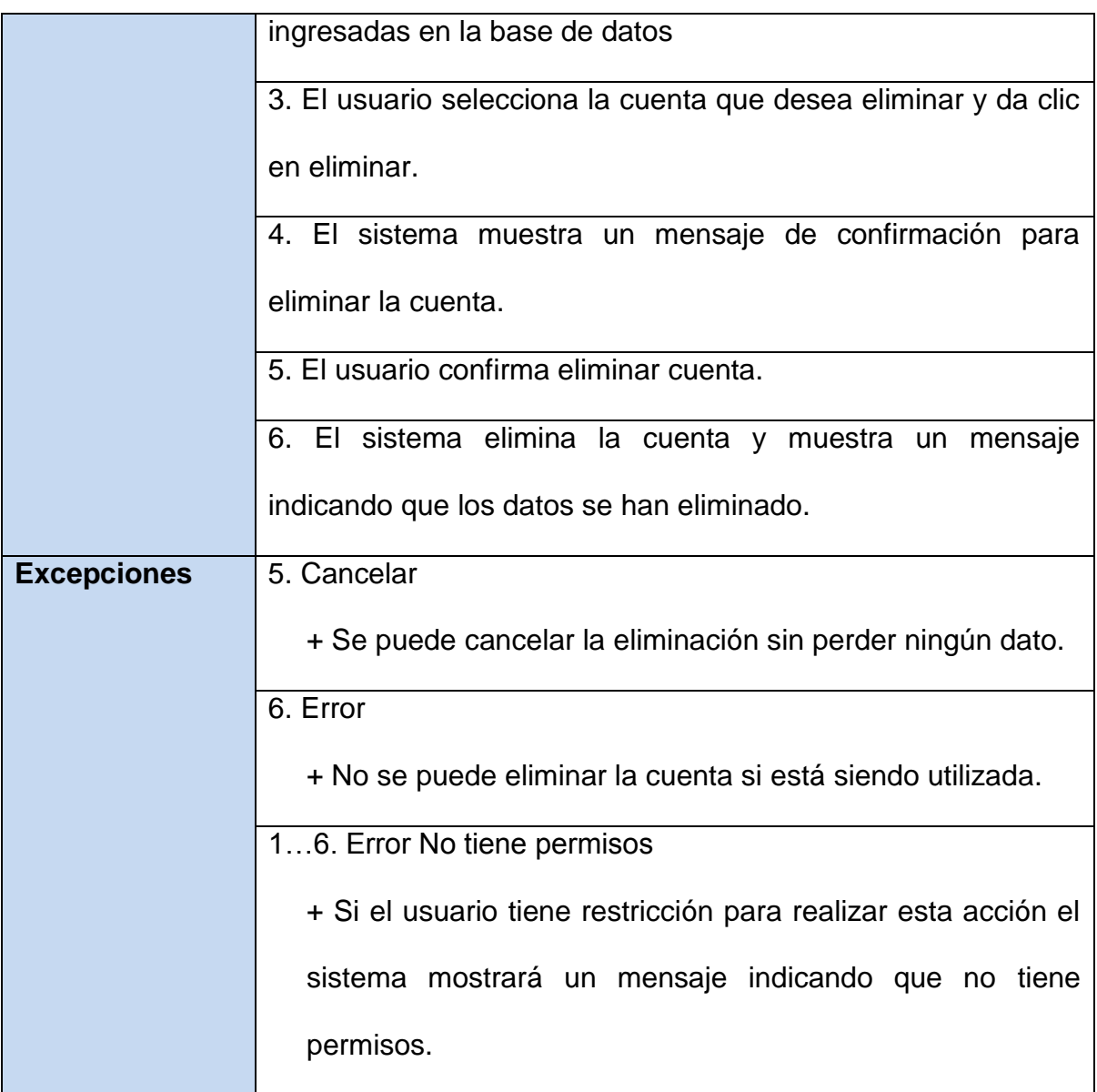

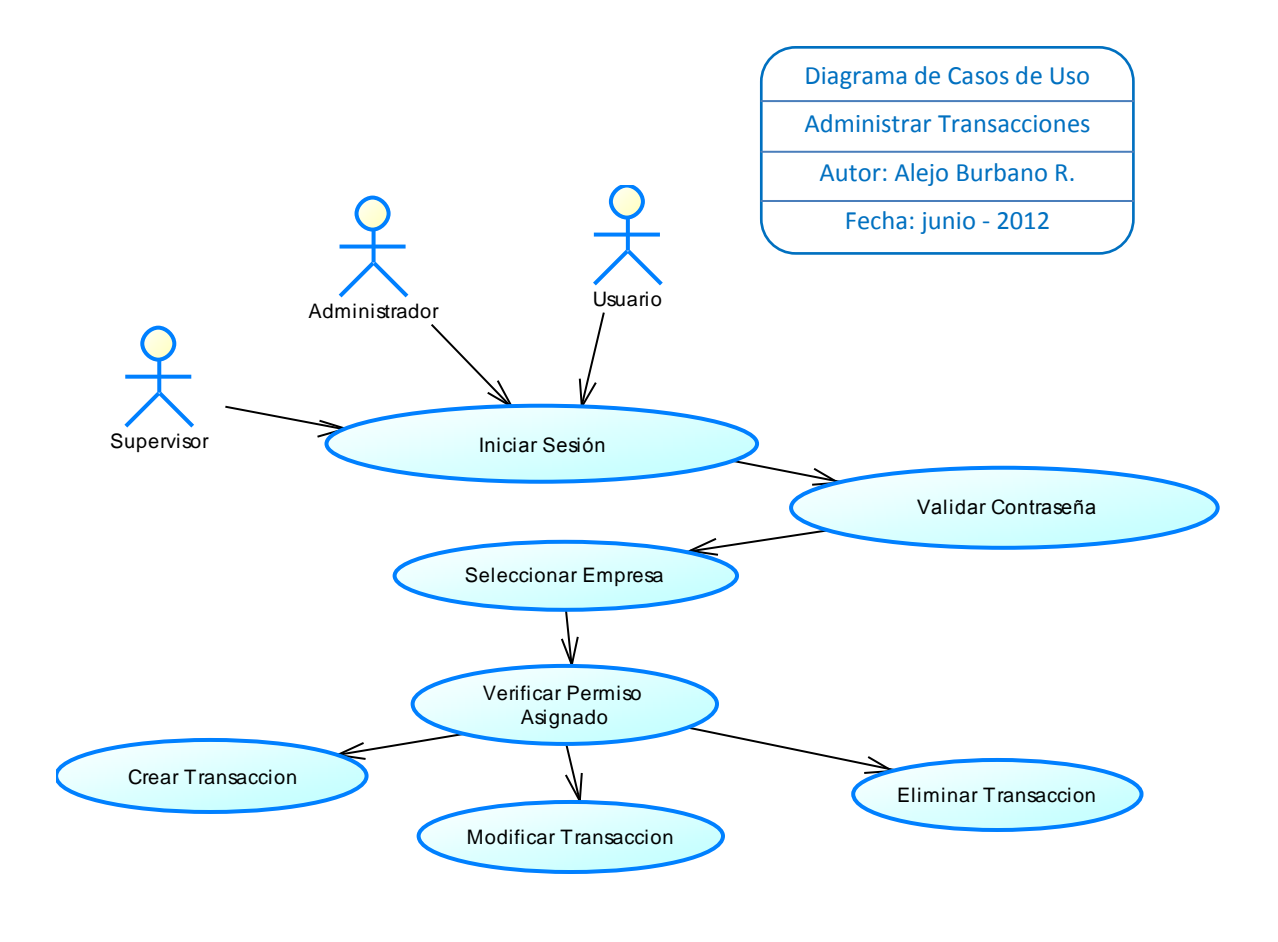

### *4.2.1.9. Diagrama de Casos de Uso Transacciones Contables*

### *4.2.1.10. Especificación de Casos de Uso Transacciones*

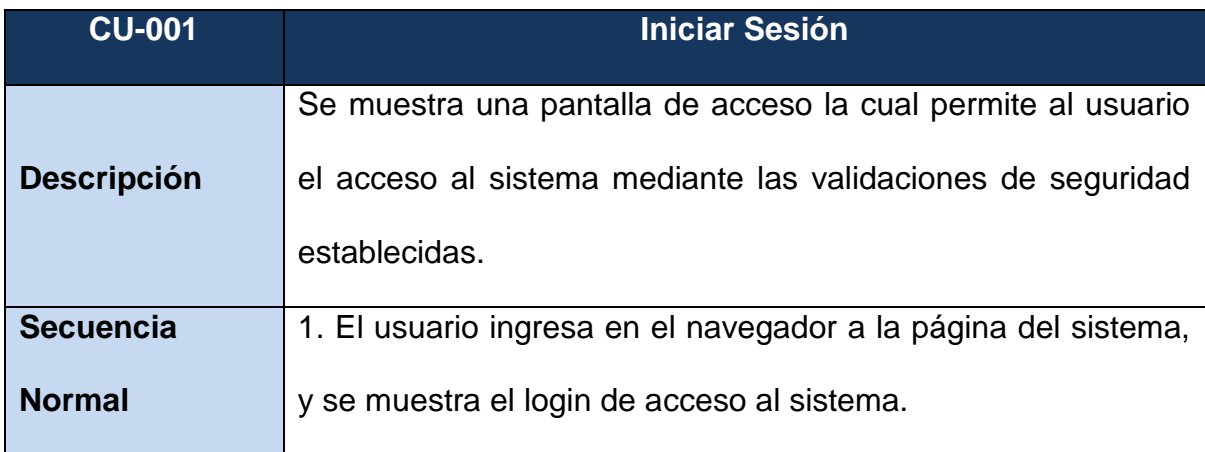

### **FIGURA 36 Tabla Caso de Uso Transacciones**

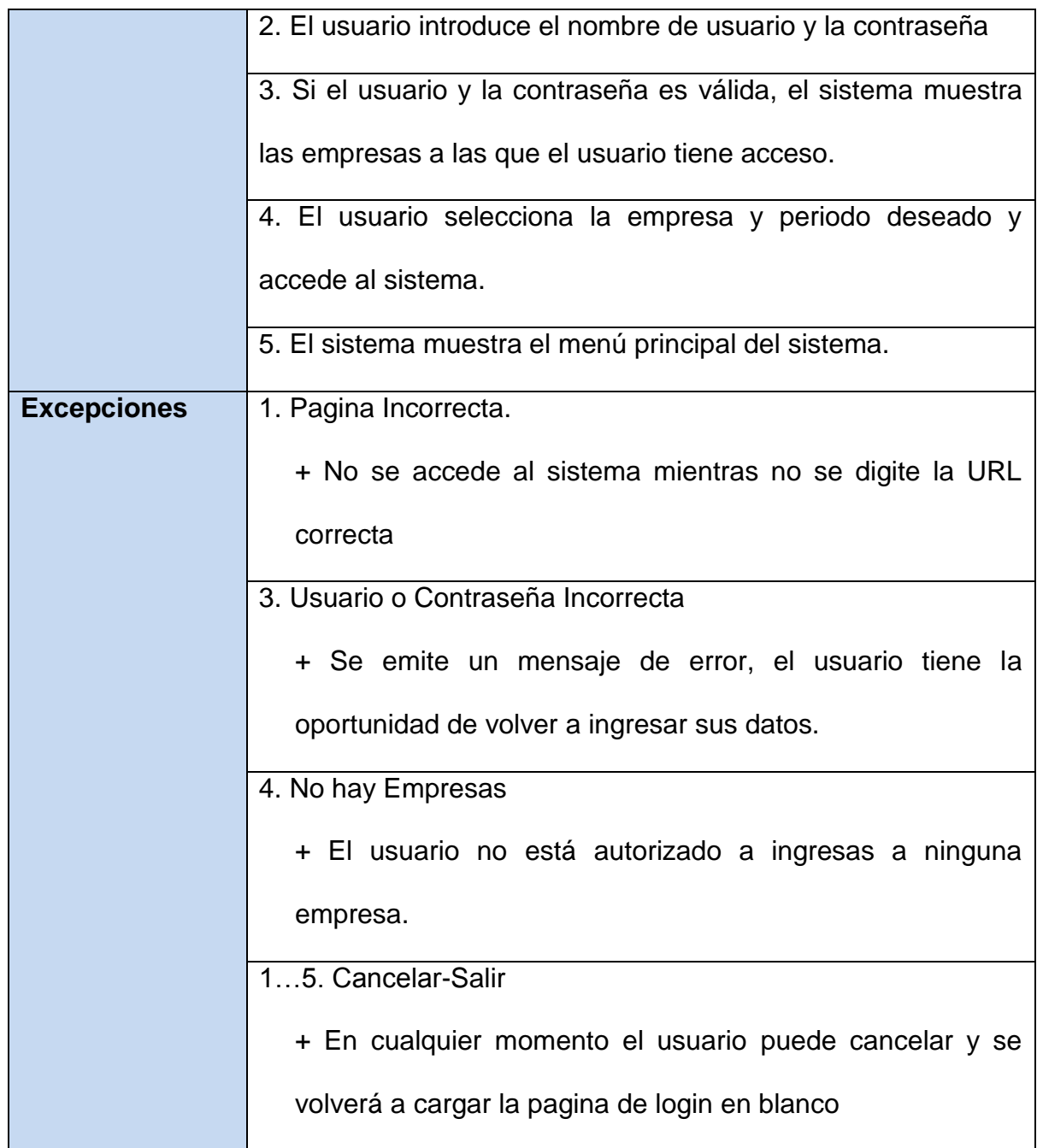

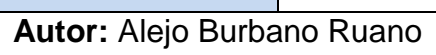

# **FIGURA 37 Tabla Caso de Uso Ingresar Transacciones**

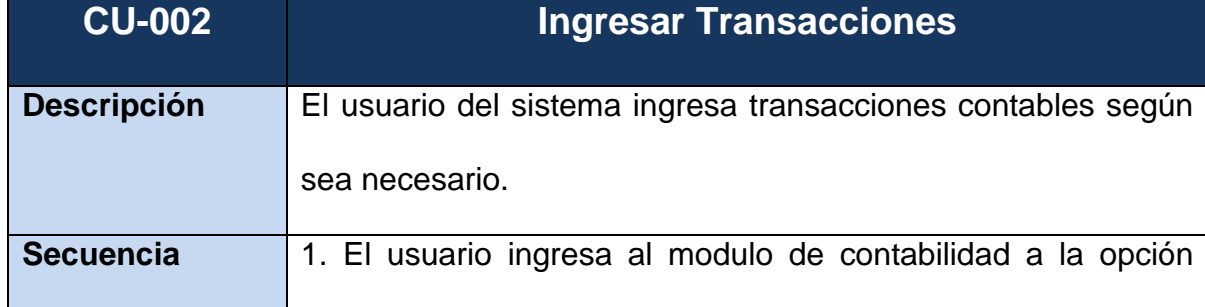

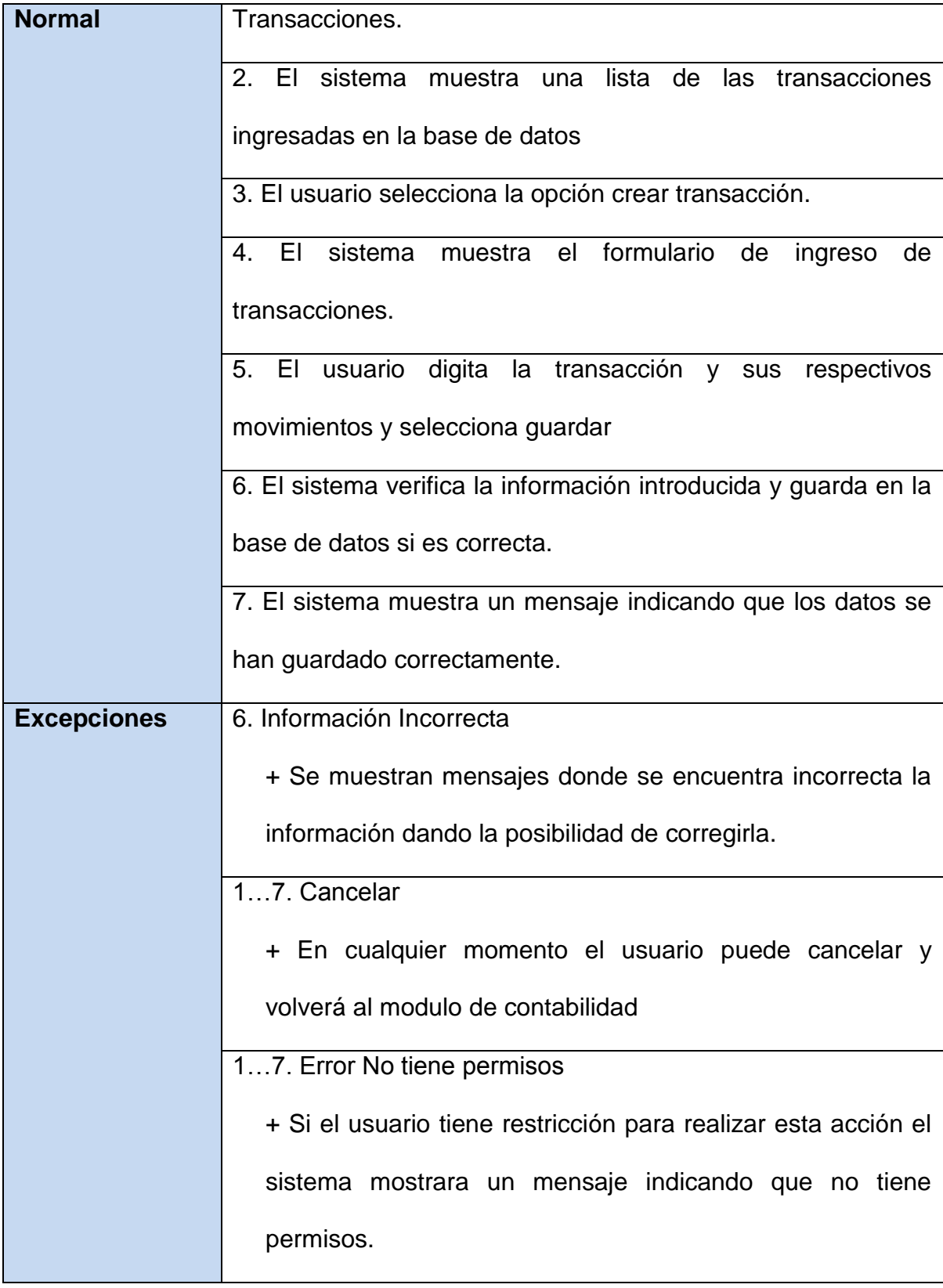

| <b>CU-003</b>      | <b>Modificar Transacciones</b>                                   |
|--------------------|------------------------------------------------------------------|
| <b>Descripción</b> | El usuario del sistema modifica transacciones contables según    |
|                    | sea necesario.                                                   |
| <b>Secuencia</b>   | 1. El usuario ingresa al modulo de contabilidad a la opción      |
| <b>Normal</b>      | transacciones.                                                   |
|                    | 2. El sistema muestra una<br>lista de las<br>transacciones       |
|                    | ingresadas en la base de datos.                                  |
|                    | 3. El usuario selecciona la transacción que desea modificar.     |
|                    | 4. El sistema muestra el formulario de modificación de           |
|                    | transacciones lleno con los datos de<br>la transacción           |
|                    | seleccionada.                                                    |
|                    | 5. El usuario cambia la información de la transacción,           |
|                    | movimientos y selecciona guardar                                 |
|                    | 6. El sistema verifica la información introducida y guarda en la |
|                    | base de datos si es correcta.                                    |
|                    | 7. El sistema muestra un mensaje indicando que los datos se      |
|                    | han guardado correctamente.                                      |
| <b>Excepciones</b> | 6. Información Incorrecta                                        |
|                    | + Se muestran mensajes donde se encuentra incorrecta la          |
|                    | información dando la posibilidad de corregirla.                  |
|                    | 17. Cancelar                                                     |
|                    | + En cualquier momento el usuario puede cancelar y               |
|                    | volverá al modulo de contabilidad.                               |

**FIGURA 38 Tabla Caso de Uso Modificar Transacciones**

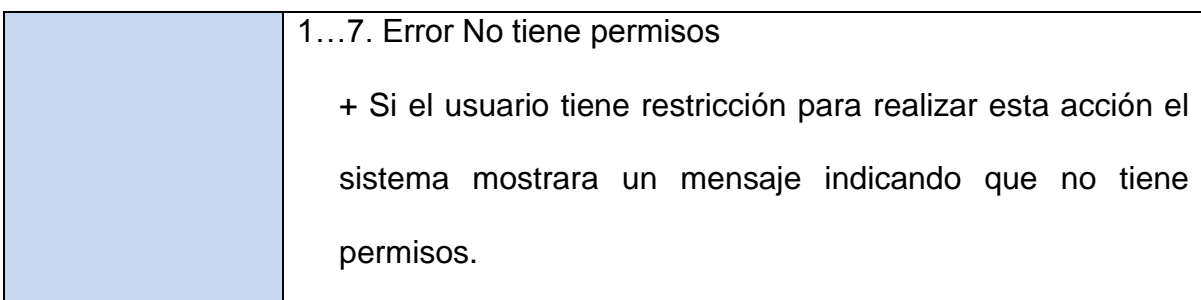

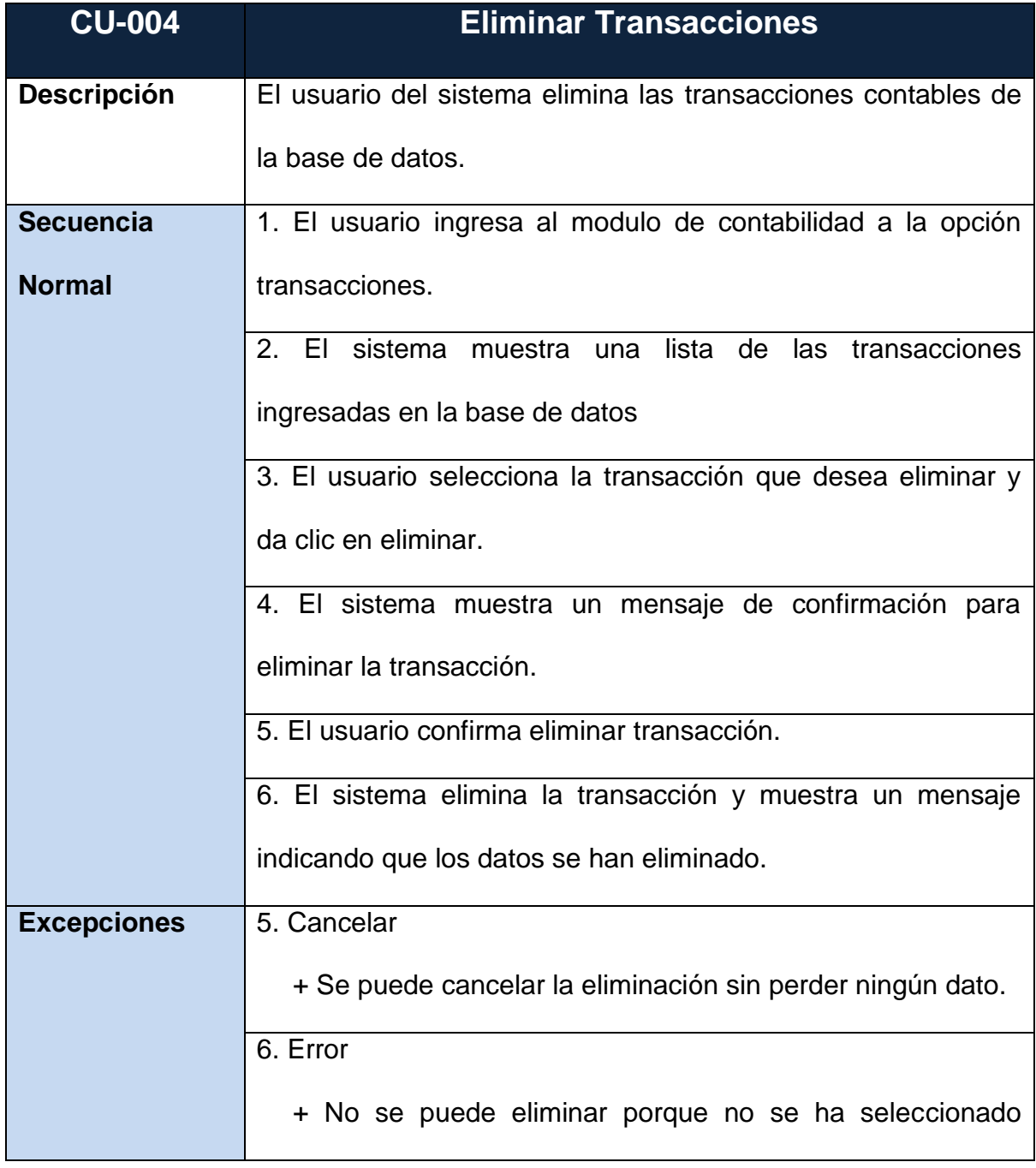

## **FIGURA 39 Tabla Caso de Uso Eliminar Transacciones**

| ninguna transacción.                                           |
|----------------------------------------------------------------|
| 17. Error No tiene permisos                                    |
| + Si el usuario tiene restricción para realizar esta acción el |
| sistema mostrara un mensaje indicando que no tiene             |
| permisos.                                                      |

**Autor:** Alejo Burbano Ruano

### *4.2.1.11. Diagrama de Casos de Uso Generar Reporte*

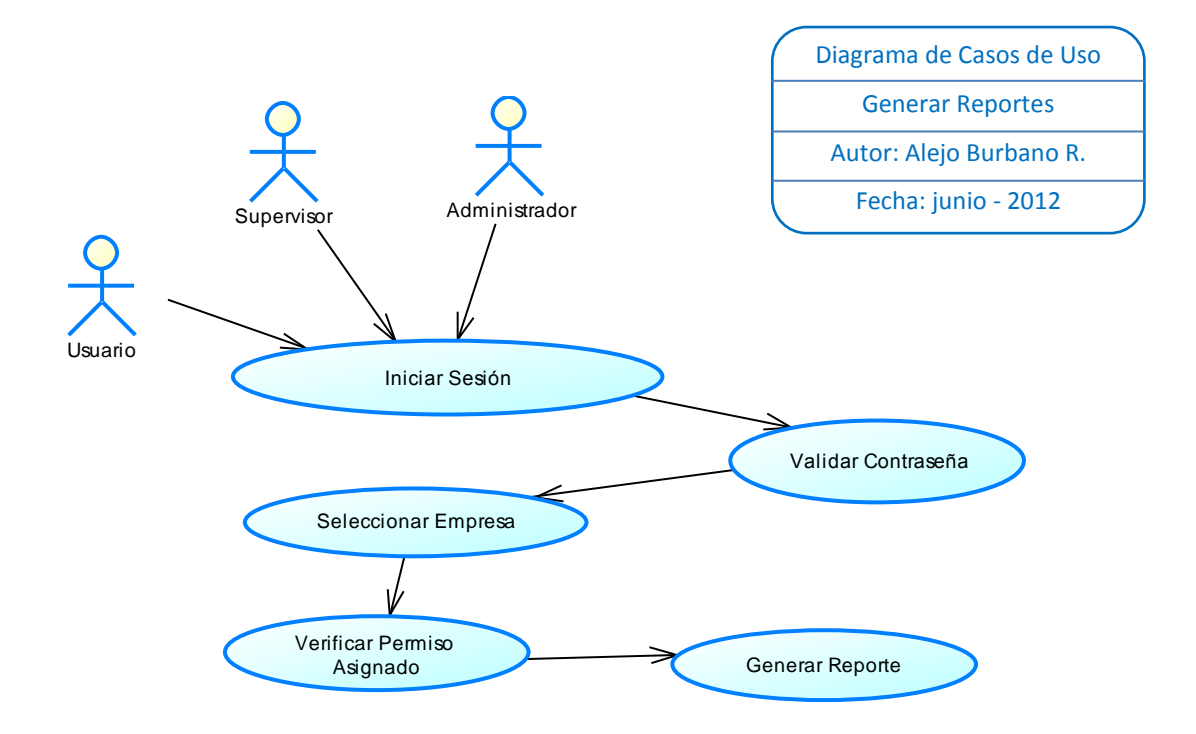

# *4.2.1.12. Especificación de Casos de Uso Generar Reporte*

| <b>CU-001</b>      | <b>Iniciar Sesión</b>                                               |
|--------------------|---------------------------------------------------------------------|
|                    | Se muestra una pantalla de acceso la cual permite al usuario el     |
| <b>Descripción</b> | acceso al sistema mediante las validaciones de seguridad            |
|                    | establecidas.                                                       |
| <b>Secuencia</b>   | 1. El usuario ingresa en el navegador a la página del sistema, y se |
| <b>Normal</b>      | muestra el login de acceso al sistema.                              |
|                    | 2. El usuario introduce el nombre de usuario y la contraseña        |
|                    | 3. Si el usuario y la contraseña es válida, el sistema muestra las  |
|                    | empresas a las que el usuario tiene acceso.                         |
|                    | 4. El usuario selecciona la empresa y periodo deseado y accede al   |
|                    | sistema.                                                            |
|                    | 5. El sistema muestra el menú principal del sistema.                |
| <b>Excepciones</b> | 1. Pagina Incorrecta.                                               |
|                    | + No se accede al sistema mientras no se digite la URL correcta     |
|                    | 3. Usuario o Contraseña Incorrecta                                  |
|                    | + Se emite un mensaje de error, el usuario tiene la oportunidad     |
|                    | de volver a ingresar sus datos.                                     |
|                    | 4. No hay Empresas                                                  |
|                    | + El usuario no está autorizado a ingresas a ninguna empresa.       |
|                    | 15. Cancelar-Salir                                                  |
|                    | + En cualquier momento el usuario puede cancelar y se volverá       |
|                    | a cargar la pagina de login en blanco                               |

**FIGURA 40 Tabla Caso de Uso Generar reporte Iniciar**

**Autor:** Alejo Burbano Ruano

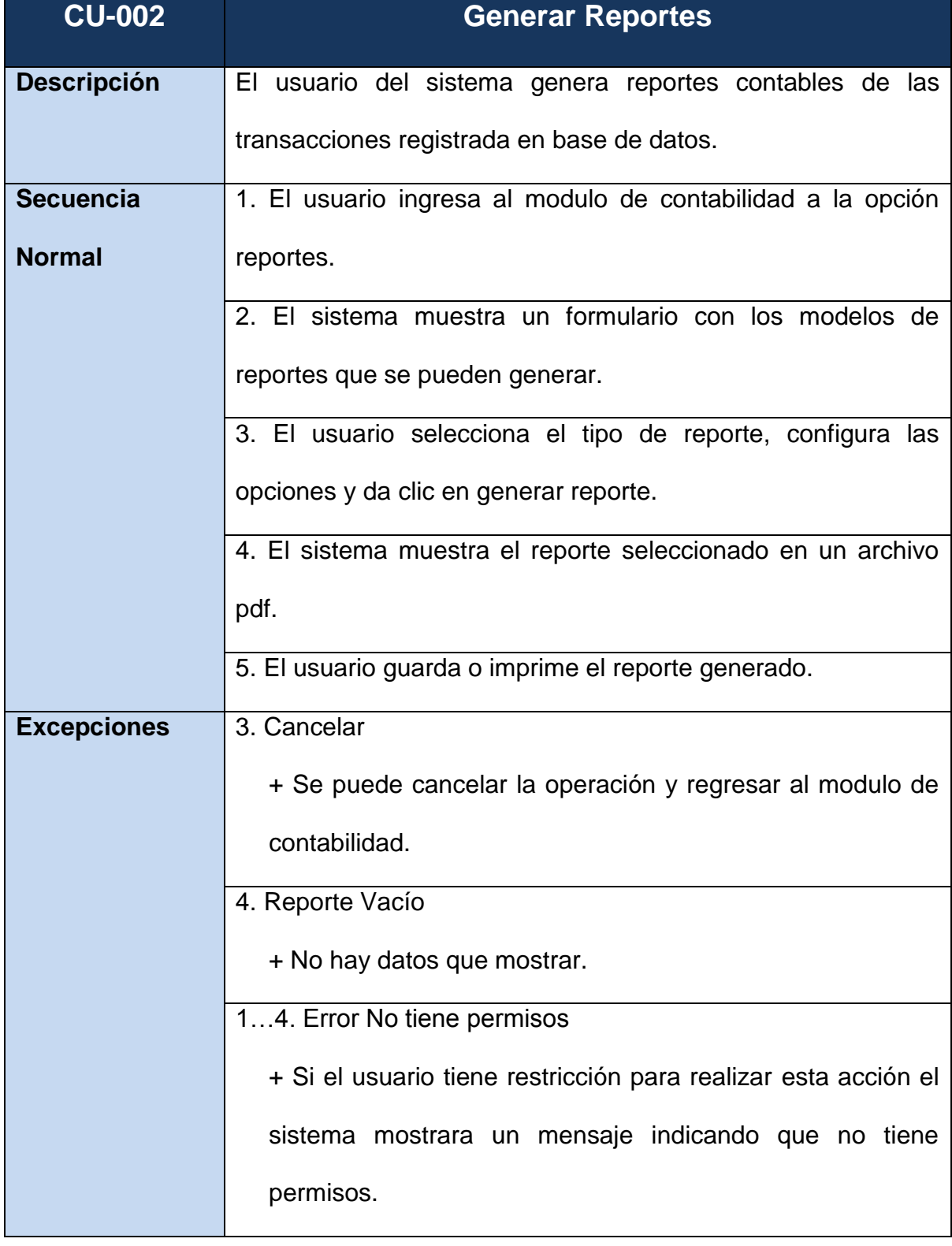

## **FIGURA 41 Tabla Caso de Uso Generar Reporte**

#### **4.3. Fase de Construcción**

### **Análisis y Diseño**

El propósito de esta fase es completar la funcionalidad del sistema, para ello se deben clarificar los requisitos pendientes, administrar los cambios de acuerdo a las evaluaciones realizadas por los usuarios y se realizan las mejoras para el proyecto.

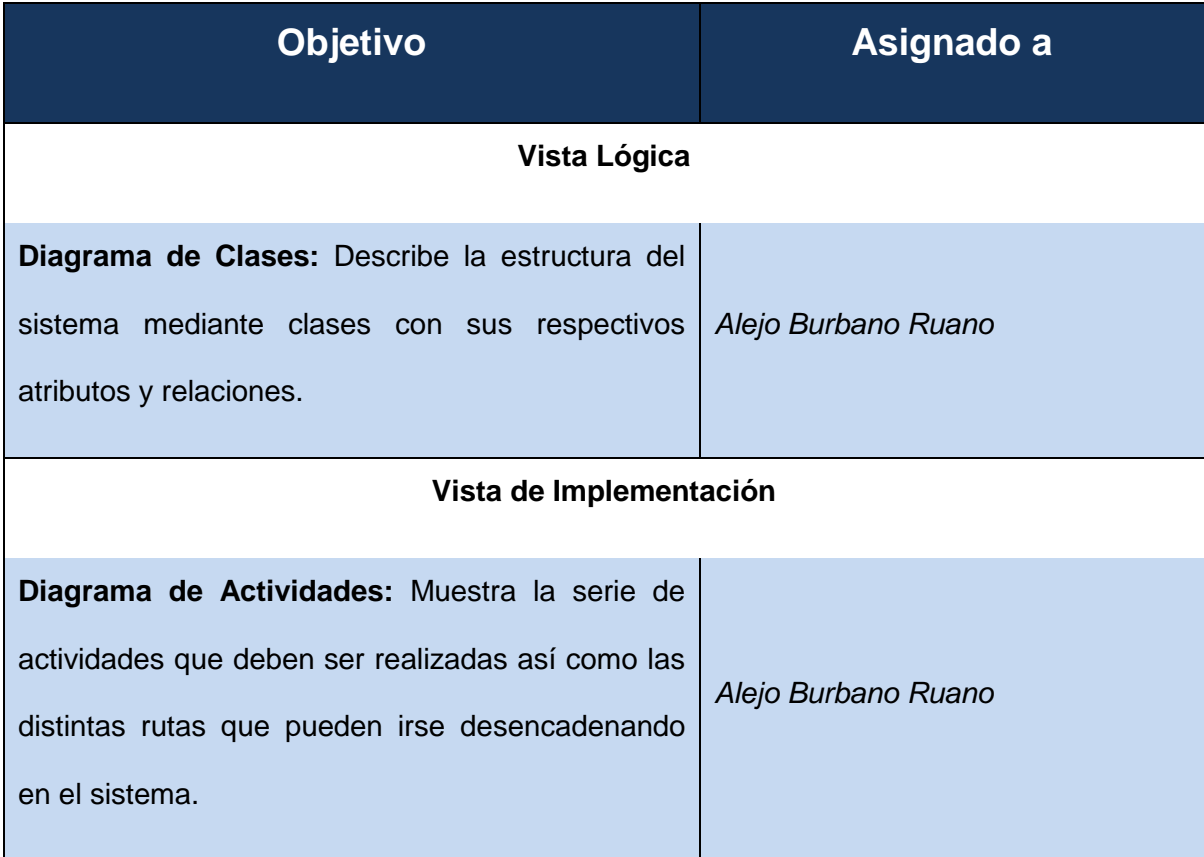

### **FIGURA 42 Tabla Fase de Construcción**

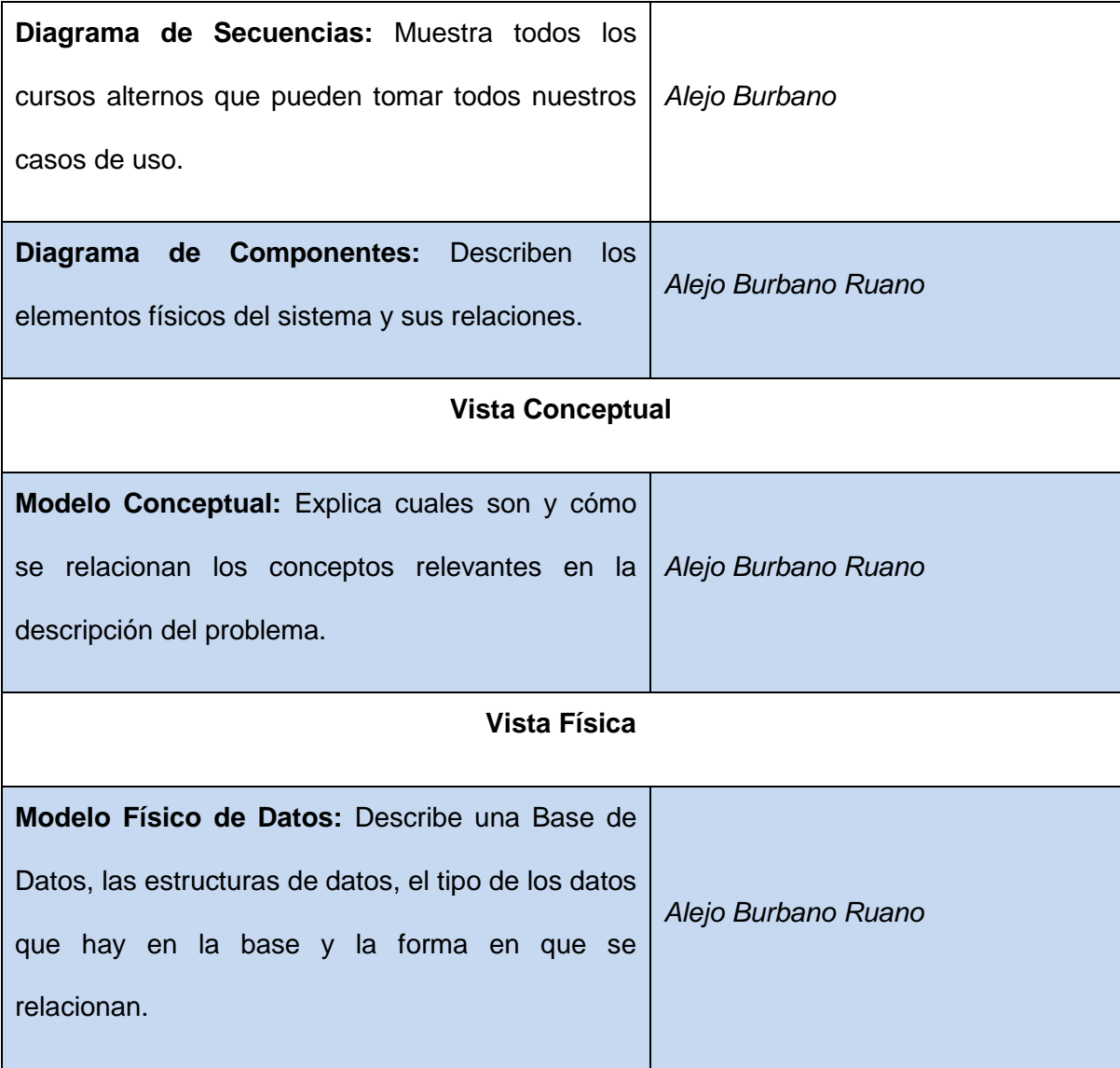

#### 4.3.1. Diagrama de Clases

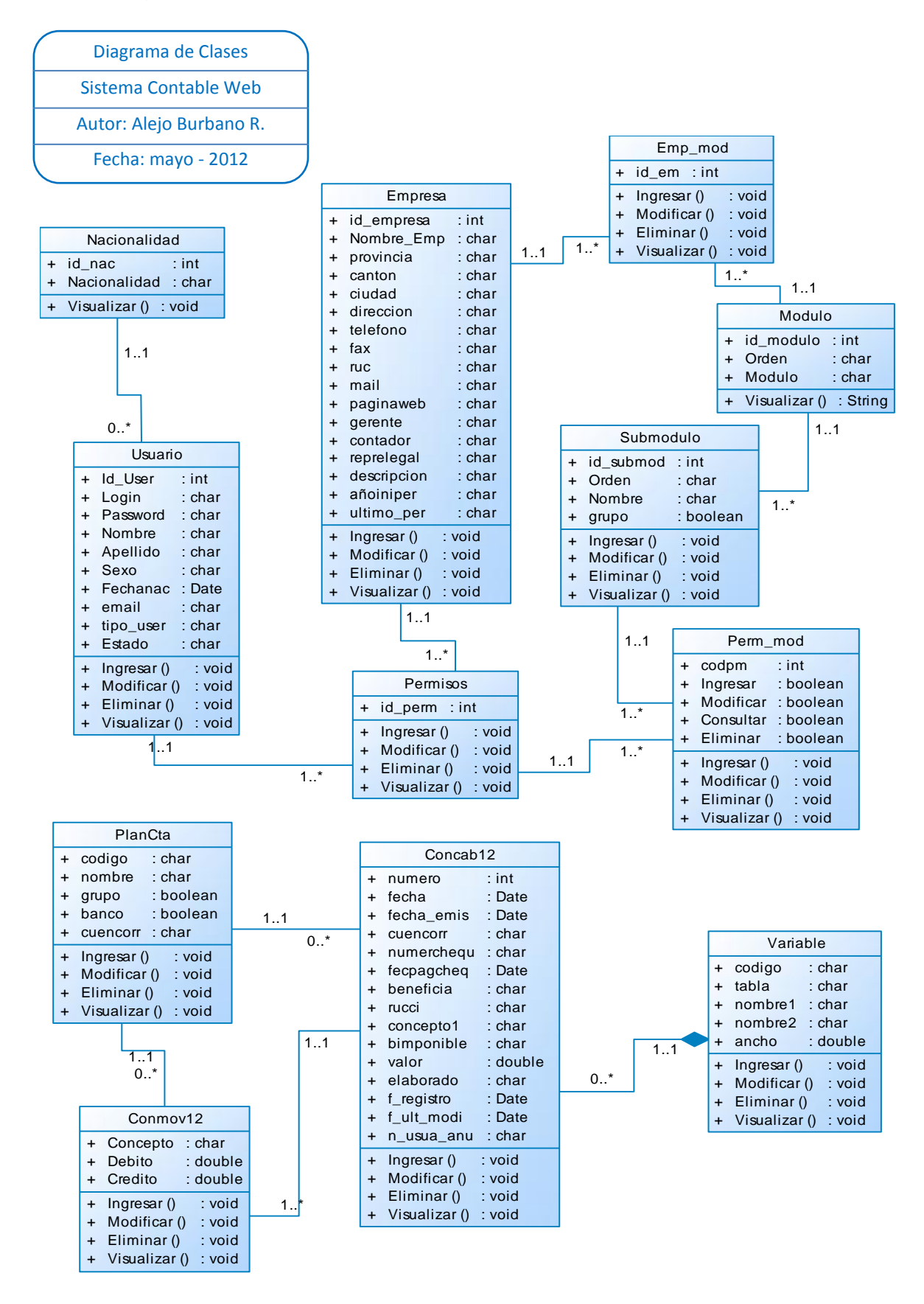

#### 4.3.2. Diagrama de Actividades

#### *4.3.2.1. Control de Acceso*

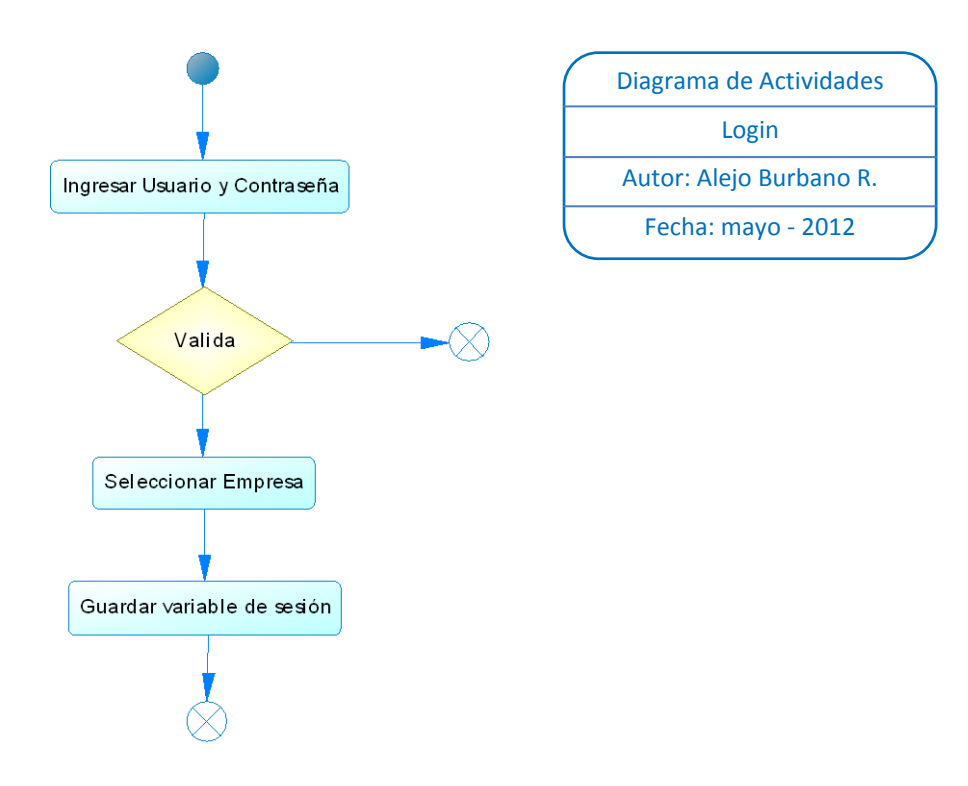

### *4.3.2.2. Empresas*

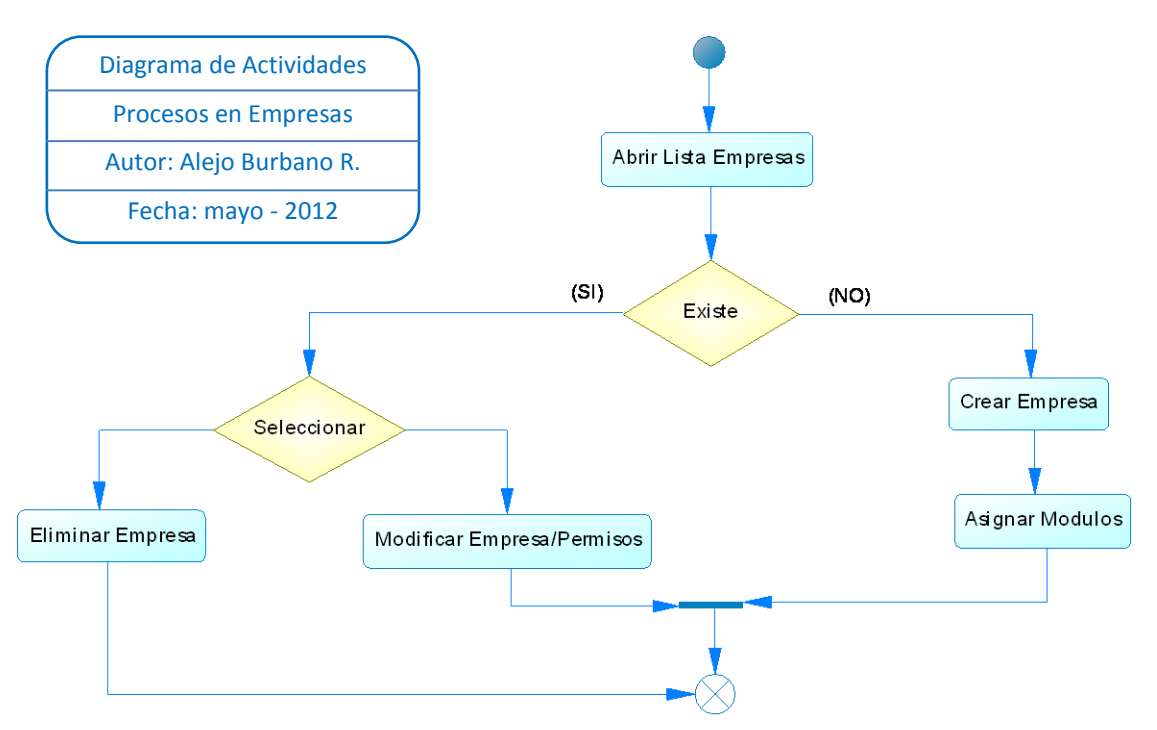

#### *4.3.2.3. Usuarios*

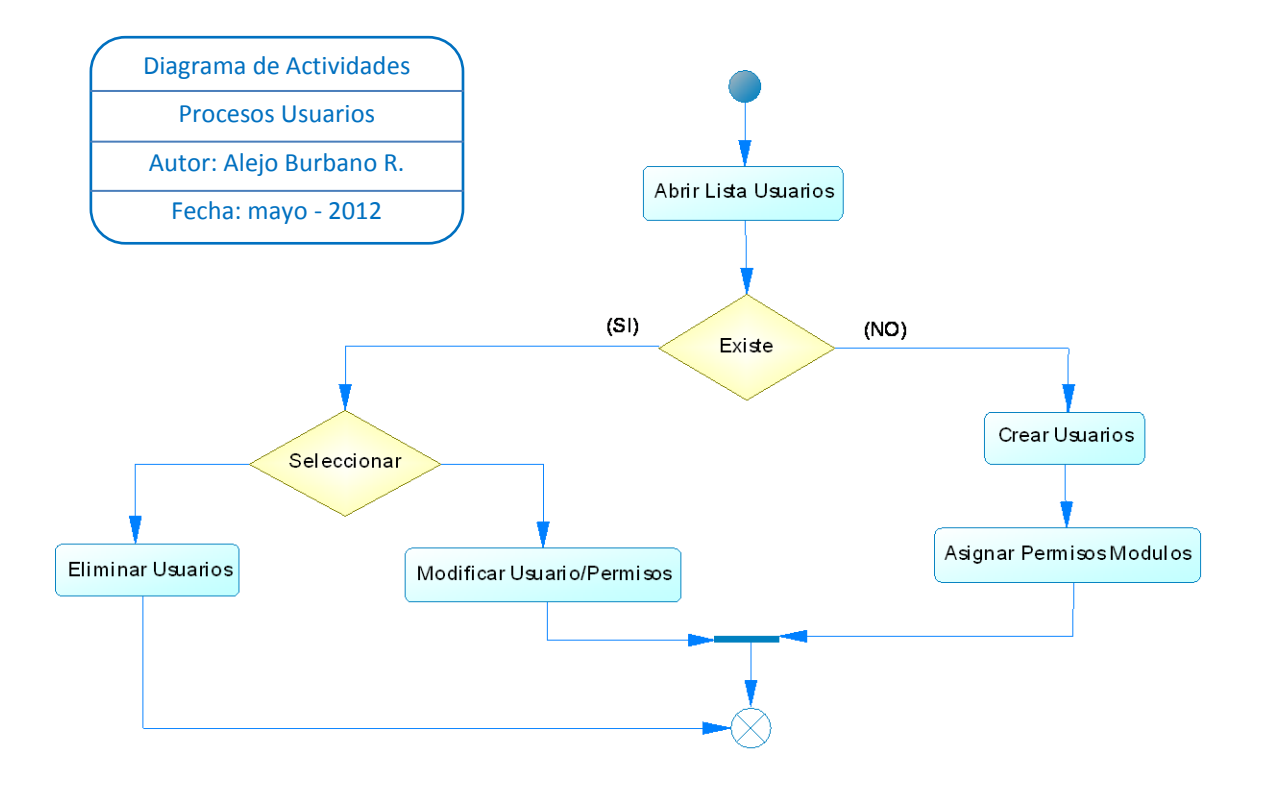

### *4.3.2.4. Plan de Cuentas*

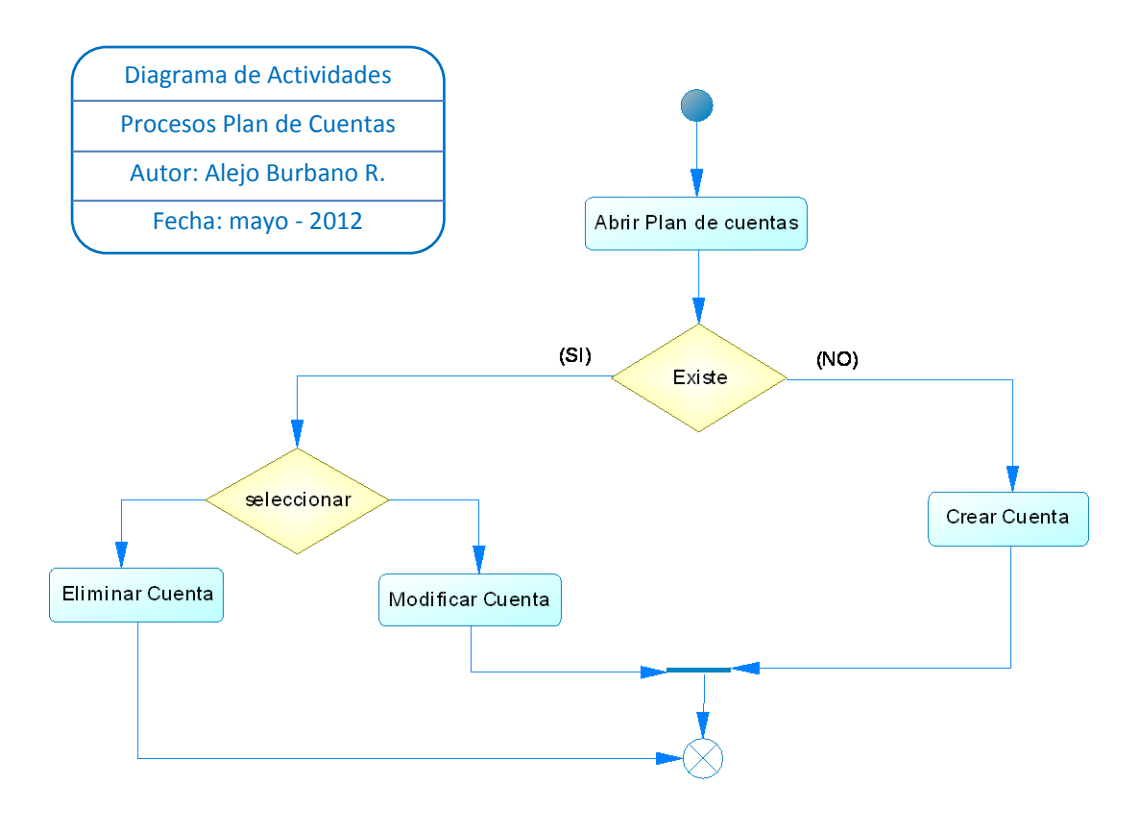

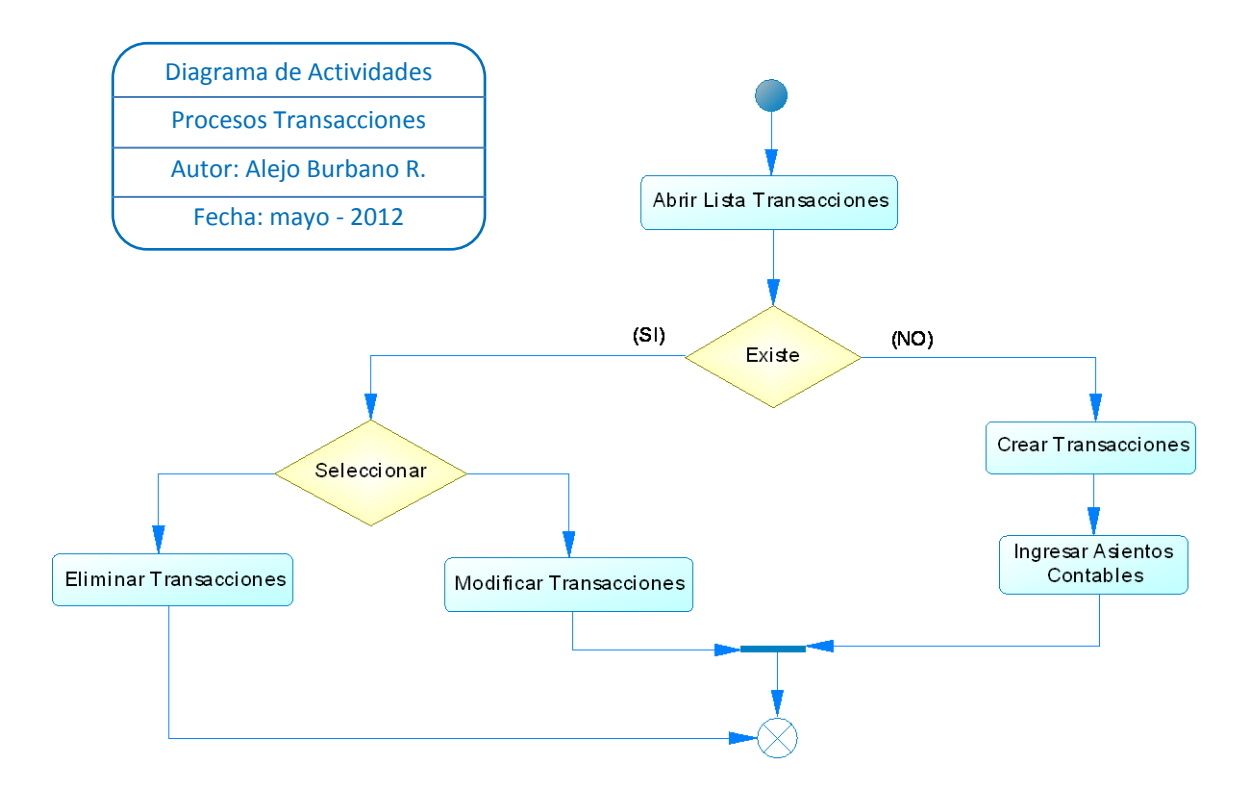

*4.3.2.6. Reportes Contables*

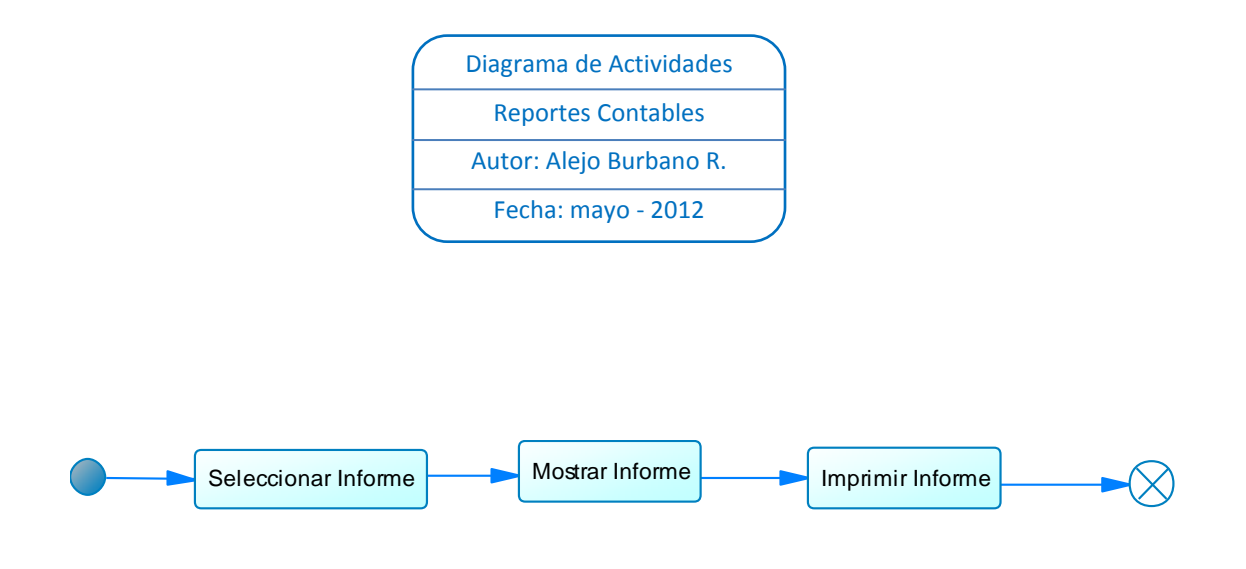
#### 4.3.3. Diagrama de Secuencias

#### *4.3.3.1. Supervisor*

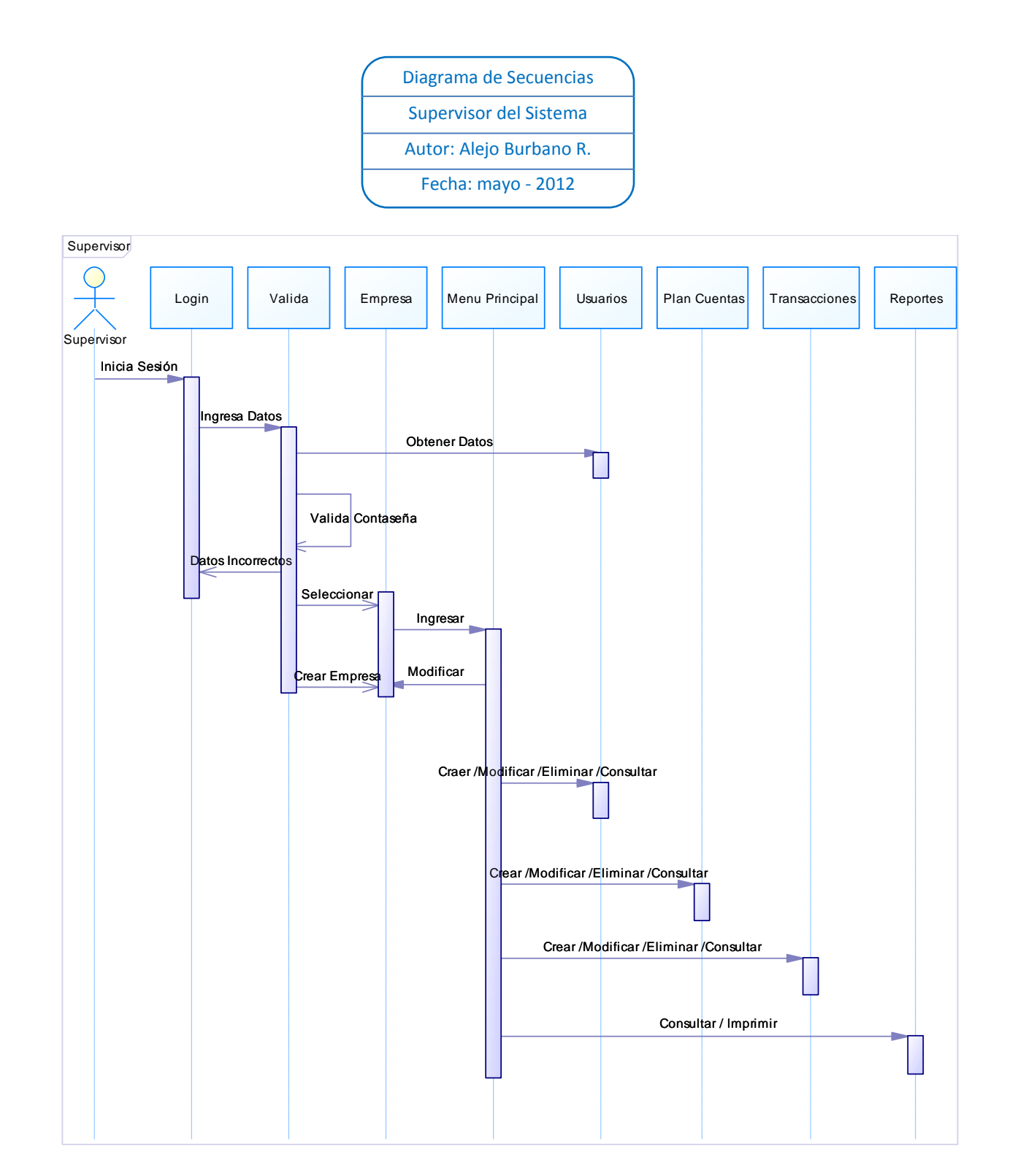

### *4.3.3.2. Administrador*

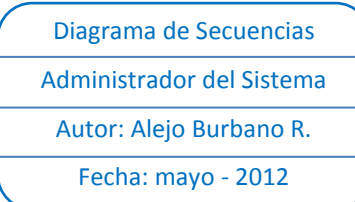

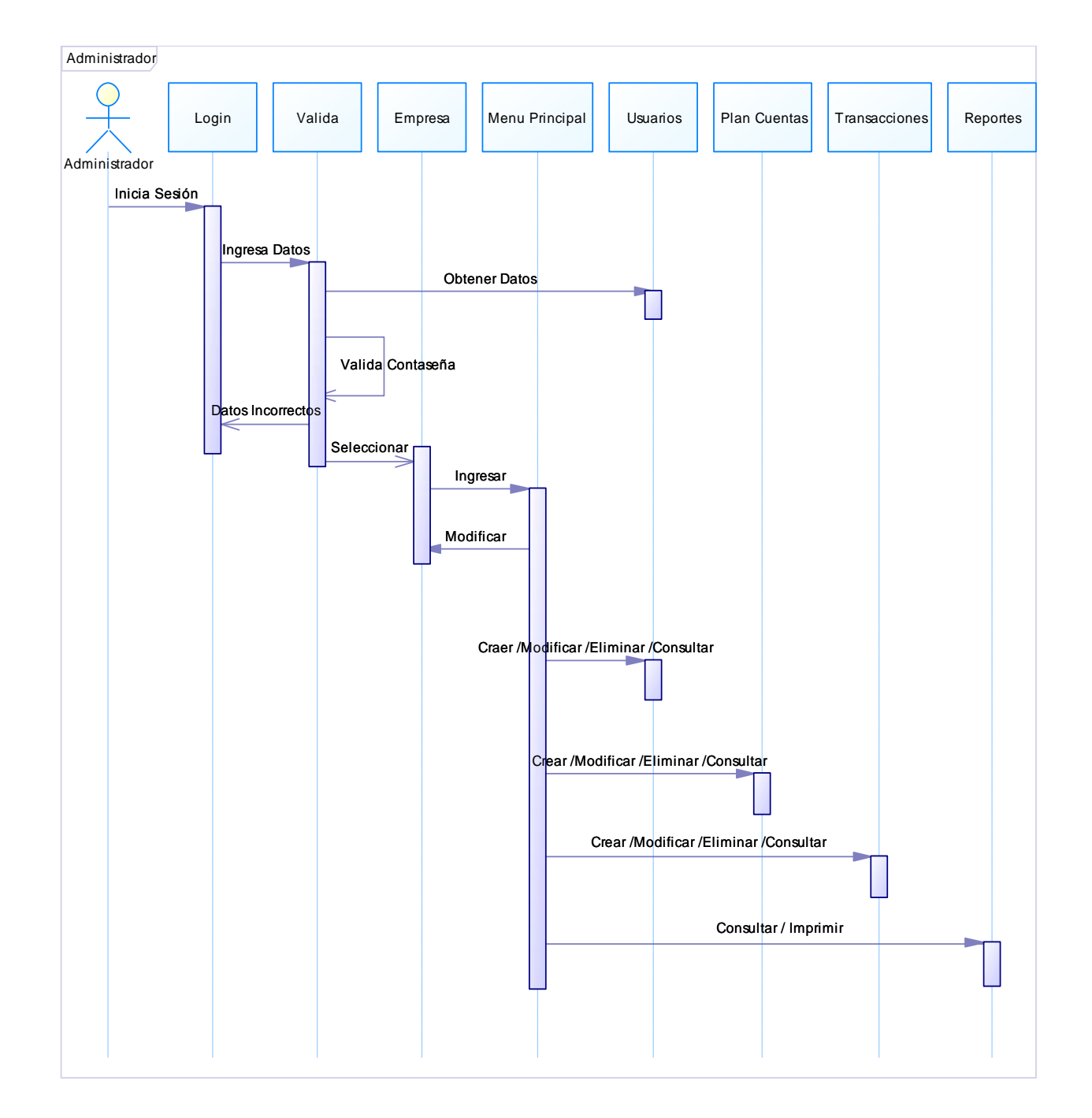

#### *4.3.3.3. Usuario*

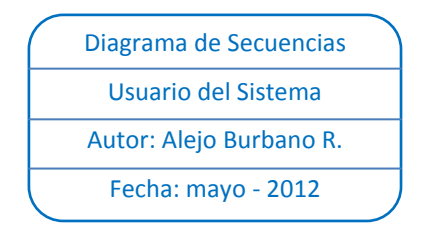

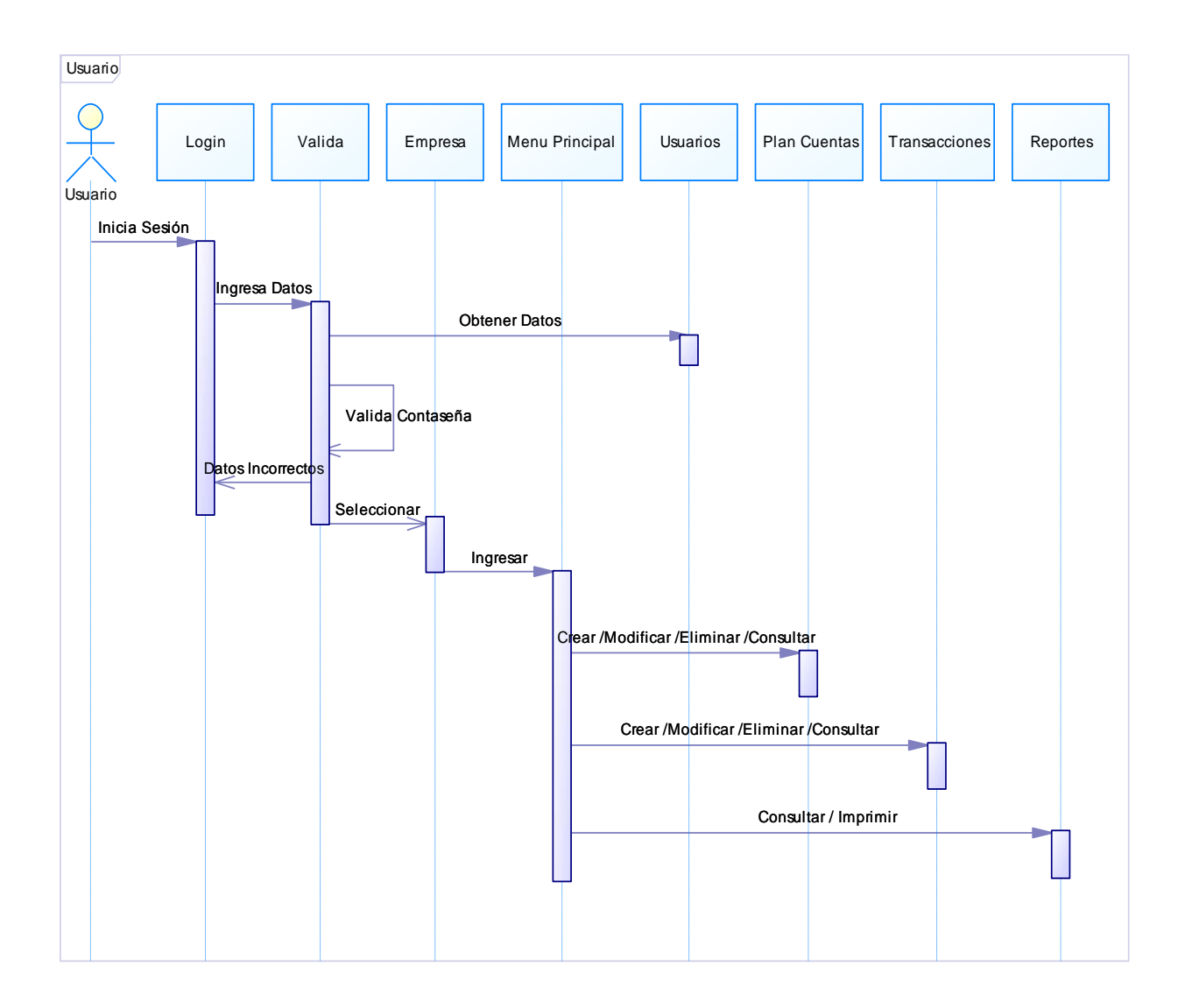

## 4.3.4. Diagrama de Componentes

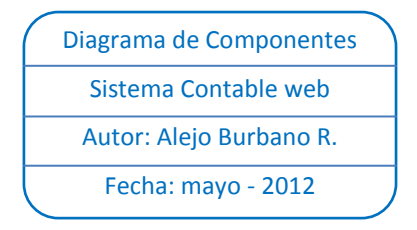

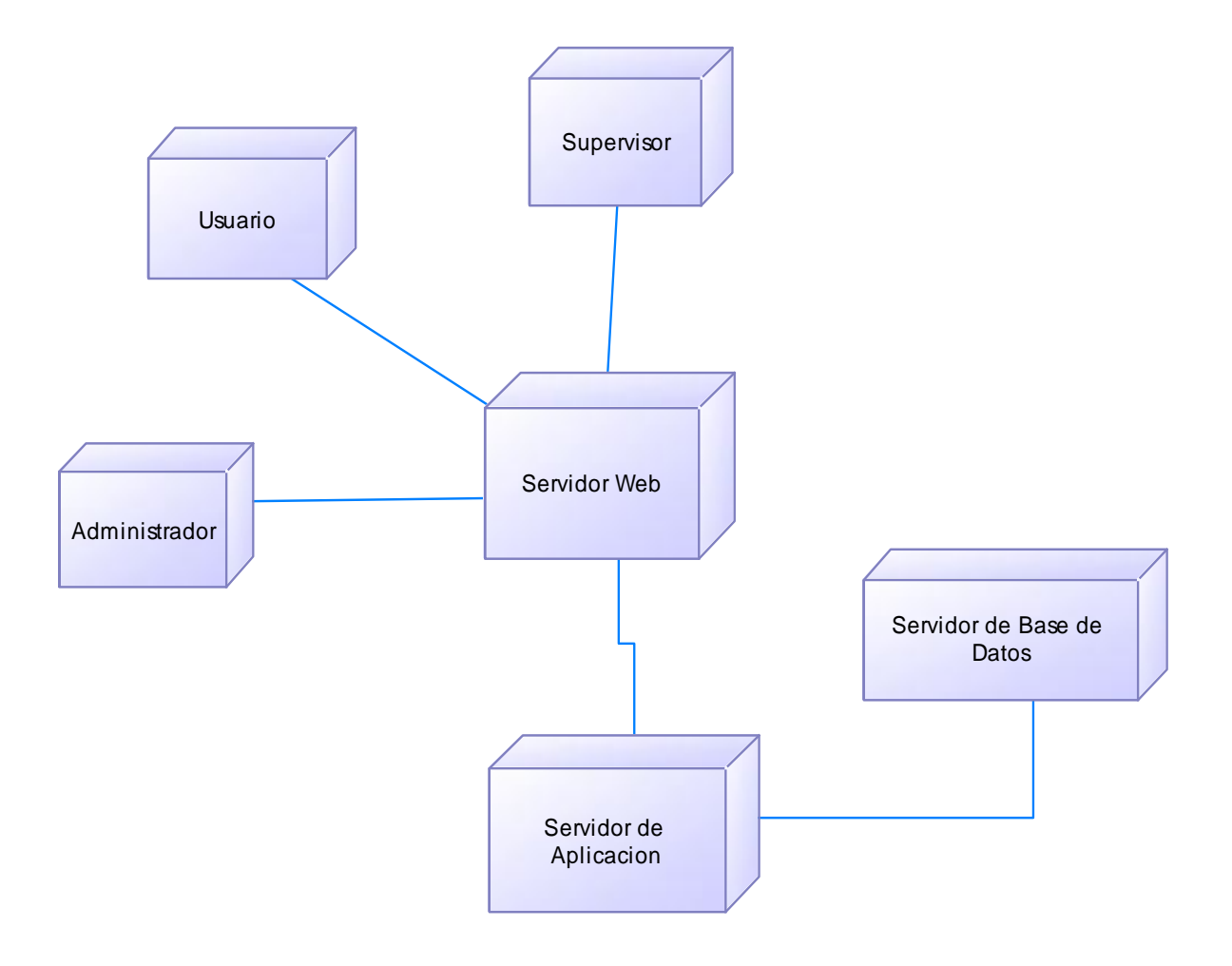

#### 4.3.5. Modelo Físico de Datos

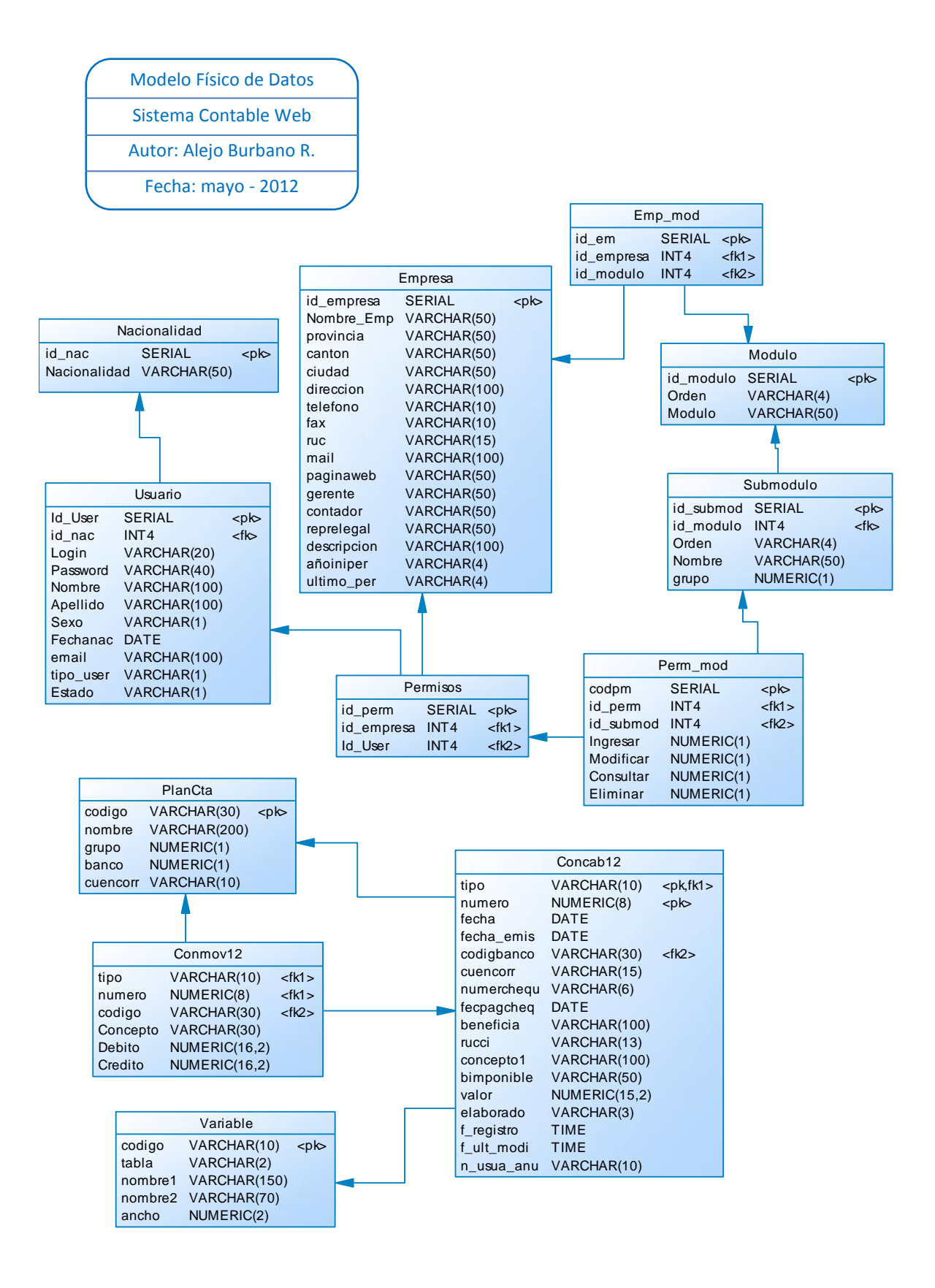

#### **Implementación**

#### 4.3.6. Diseño de Interfaces

La aplicación para acceso a cualquier módulo de la empresa dispone de una primera ventana de identificación del usuario. Sólo usuarios registrados en la base de datos pueden acceder al sistema.

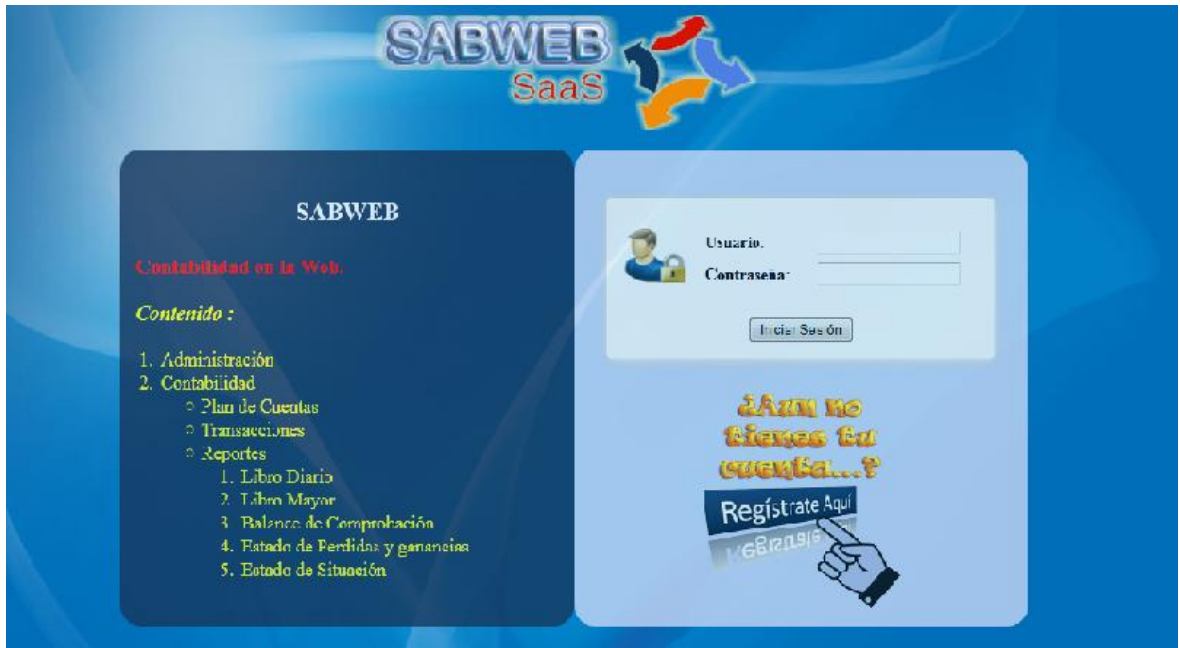

Si los datos ingresados son correctos se mostrará una lista de empresas y el periodo para seleccionar e ingresar a la aplicación.

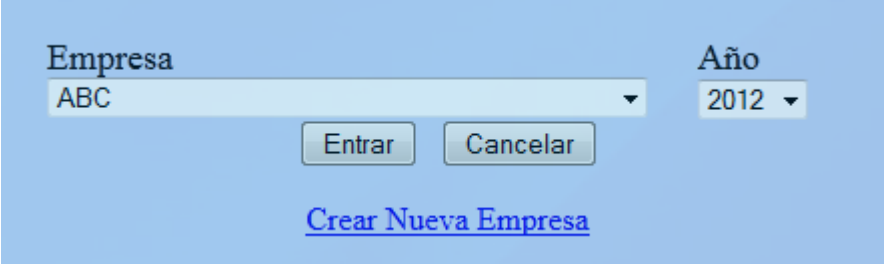

SABWEB (Sistemas de Contabilidad en la Web.) Empresa: BURCOOLH Usuario: supervisor sistema **MENU** MODULOS DEL SISTEMA **EXERICIPAL** CONTABILIDAD **SO ADMINISTRACIÓN** CONTABILIDAD ADMINISTRACIÓN SALIR Œ  $\bullet$ **AYUDA** SABW **CHIFF AOD**O E 2 G R 8010456 92

Al ingresar al sistema se mostrará el menú principal del sistema.

#### **Módulo de Administración**

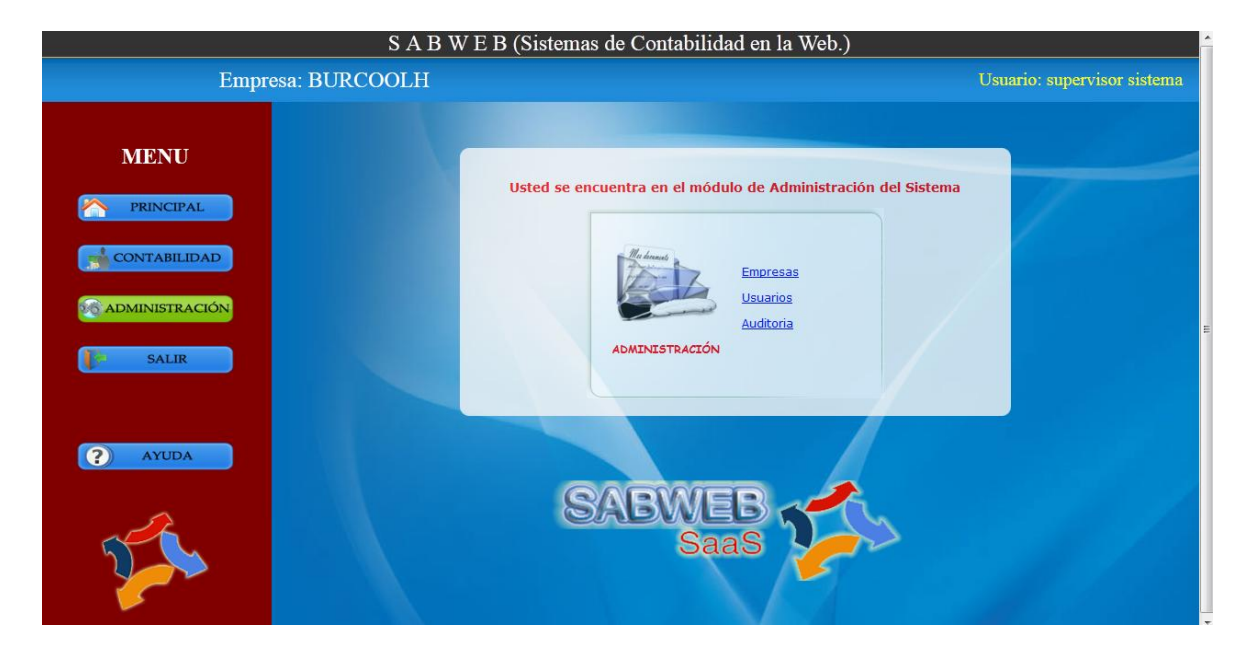

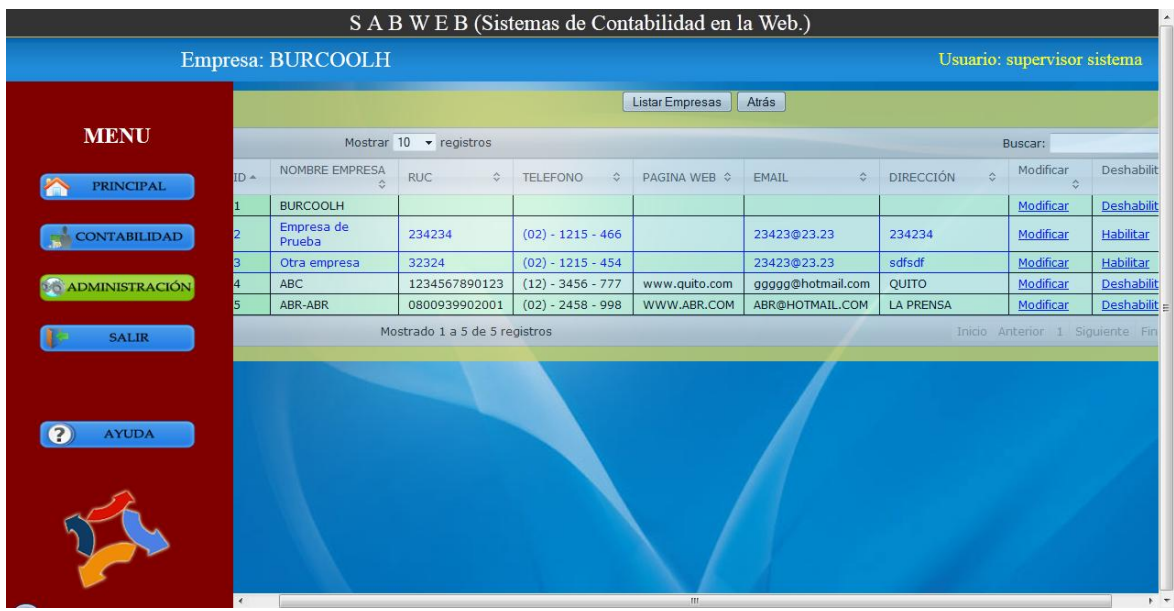

# **Pantalla Para manejar Empresas**

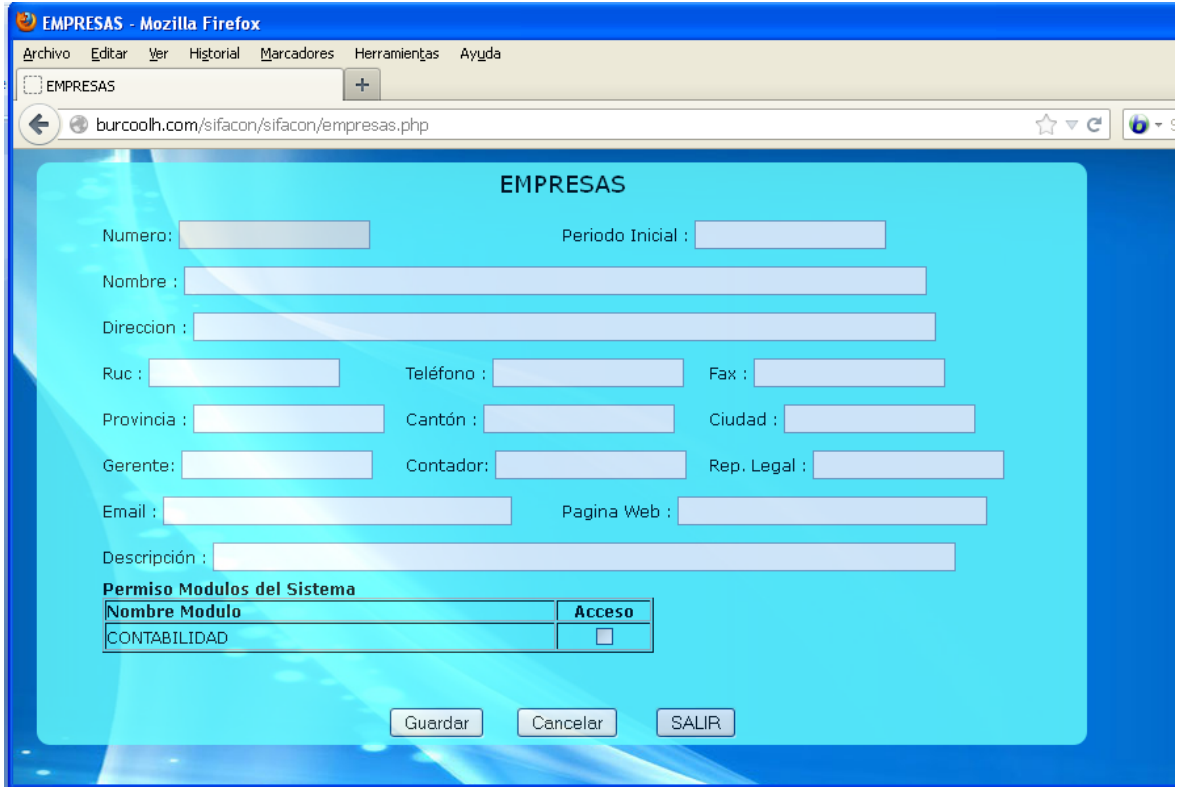

# **Manejo de Usuarios**

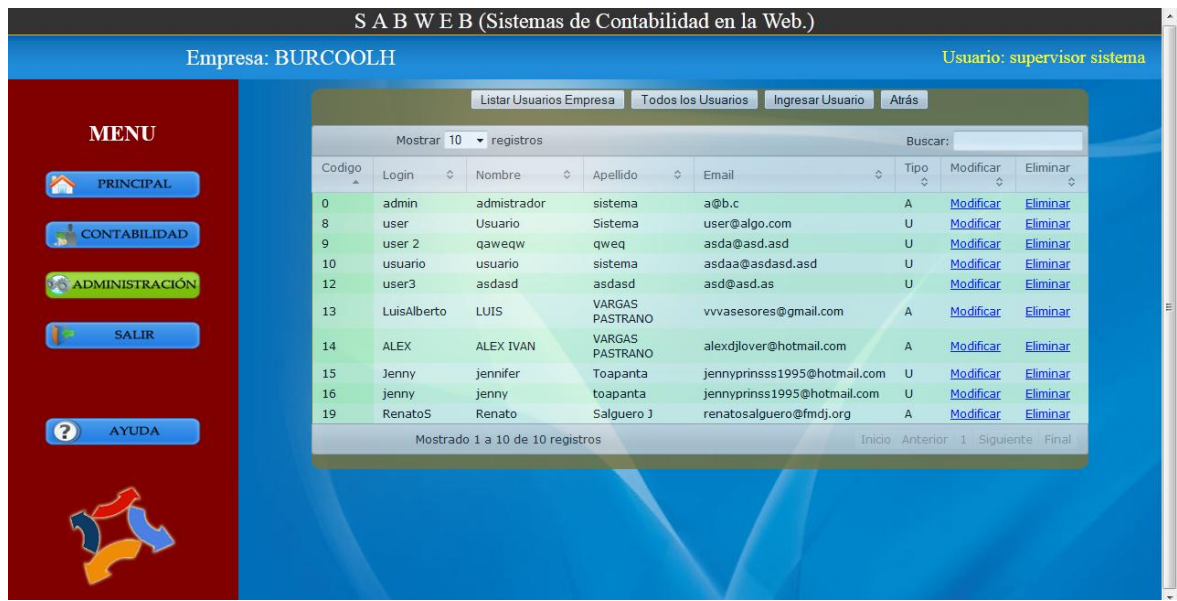

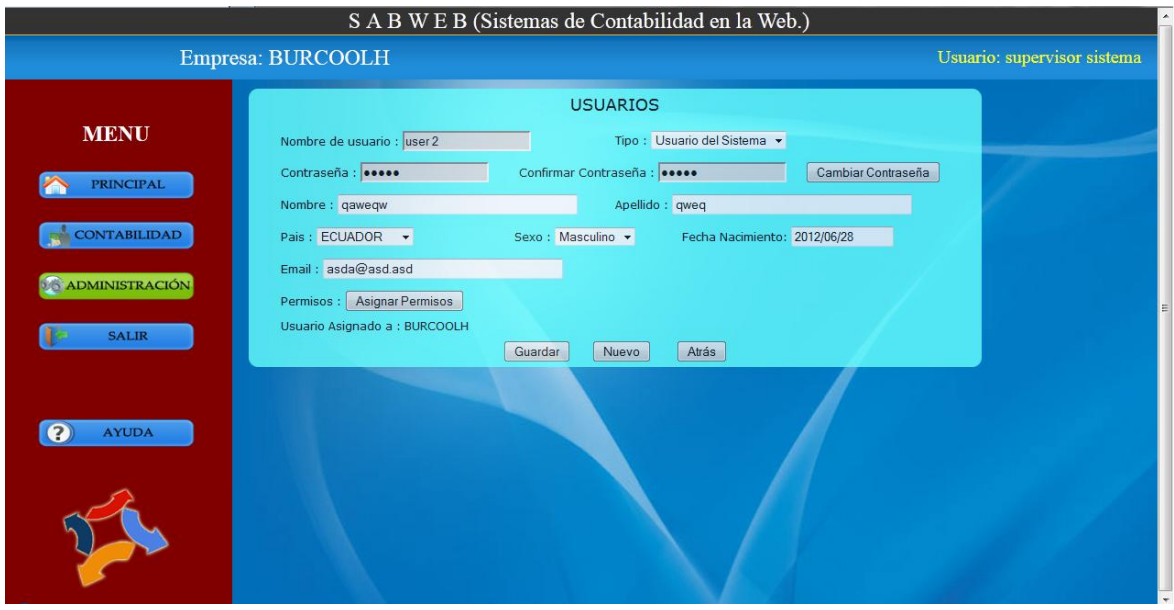

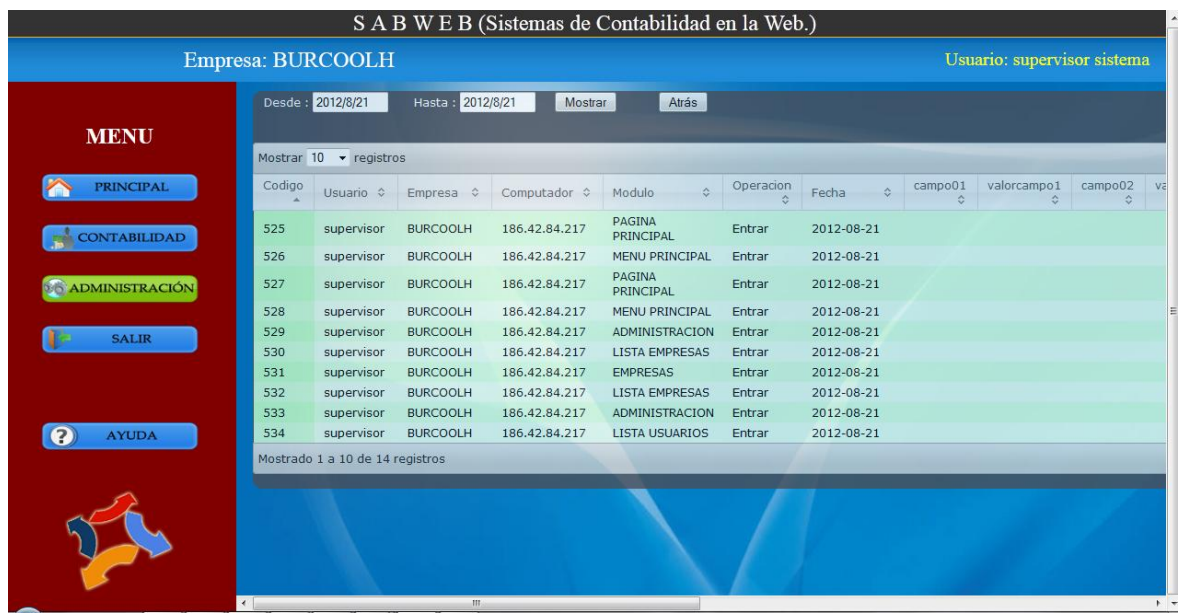

#### **Listado de Auditoria del Sistema**

## **Contabilidad**

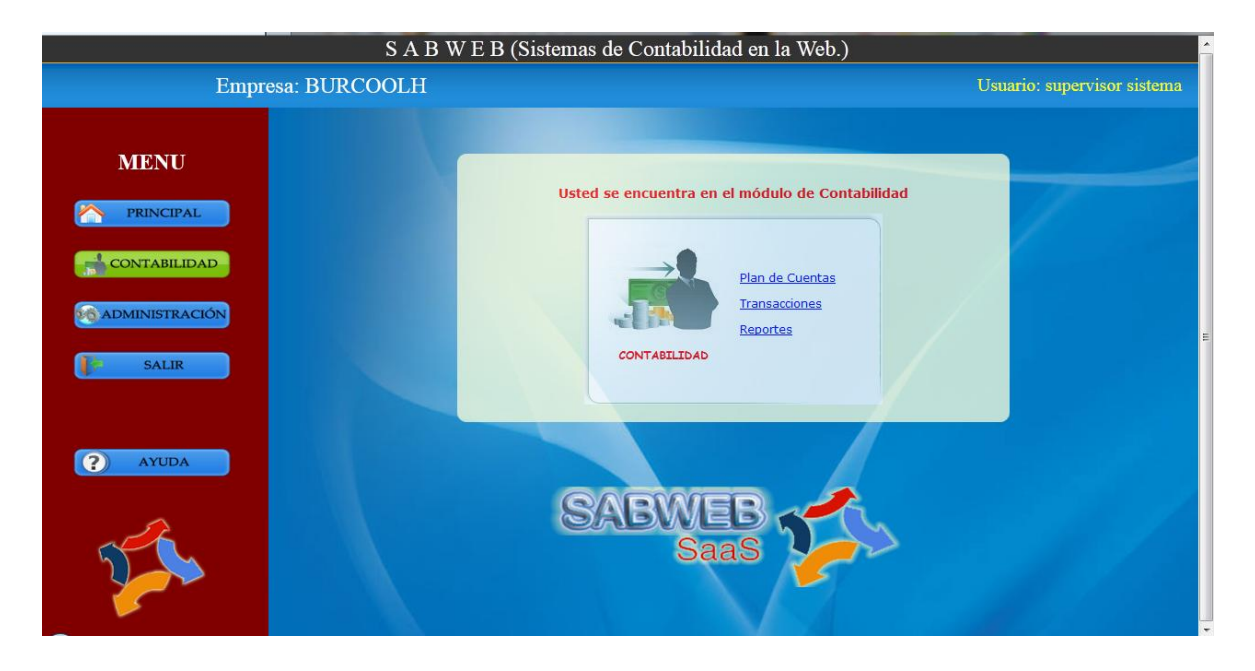

## **Manejo de Plan de Cuentas**

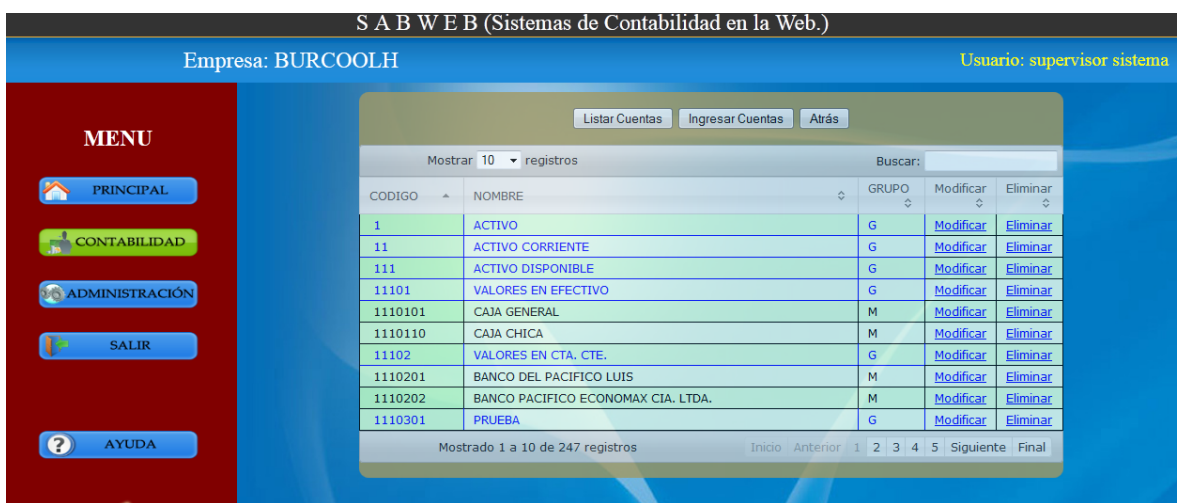

S A B W E B (Sistemas de Contabilidad en la Web.)

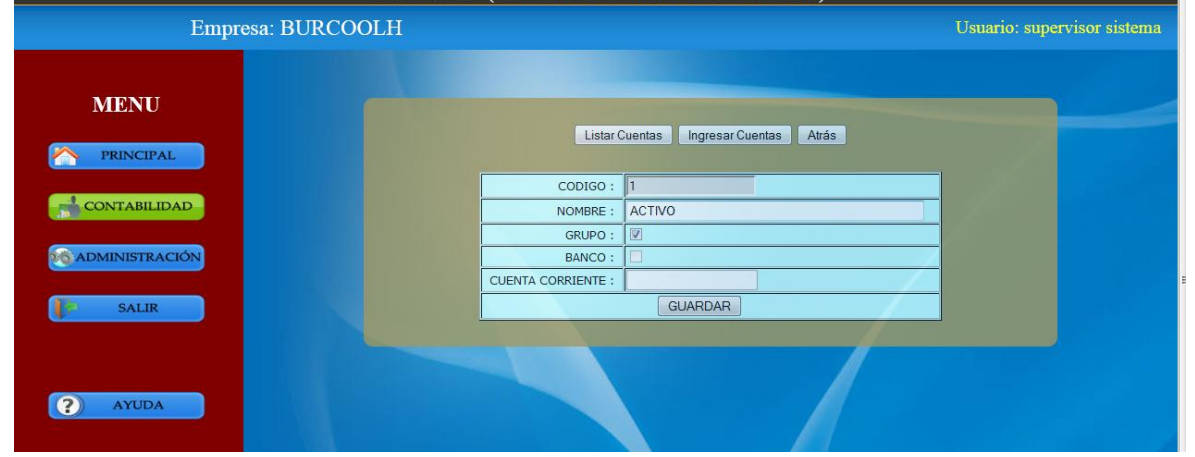

# **Manejo de Transacciones**

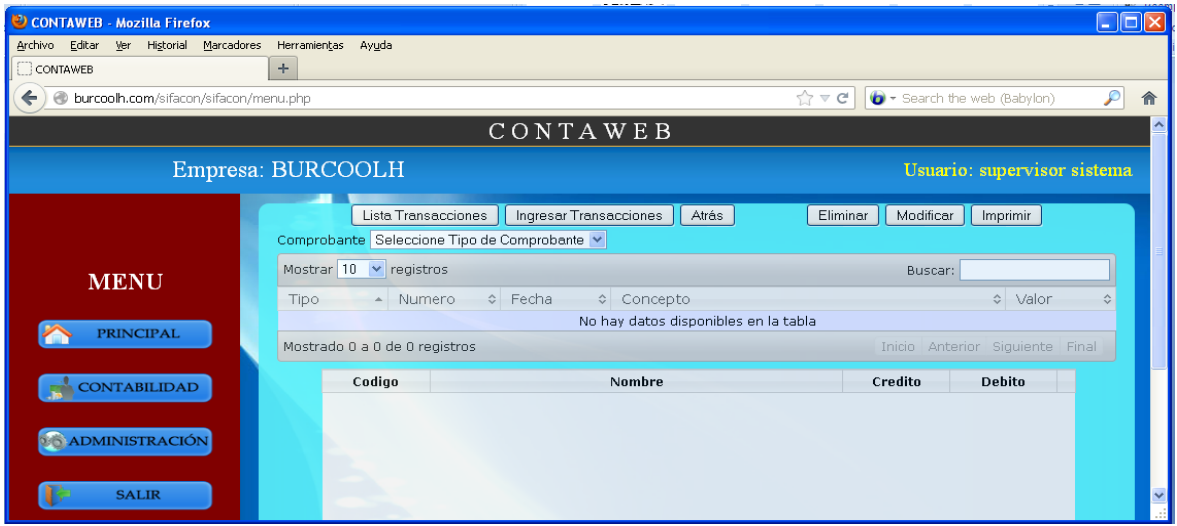

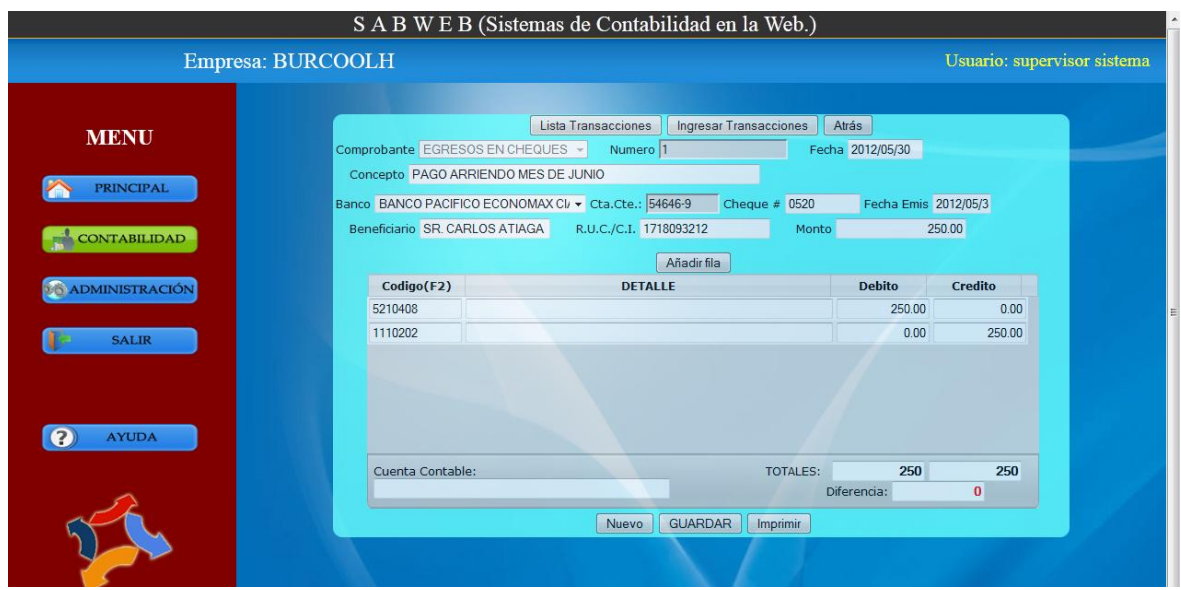

# **Reportes**

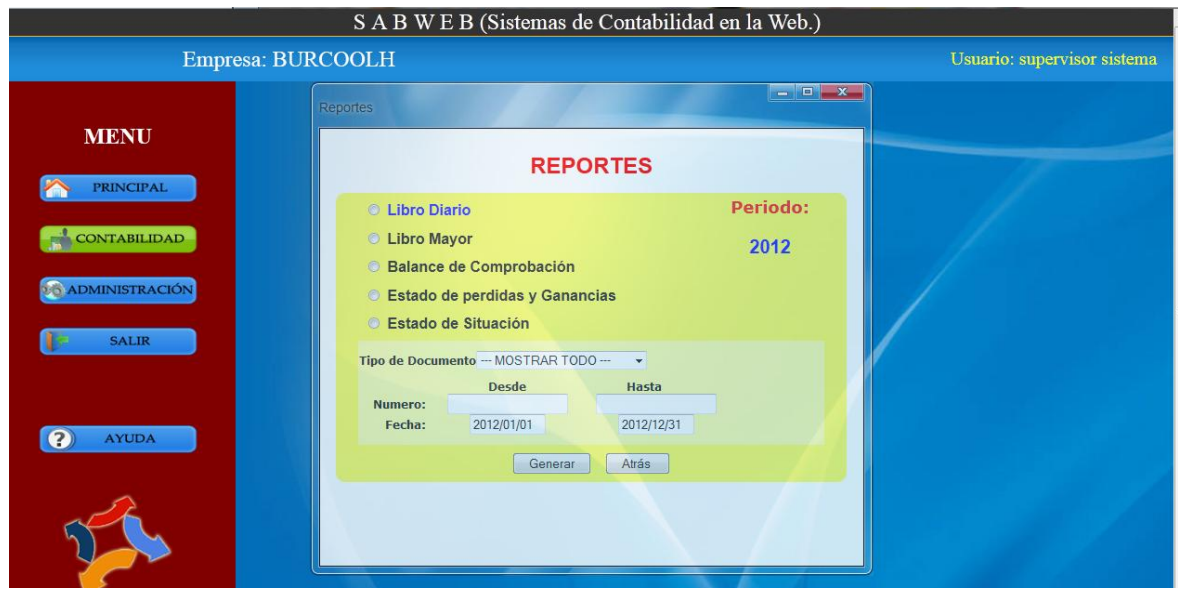

4.3.7. Diseño de la arquitectura del Software

Esta arquitectura Cliente – Servidor se utiliza básicamente en un cliente que realiza peticiones a otro programa (el servidor) que le da respuesta, la capacidad de proceso está repartida entre los clientes y los servidores, aunque son más importantes las ventajas de tipo organizativo debidas a la centralización de la gestión de la información y la separación de responsabilidades, lo que facilita y clarifica el diseño de nuestro sistema. La separación entre cliente y servidor es una separación de tipo lógico, en la que se manejan diferentes capas lo que puede ser observada en la figura siguiente.

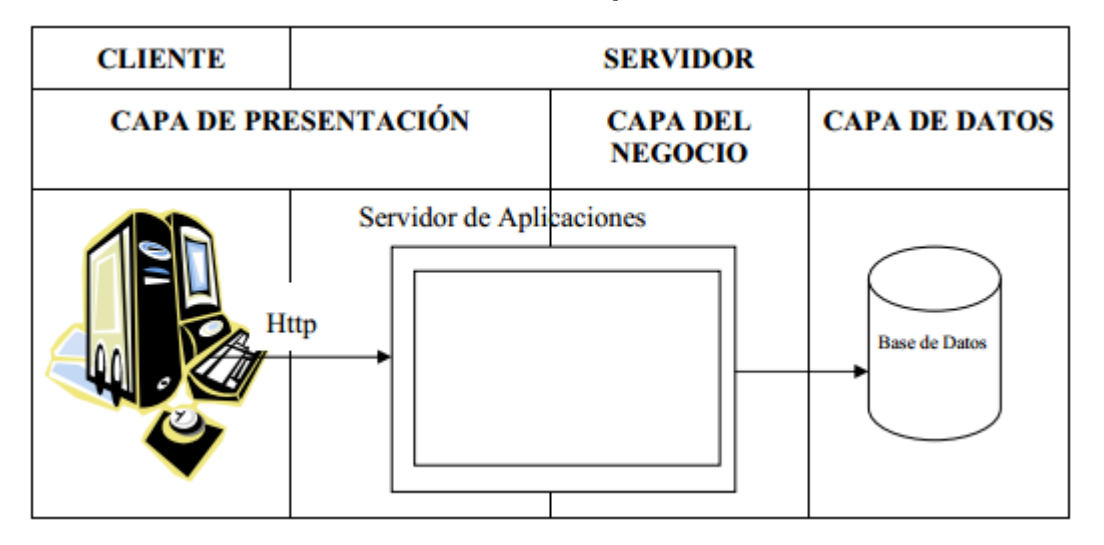

**FIGURA 43 Gráfico Arquitectura del Software**

Cada capa del sistema maneja cada elemento de esta arquitectura como se observa en el gráfico así tenemos la Capa de Presentación, La Capa del Negocio y por último la Capa de Datos.

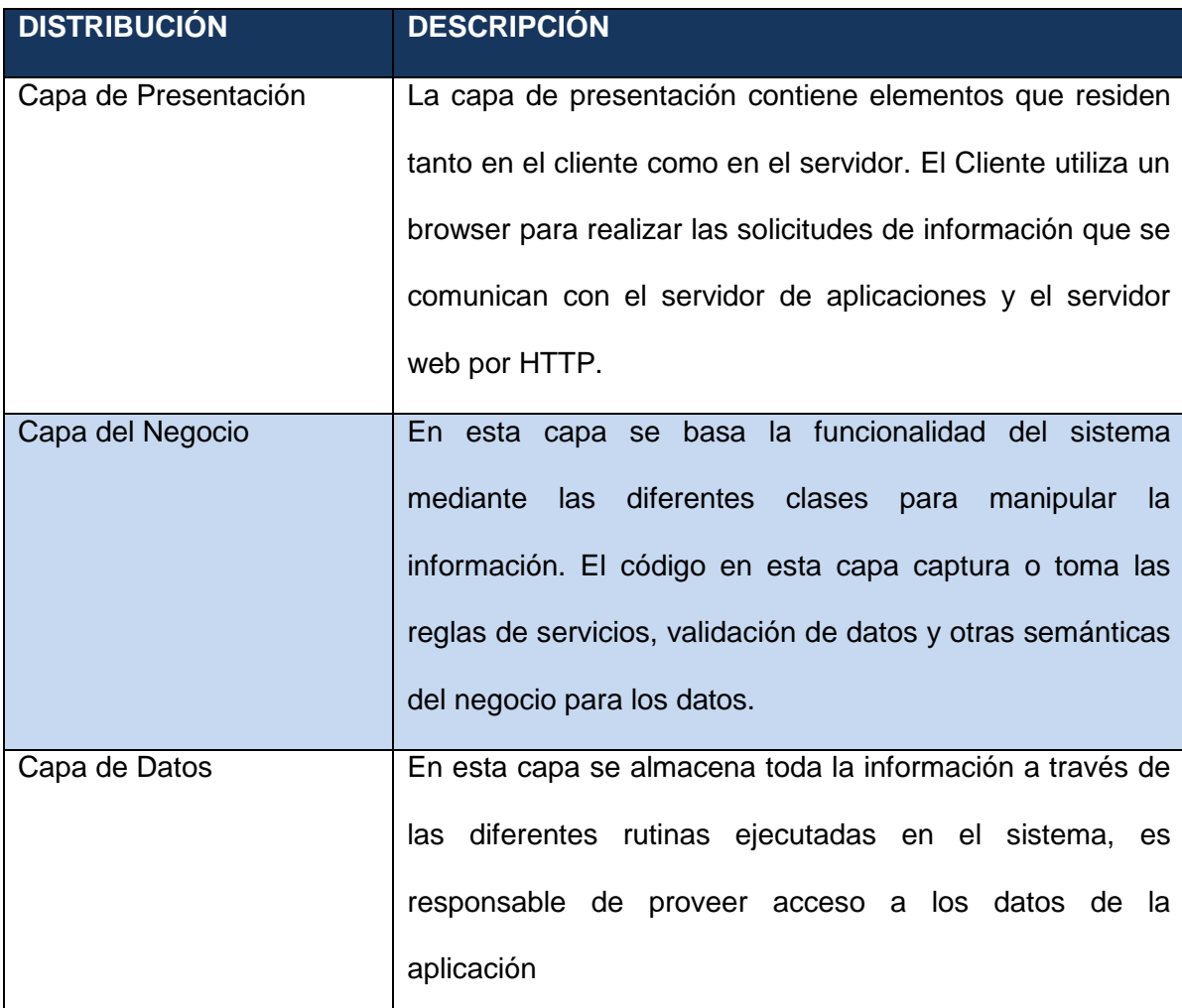

# **FIGURA 44 Tabla Capas del Software**

**Autor:** Alejo Burbano Ruano

## 4.3.8. Diagrama de Despliegue

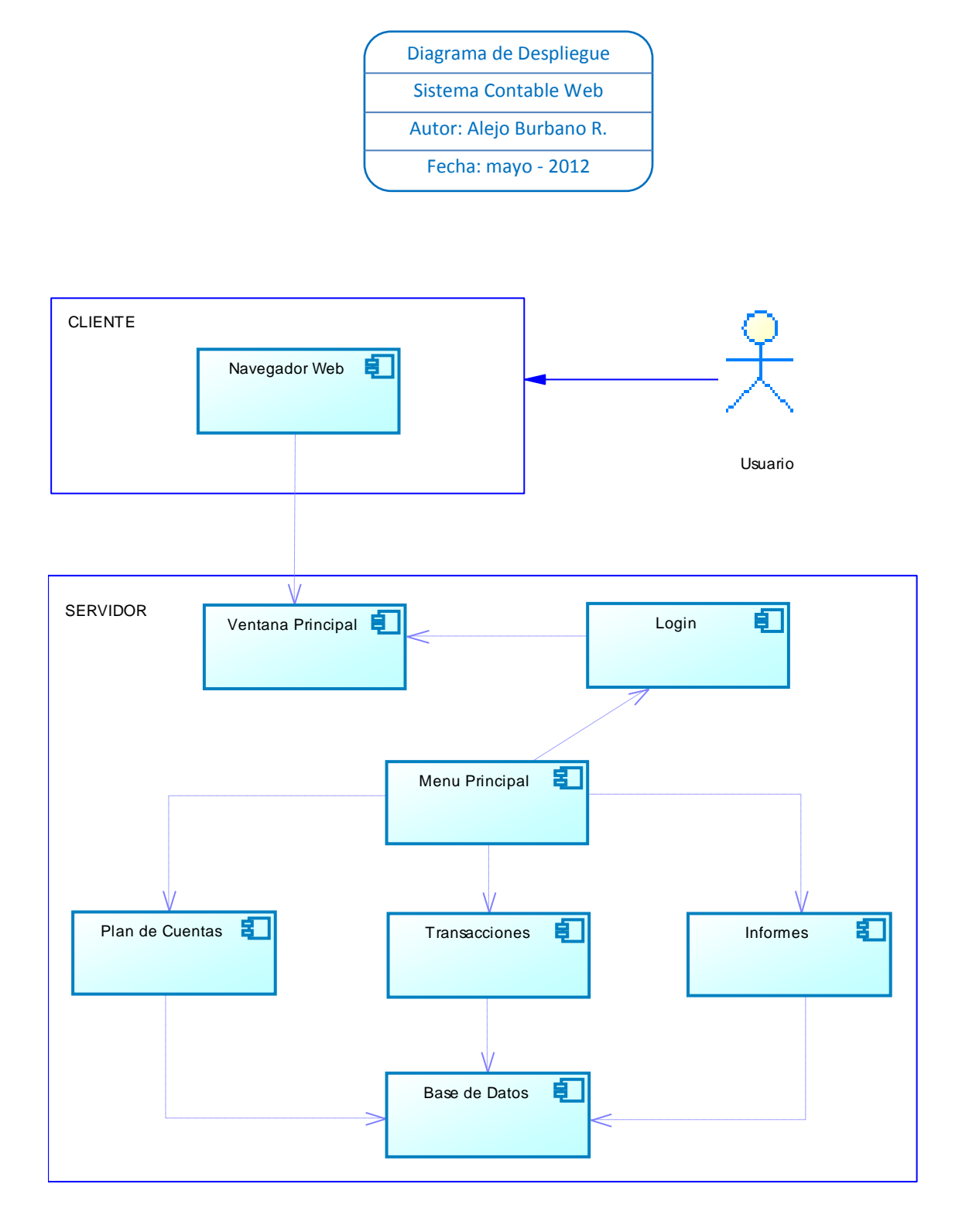

#### **4.4. Fase de Transición**

Lo parte mas importante de esta fase es la PRUEBA del sistema, evidentemente es la actividad principal al inicio de la fase, sin embargo hay varias actividades que no dejan de ser menos importantes y que se las debe realizar en la Etapa de Implementación, previo a la puesta en productivo del sistema a continuación damos un vistazo a estas actividades:

- Pruebas del Sistema
- Preparación de los datos para la carga inicial del sistema
- Preparación del plan de capacitación de usuarios
- Elaboración de los manuales de usuario
- Configuración y parametrización de las cuentas de usuario
- Migración de los datos del sistema actual al nuevo sistema.
- Puesta en marcha el del sistema.

### 4.4.1. Pruebas

#### **Prueba Nº:** 1

**Nombre:** Alex Vargas

**Empresa:** VVV Asesoría Contable y Tributaria

### **Comentarios**

Sistema de Manejo Contable Básico, cumple con expectativas dentro de los parámetros contables para los que esta creado, con un nivel de familiarización excelente.

Los módulos establecidos en este sistema permiten un trabajo corto y eficaz que al momento de solicitar una información, lo hace de manera fácil y simplificada de

rápida comprensión para el usuario del sistema. Al trabajar en un sistema en la web tengo facilidad de conexión desde cualquier lugar interna o externa del país de origen del sistema, de esta manera podemos trabajar sin necesidad de estar en un mismo lugar de trabajo.

**Att.**

Alex Vargas Pastrano

## **Prueba Nº:** 2

**Nombre:** Luis Vargas P.

**Empresa:** BURCOOLH CIA. LTDA.

### **Comentarios**

SABWEB es una importante herramienta empresarial diseñada para el manejo contable de las Empresas de hoy. Una de las más importantes características con la que cuenta es que ha sido desarrollada integralmente para ser abierta desde la web, lo cual permite que la empresa pueda acceder a su contabilidad desde cualquier parte del mundo, con un acceso a Internet.

Para la Alta Gerencia es muy importante debido a que le permite verificar sus balances al momento y puede tomar las decisiones más acertadas de acuerdo a la realidad de su Empresa.

Otra de sus características importantes es que, su ambiente de trabajo es dinámico y amigable lo cual permite un proceso de ingreso de información sencillo y sin complicaciones. El usuario no requiere de capacitación especial para el manejo del sistema en cada una de sus ventanas y módulos.

Además, cuenta con seguridades que permiten que cada empresa pueda otorgar permisos para cada uno de los usuarios registrados pueda ingresar a trabajar al módulo que su trabajo condicione. La información de cada empresa se encuentra resguardada para ser únicamente usada por los usuarios autorizados.

Finalmente, los balances que genera la contabilidad son una importante fuente de información resumida que permite verificar el estado de las cuentas de la Empresa en forma sintetizada.

Por tanto, me permito dar mi testimonio favorable respecto al SABWEB, augurando el mejor de los éxitos para su aceptación en el mercado, en espera que se apliquen nuevos módulos que permitan a los usuarios tener más opciones para un trabajo consolidado.

**Att.**

Luis Vargas Pastrano

Gerencia Comercial

# **CAPÍTULO V**

## **5. CONCLUSIONES Y RECOMENDACIONES**

#### **5.1. Conclusiones**

- Es factible el Desarrollo de un Sistema para ofrecer **Servicios Contables en la web con SaaS** para las Empresas PYMES en el Ecuador establecido en la Web. Actualmente las Organizaciones requieren este servicio debido a sus amplias ventajas y a la facilidad de poder conectarse desde cualquier computador, con acceso a Internet, y desde cualquier lugar que se encuentre el usuario.
- Los reportes contables permiten al usuario verificar sus datos contables ingresados en el Sistema en la Web y evaluar la calidad de información acerca de su Organización.
- La seguridad de la información del cliente es uno de los principales puntos a considerarse para el Desarrollo del Sistema Contable. A la medida de las posibilidades tecnológicas debe igualarse a las seguridades con las que cuenta un Sistema Contable de Escritorio. El control de ingresos a las empresas es autorizado únicamente por el **Usuario Administrador,** quien

puede otorgar permisos a los usuarios de su empresa, así como crear nuevas cuentas de usuarios.

- Los beneficios económicos obtenidos por el proyecto de **Servicios Contables en la Web** hacen que sea sustentable y rentable para la Empresa. Se estima la recuperación de la inversión para el proyecto a mediano plazo, luego del cual se percibe la utilidad de acuerdo al crecimiento de los clientes-usuarios del Sistema.
- Todas las pruebas realizadas en los principales casos de usos, así como los posible escenarios demostraron la ventaja que el software ofrece al realizar los proceso de ingresos de información rápida, sencilla y confiable y obteniendo los resultados fiables en sus resultados finales como los balances contables.
- El diseño y desarrollo de páginas web con herramienta PHP mediante el código de la parte del servidor, permite presentar la información en cualquier explorador o dispositivo cliente.
- Además el software le permite a los usuarios contadores manejar de una manera fácil, ágil y segura la información de todos sus clientes y sus usuarios auxiliares, logrando el obtener resultados oportunos, eficaz y desde cualquier lugar que se encuentre.

#### **5.2. Recomendaciones**

- Es pertinente la Investigación para determinar nueva tecnología y herramientas que permitan mejorar y optimizar los **Servicios contables en la Web.** Estar acorde con la tecnología no es una opción, por el contrario es una obligación para el mejoramiento del servicio.
- Desarrollar nuevos servicios y módulos que complementen las necesidades de los clientes, permitirá que crezca la demanda del Servicio por sus múltiples y mejoradas opciones de uso. Cubrir todas las necesidades y expectativas de las Empresas es la consigna para su desarrollo.
- Entre los métodos de desarrollo de Proyectos, el RUP, por carácter interactivo e incremental, compuesto de cuatro fase Inicio, Elaboración, Construcción y transición y cada una de las fase se divide en serie de interacciones que dan como resultado el producto y la misma que son Análisis de Requisitos, Diseño, Implementación ofrece múltiples ventajas entre las cuales se encuentra la opción de revisar y corregir el proyecto desde cualquier fase en la que se encuentre. Por lo tanto, para este tipo de proyectos es la mejor opción para desarrollo.
- Difundir el uso del presente servicio contable con sistema informático de contabilidad como una herramienta de ayuda a las empresas PYMES y contadores auditores independientes con la finalidad que manejen todas sus transacciones online desde cualquier computador con acceso a internet y desde cualquier lugar.

# **BIBLIOGRAFÍA**

#### **LIBROS**

- 1. Bravo Mercedes. (2004). Contabilidad General, Quinta Edición. Ecuador: EditoraNuevo Día.
- 2. Kenneth E. Kendall y Julie E. Kendall. (2005). Análisis y Diseño de Sistemas 6ta edición.México: Pearson Educación
- 3. Luke Welling y Laura Thomson. (2005). Desarrollo Web con PHP y MySQL. Madrid: Grupo Anaya, S.A.
- 4. Pedro Zapata Sánchez. (2011). Contabilidad General 7ma edición. México: Mc Graw Hill
- 5. Roger S. Pressman, (2000). Software Engineering: A Practitioner´s Approach. 5th edition. México: McGraw-Hill.
- 6. Roger S. Pressman, (2005).Ingeniería del Software, Un enfoque Practico 6ta edición. Madrid-España: McGraw-Hill.
- 7. S. Murugesan, Y. Deshpande, S. Hansen, A. Ginige. (2003). Web Engineering: A New Discipline for Development of Web- Based Systems.USA: Springer.
- 8. Sarmiento Rubén. (2005). Contabilidad General, 10ma edición. Quito: Editorial Voluntad.

#### **REFERENCIAS WEB**

1. Estela E. Vogelmann Martínez. (2008). POLÍTICAS Y MODELOS DE SEGURIDAD. Dpto. de Informática FACENA – UNNE [en línea], Disponible http://exa.unne.edu.ar/depar/areas/informatica/SistemasOperativos/MonEst e.pdf [2012, 5 de junio]

- 2. Franz Hassmann. (2009, Julio).SEGURIDAD EN LA WEB2.0 La otra cara de la moneda. ERNST& YOUNG [en línea], Disponible en: http:://www.slideshare.net/juanjo1152/fichas-bibliogrficas-apa-1820836. [2012, 29 de mayo]
- 3. Seguridad en aplicaciones web\* (2006, Septiembre). [en línea]. PricewaterhouseCoopers.Disponible en: www.pwc.com/uy. [2012, 07 de junio]
- 4. Cliente Servidor. (2012, Abril). Wikipedia.[en línea]. Disponible http://es.wikipedia.org/wiki/Cliente-servidor. [2012, 05 de mayo]
- 5. María Jesús Lamarca.(2011). Servicios de Internet. Hipertexto. [en línea]. Disponible en: http://www.hipertexto.info/documentos/serv\_internet.htm. [2012, 12 de mayo]
- 6. Internet. (2012, Mayo). Wikipedia. [en línea]. Disponible en: http://es.wikipedia.org/wiki/Intranet. [2012, 09 de mayo]
- 7. Extranet. (2011, Noviembre). Wikipedia. [en línea].Disponible en: http://es.wikipedia.org/wiki/Extranet. [2012, 12 de mayo]
- 8. Isaías Carrillo Pérez, Rodrigo Pérez González v Aureliano David Rodríguez. (2008). Metodología de Desarrollo del Software. **[en** línea]. Disponible en: http://www.google.com.ec/url?sa=t&rct=j&q=metodologias%20de%20desarr ollo%20del%20software&source=web&cd=3&ved=0CFkQFjAC&url=http%3 A%2F%2Fsolusoft-
- 9. Lenguaje Unificado de Modelado. [2012, Abril]. Wikipedia. [en línea]. Disponible en: http://es.wikipedia.org/wiki/Lenguaje\_Unificado\_de\_Modelado. [2012, 17 de] mayo]
- 10. Lenguaje HTML Introducción. [2010, Noviembre]. Wikibooks. [en línea]. Disponible\_en:\_http://es.wikibooks.org/wiki/Lenguaje\_HTML/Introducci%C3 B3n. [2012, 14 de mayo]
- 11. Concepto de JavaScript. [2011, Noviembre]. Mozilla Developer Network[en línea]. Disponible en https://developer.mozilla.org/es/Gu%C3%ADa\_JavaScript\_1.5/Concepto\_d e\_JavaScript#.C2.BFQu.C3.A9\_es\_JavaScript.3F. [2012, 15 de mayo]
- 12. JavaScript. [2012, Febrero]. Mozilla Developer Network [en línea]. Disponible en: https://developer.mozilla.org/es/JavaScript. [2012, 15 de mayo]
- 13. Manual de PHP. [2012, Marzo]. PHP [en línea]. Disponible en: http://www.php.net/manual/es/preface.php. [2012, 18 de mayo].
- 14. ¿Qué esPostgreSQL? [2011]. The PostgreSQL Global Development Group.[en línea]. Disponible en: http://www.postgresql.org/docs/9.1/interactive/intro-whatis.html. [2012, 21 de mayo]
- 15. Mariano Reingart. [2010]. ArPUG [en línea]. Disponible en: http://www.arpug.com.ar/trac/wiki/PgAdmin. [2012, 21 de mayo]
- 16. José Márquez Díaz, Leonardo Sampedro y Félix Vargas. [2002]. Instalación y configuración de Apache, un servidor Web gratis. Ingeniería & Desarrollo. Universidad del Norte [en línea]. Disponible en: http://ciruelo.uninorte.edu.co/pdf/ingenieria\_desarrollo/12/instalacion\_y\_con figuracion de apache.pdf. [2012, 22 de mayo]
- 17. Servidor Web Apache. [2012]. XTech Capacitación [en línea]. Disponible en: http://wiki.xtech.com.ar/index.php/Servidor\_web\_Apache. [2012, 22 de mayo]
- 18. Adobe Dreamweaver. [2012, Mayo]. Wikipedia [en línea]. Disponible en: http://es.wikipedia.org/wiki/Adobe\_Dreamweaver. [2012, 25 de mayo]
- 19. PowerDesigner. [2012]. SAP Sybase [en línea]. Disponible en: http://www.sybase.es/products/modelingdevelopment/powerdesigner. [2012, 25 de mayo]
- 20. Miguel Ángel Álvarez. [2001, Agosto]. Que es un firewall. Desarrolloweb. [en línea]. Disponible en: http://www.desarrolloweb.com/articulos/513.php. [2012, 26 de mayo]
- 21. Eugenio Velázquez. [2009, Enero]. SaaS: el software como servicio online. Tecnología Pyme [en línea]. Disponible en: http://www.tecnologiapyme.com/servicios-web/saas-el-software-comoservicio-online. [2012, 15 de abril]
- 22. Software como servicio. [2012, Abril]. Wikipedia [en línea]. Disponible en: http://es.wikipedia.org/wiki/Software\_como\_servicio. [2012, 27 de mayo].
- 23. Programación orientada a objetos. [2012, Mayo]. Wikipedia [en línea]. Disponible en: the entire entire entire entire entire entire en: the entire entire entire entire entire entire entire entire entire entire entire entire entire entire entire entire entire entire entire entire entire entire

http://es.wikipedia.org/wiki/Programaci%C3%B3n\_orientada\_a\_objetos#Car acter.C3.ADsticas\_de\_la\_POO. [2012, 27 de mayo]

- 24. Rubén Álvarez. [2011, Mayo]. Manual de programación con PHP. Desarrolloweb. [en línea]. Disponible en: http://www.desarrolloweb.com/php/. [2012, 28 de mayo]
- 25. pgAdmin3.[2011, Noviembre]. EcuRed [en línea]. Disponible en: http:://www.ecured.cu/index.php/PgAdmin3. [2012, 30 de mayo]
- 26. Programación por capas. [2012, Abril]. Wikipedia. [en línea]. Disponible en: http://es.wikipedia.org/wiki/Programaci%C3%B3n\_por\_capas. [2012, 31 de mayo]